Государственное автономное профессиональное образовательное учреждение Иркутской области «Братский индустриально-металлургический техникум» (ГАПОУ БрИМТ)

## УТВЕРЖДАЮ

Заместитель директора по ОМР

ГАПОУ БрИМТ rueil О. Е. Рогова **AIRSHA** 2020 г.

# МЕТОДИЧЕСКИЕ УКАЗАНИЯ ДЛЯ СТУДЕНТОВ ПО ВЫПОЛНЕНИЮ ПРАКТИЧЕСКИХ ЗАНЯТИЙ

По учебной дисциплине «Допуски и технические измерения» По специальностям («15.02.12 Монтаж, техническое обслуживание и ремонт промышленного оборудования (по отраслям))»

Разработал: Савченко Т.Ю.

г. Братск, 2020

Организация-разработчик:

Государственное автономное профессиональное образовательное учреждение Иркутской области «Братский индустриально-металлургический техникум» (ГАПОУ БрИМТ)

Разработчик:

Савченко Т.Ю. - преподаватель ГАПОУ ИО «Братский индустриальнометаллургический техникум»

Рассмотрена и одобрена на заседании предметной (цикловой) комиссии  $\kappa$  16  $\kappa$  04 20 ACT., No 8,

Председатель предметно-цикловой комиссии: Столярова М.В.

**© ГАПОУ БрИМТ** © Савченко Т.Ю.

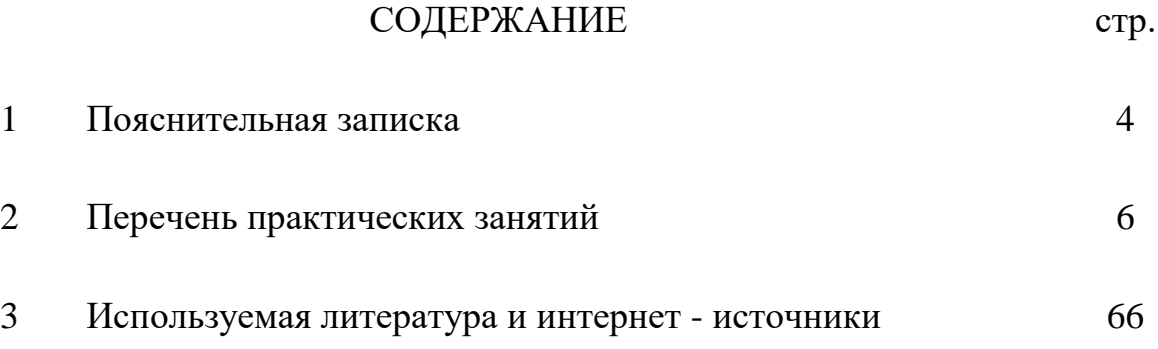

# ПОЯСНИТЕЛЬНАЯ ЗАПИСКА

Методические указания предназначены в качестве методического пособия при проведении практических занятий по дисциплине «*Допуски и технические измерения»* для специальностей СПО По специальности («15.02.12 Монтаж, техническое обслуживание и ремонт промышленного оборудования (по отраслям))»

Практические работы проводятся после изучения соответствующих разделов и тем учебной дисциплины. Выполнение обучающимися заданий практических занятий позволяет им понять, где и когда изучаемые теоретические положения и практические умения могут быть использованы в будущей практической деятельности. Выполнение студентами заданий практических занятий направлено на обобщение, систематизацию, углубление и закрепление знаний и умений по УД. Перечень работ определен рабочей программой УД.

Указания содержат: пояснительную записку, перечень работ, задания для работ, методические указания по выполнению работ, информационные и справочные материалы.

Задачи проведения практических занятий:

сформировать умения применять полученные знания на практике;

- выработать при решении поставленных задач таких профессионально значимых качеств, как самостоятельность, ответственность, точность, творческая инициатива и др.

На практических занятиях обучающиеся овладевают первоначальными профессиональными умениями и навыками, которые в дальнейшем закрепляются и совершенствуются в процессе учебной и производственной практики.

Практические занятия являются неотъемлемой частью учебной дисциплины и подлежат обязательному выполнению студентами.

Практические занятия выполняются студентами под руководством преподавателя. О проведении практического занятия обучающимся сообщается заблаговременно: когда предстоит данная работа, какие вопросы нужно повторить, чтобы ее выполнить. Просматриваются задания, оговаривается ее объем и время ее выполнения. Критерии оценки сообщаются перед выполнением каждой практической работы. При подготовке отчётов по расчётным работам рекомендуется применять различные расчётные инструменты: формулы, графики, диаграммы, числовые таблицы. Отчёт по расчётным работам выполняется студентом в сроки, определённые преподавателем. Пропущенные по уважительным/неуважительным

**4**

причинам работы, выполняются студентами самостоятельно и предоставляются преподавателю.

Также данные методические указания предлагаются в помощь студентам для выполнения самостоятельных работ предусмотренных рабочими программами.

Перед выполнением задания практического занятия повторяются правила охраны труда. При выполнении практической работы обучающийся придерживается следующего алгоритма:

1. Записать дату, тему и цель работы.

2. Ознакомиться с ЗУН, правилами и условиями выполнения задания.

3. Повторить теоретические задания, необходимые для рациональной работы и других практических действий.

4. Выполнить работу по предложенному алгоритму действий.

5. Обобщить результаты работы, сформулировать выводы по работе.

6. Дать ответы на контрольные вопросы.

Работа должна быть выполнена грамотно, с соблюдением культуры изложения.

Обязательно должны иметься ссылки на использованную литературу.

Должна быть соблюдена последовательность написания библиографического аппарата.

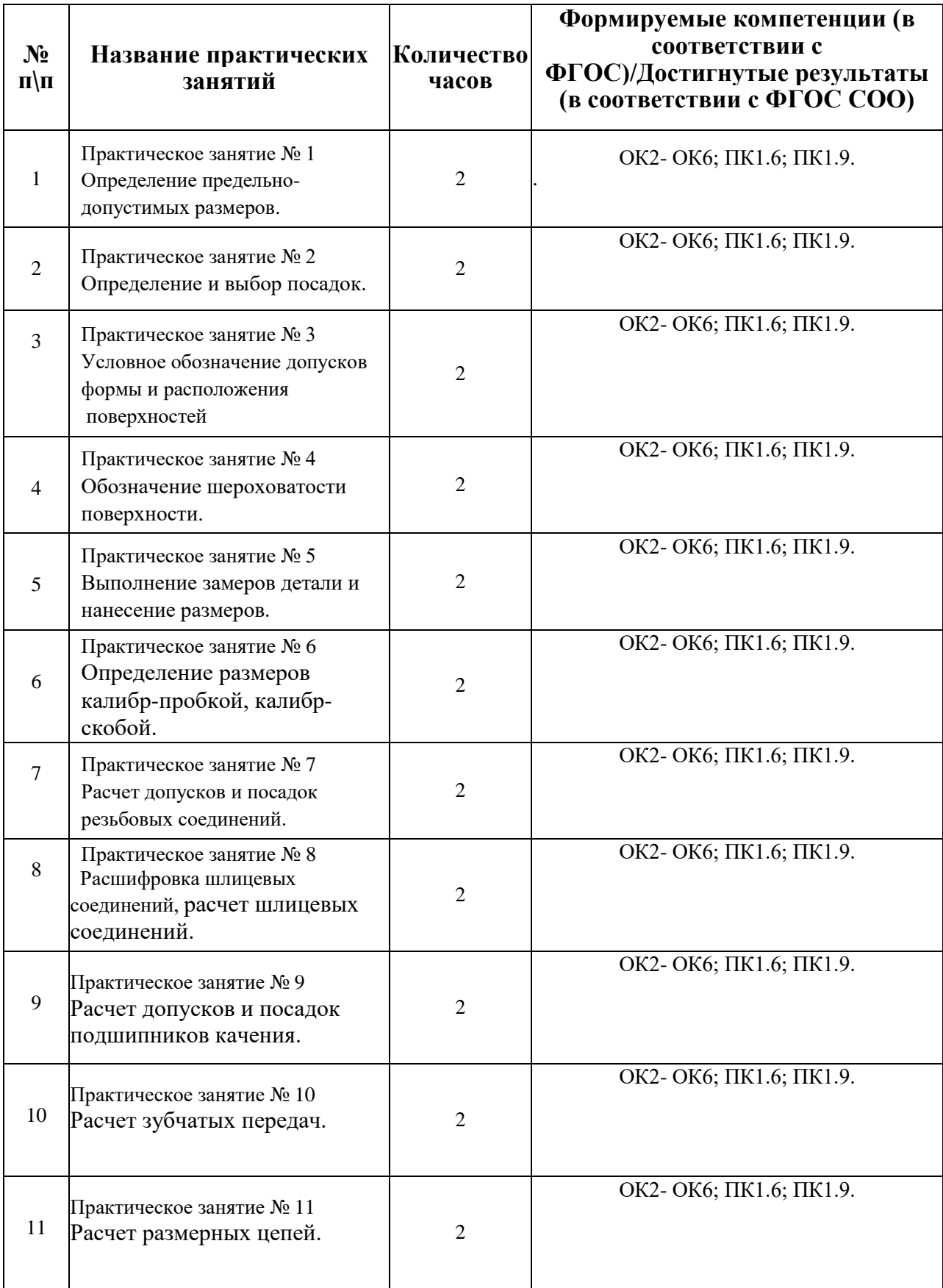

# **Перечень практических занятий**

# Практическое занятие №1

Тема: Определение предельно-допустимых размеров и годности детали.

Цель работы: Научится читать размеры на чертежах, вести расчеты по определению предельных размеров, определять годность детали.

Ход работы: по заданному размеру на чертеже определить:

- номинальный размер;
- верхнее предельое отклонение;
- нижнее предельное отклонение;
- наибольший предельный размер;
- наименьший предельный размер;
- допуск размера.

Все полученные данные занести в первую часть таблицы, во второй части необходимо определить годность предложенных действительных размеров.

Задание выполняется путем сравнения интервала предельно-допустимых размеров с действительным.

Соответствующие формулы:

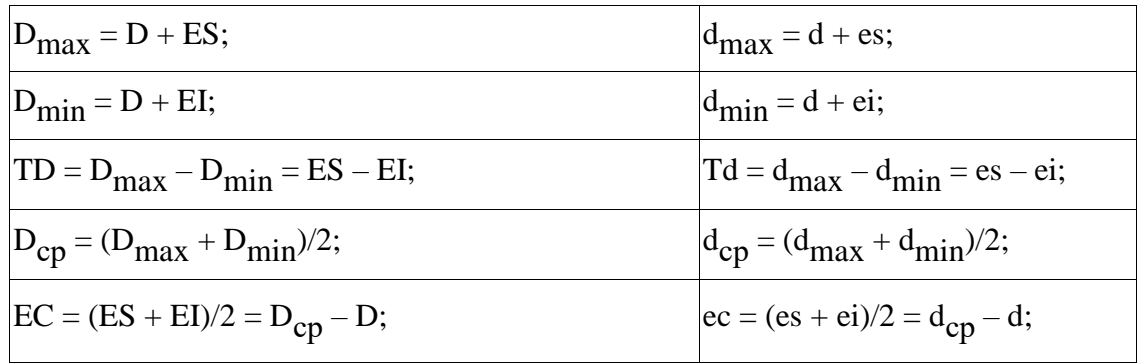

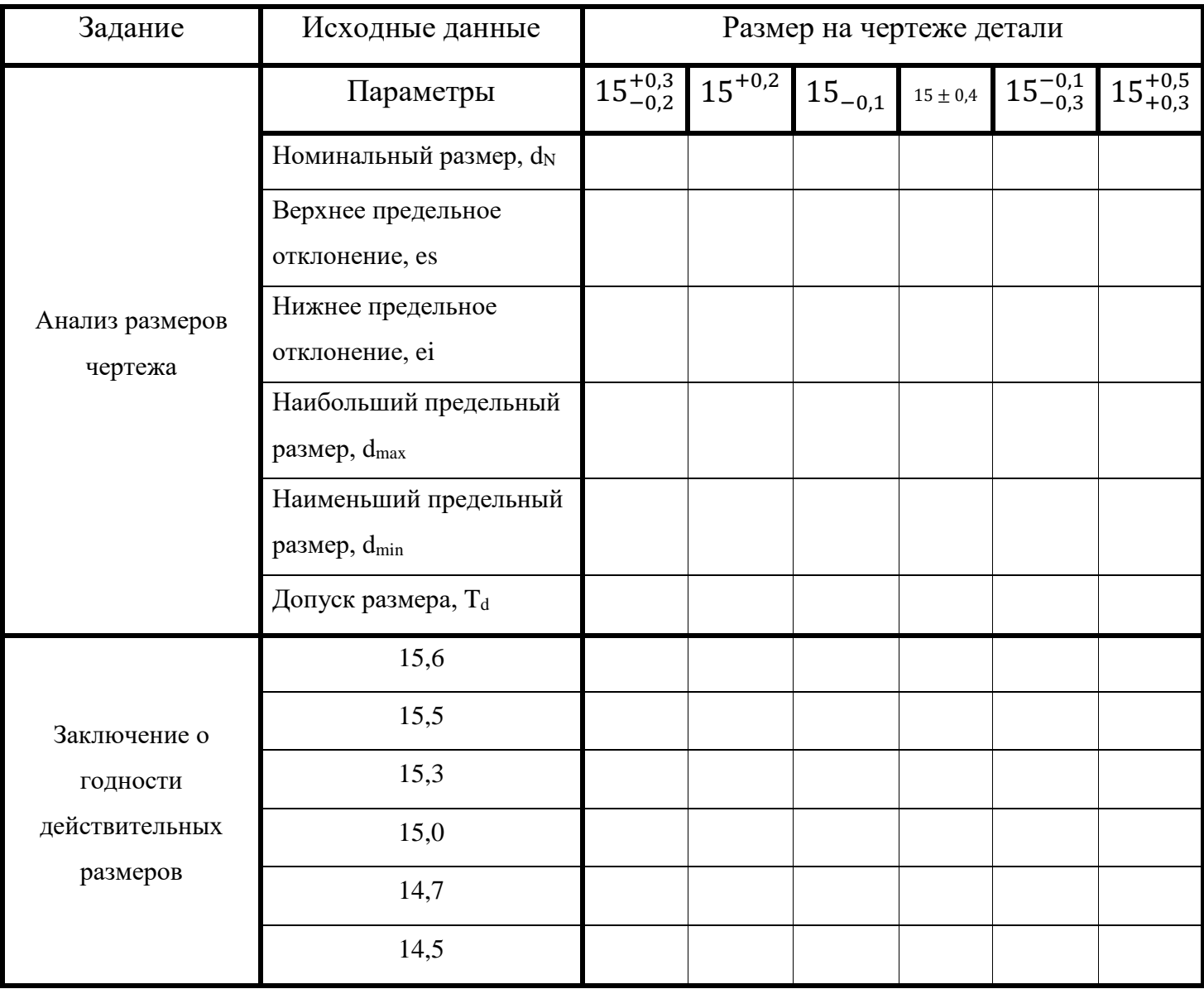

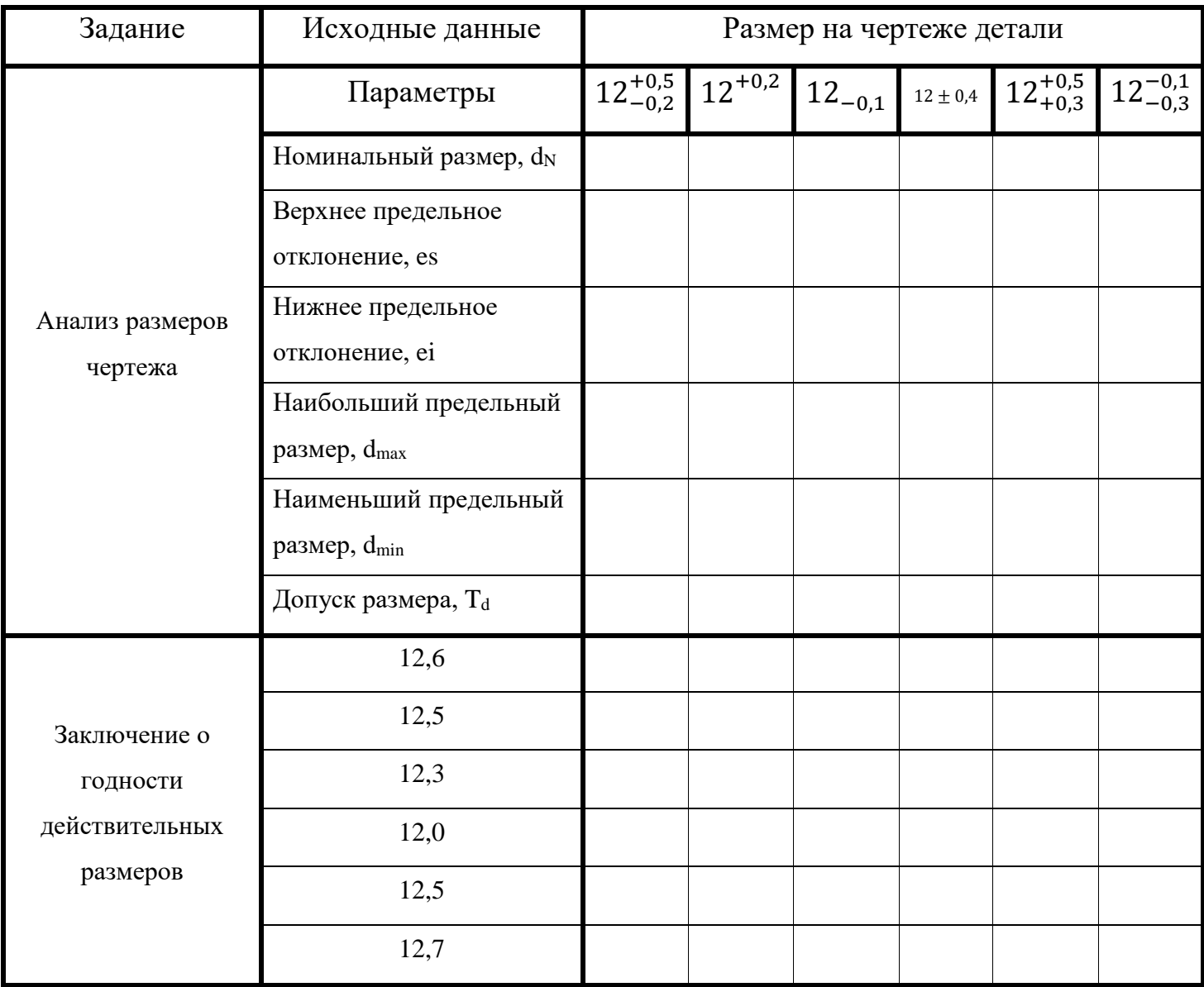

 $\text{Ta6}$ лица № 2

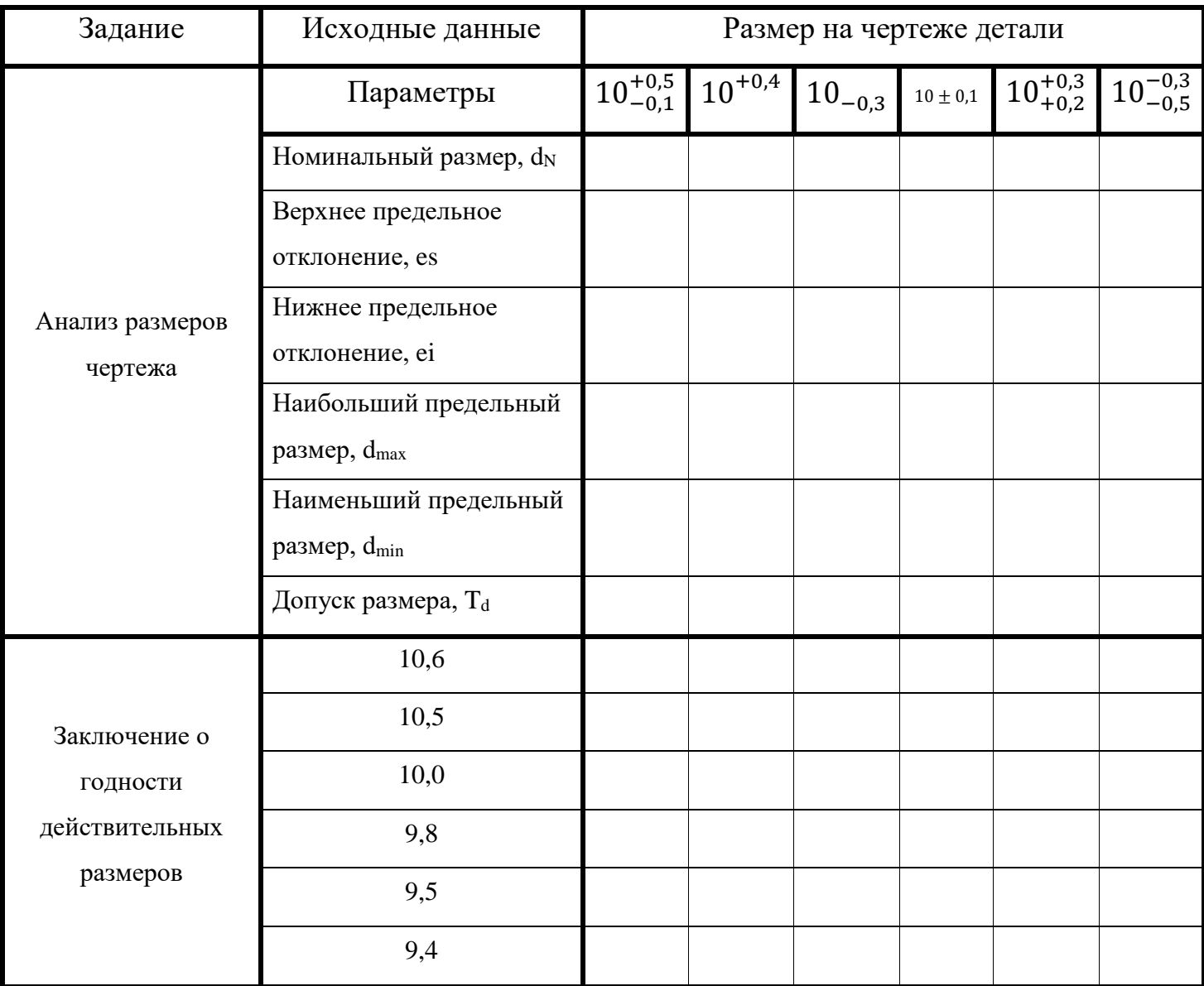

Таблица № 3

Шкала оценки образовательных достижений:

# Критерии оценки:

Процент выполнения задания/Отметка

95% и более - отлично

80-94%% - хорошо

66-79%% - удовлетворительно

менее 66% - неудовлетворительно

## Условия выполнения задания

1. Место (время) выполнения задания: задание выполняется на занятие в аудиторное время

2. Максимальное время выполнения задания: 90 МИН.

3. Вы можете воспользоваться учебником, конспектом лекций

## **Практическое занятие №2**

 **Тема:** Определение и выбор посадок.

**Цель работы:** научится рассчитывать и выбирать типы посадок.

## **Краткий теоретический материал**

Посадка – характер соединения двух деталей (вала и отверстия), определяемый разностью их размеров до сборки.

Тип посадки определяется величиной и взаимным расположением полей допусков сопрягаемых поверхностей отверстия и вала.

Вал (охватываемая поверхность) – термин, условно принимаемый для обозначений наружных элементов деталей, включая и нецилиндрические элементы.

Отверстие (охватывающая поверхность) – термин, условно применяемый для обозначения внутренних элементов деталей, включая и нецилиндрические элементы.

В зависимости от взаимного расположения полей допусков отверстия и вала различают три группы посадок:

- посадки с зазором;
- посадки с натягом;
- переходные посадки.

Зазор – разность между размерами отверстия и вала до сборки, если размер отверстия больше размера вала:  $S = D - d \cap D > d$ .

Посадка с зазором – посадка, при которой всегда образуется зазор в соединении, т.е. нижний предельный размер отверстия больше верхнего предельного размера вала или равен ему. Посадка с зазором характеризуется максимальным и минимальным зазорами:

 $Smax = Dmax - dmin = ES - ei$ ,

 $Smin = Dmin - dmax = EI - es$ .

При графическом изображении посадки с зазором интервал допуска отверстия расположен над интервалом допуска вала .

Натяг – разность между размерами вала и отверстия до сборки, если размер вала больше размера отверстия:  $N = d - D \cap d > D$ .

Посадка с натягом – посадка, при которой всегда образуется натяг в соединении, т.е. верхний предельный размер отверстия меньше нижнего предельного размера вала или равен ему. Посадка с натягом характеризуется максимальным и минимальным натягами:

N max =  $d$  max  $-$  D min =  $es$   $-$  EI

 $N \text{ min} = d \text{ min} - D \text{ max} = ei - ES$ 

При графическом изображении посадки с натягом интервал допуска отверстия расположен ниже интервала допуска вал.

Переходная посадка – посадка, при которой возможно получение как зазора, так и натяга в соединении.

При графическом изображении переходной посадки интервалы допусков отверстия и вала перекрываются полностью или частично.

Все типы посадок также характеризуются допуском посадки.

Допуск посадки – разность между наибольшим и наименьшим допускаемыми зазорами (допуск зазора TS в посадках с зазором) или наибольшим и наименьшим натягами (допуск натяга TN в посадках с натягом):

 $TS = S$  max  $-S$  min;  $TN = N$ max  $-N$ min.

В переходных посадках допуск посадки – сумма наибольшего натяга и наибольшего зазора: S max N max .

Для всех типов посадок допуск посадки численно равен сумме допусков отверстия и вала:  $TS(N)$  =  $TD + Td$ .

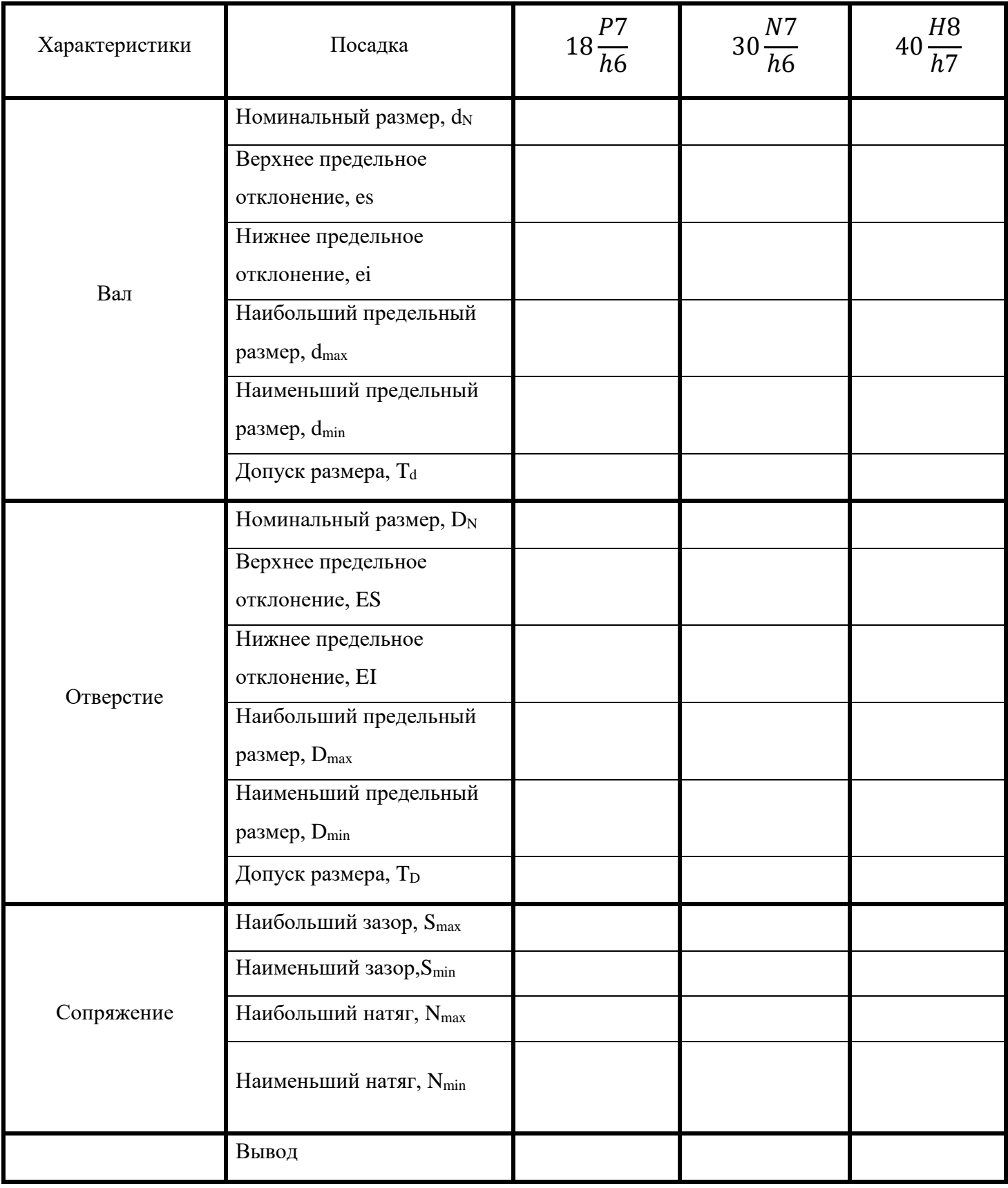

## **Шкала оценки образовательных достижений: Критерии оценки:**

Процент выполнения задания/Отметка 95% и более - отлично 80-94%% - хорошо 66-79%% - удовлетворительно менее 66% - неудовлетворительно

#### **Условия выполнения задания**

1. Место (время) выполнения задания*:* задание выполняется на занятие в аудиторное время

2. Максимальное время выполнения задания: 90 иин.

3. Вы можете воспользоваться учебником, конспектом лекций

## **ПРАКТИЧЕСКОЕ ЗАНЯТИЕ №3.**

**Тема:** Условное обозначение допусков и расположения поверхностей.

**Цель**: научиться расшифровывать условные обозначения отклонений формы и расположения поверхностей, читать чертежи деталей

Инструкция по выполнению практической работы:

1. Запишите в тетрадь дату, тему и цель работы.

2. Выполните эскизы деталей с условными обозначениями отклонений формы и расположения поверхностей. Перед выполнением чертежа необходимо изучить задание (Приложение, Таблица 1 и Таблица 2).

Согласно своему варианту выполнить в произвольном масштабе изображение детали (Таблица 2), на котором в последующем в пустых ячейках указать необходимые допуски формы и расположения поверхностей (Таблица 1)

3. Расшифруйте условные обозначения отклонений формы и расположения поверхностей

4. Задания в тестовой форме.

#### Приложение. Варианты заданий

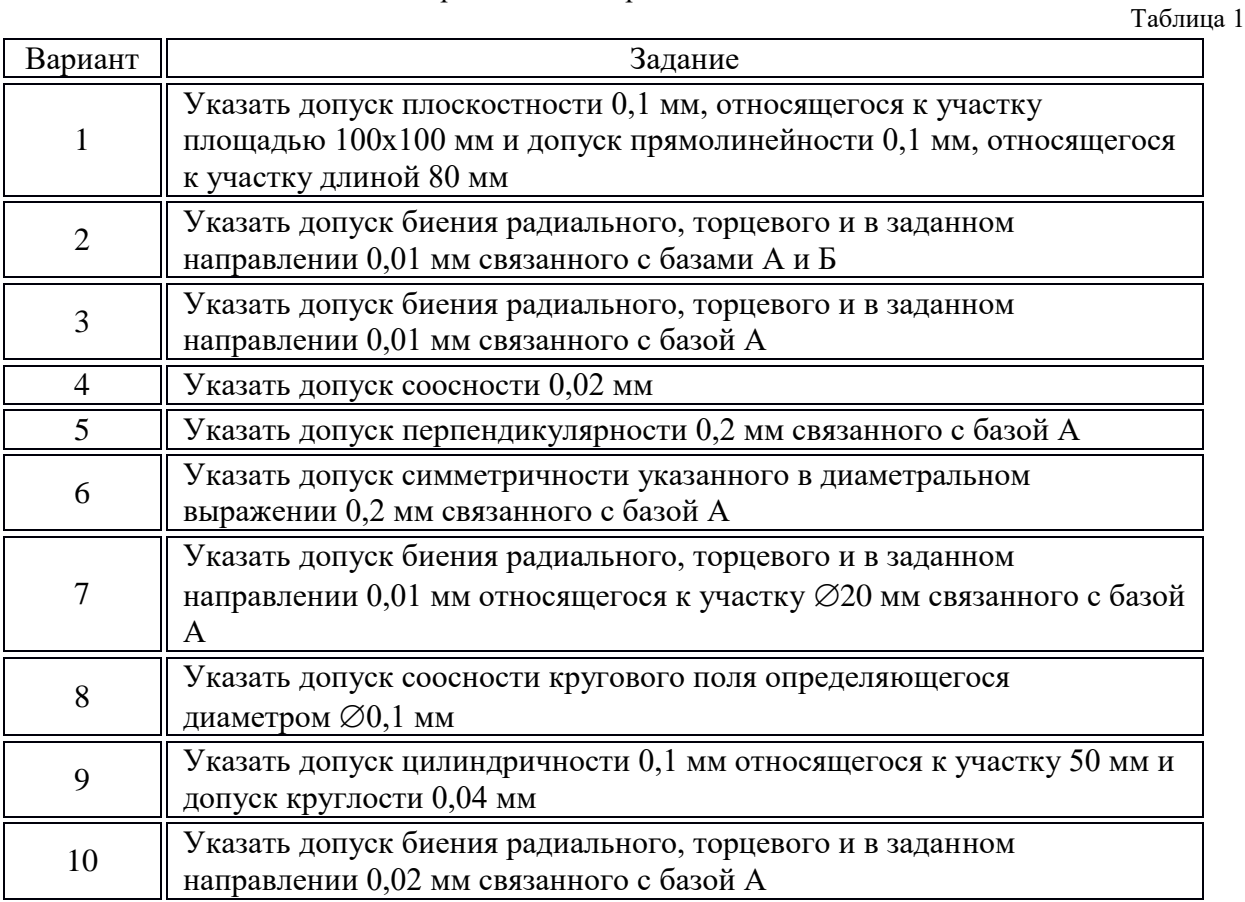

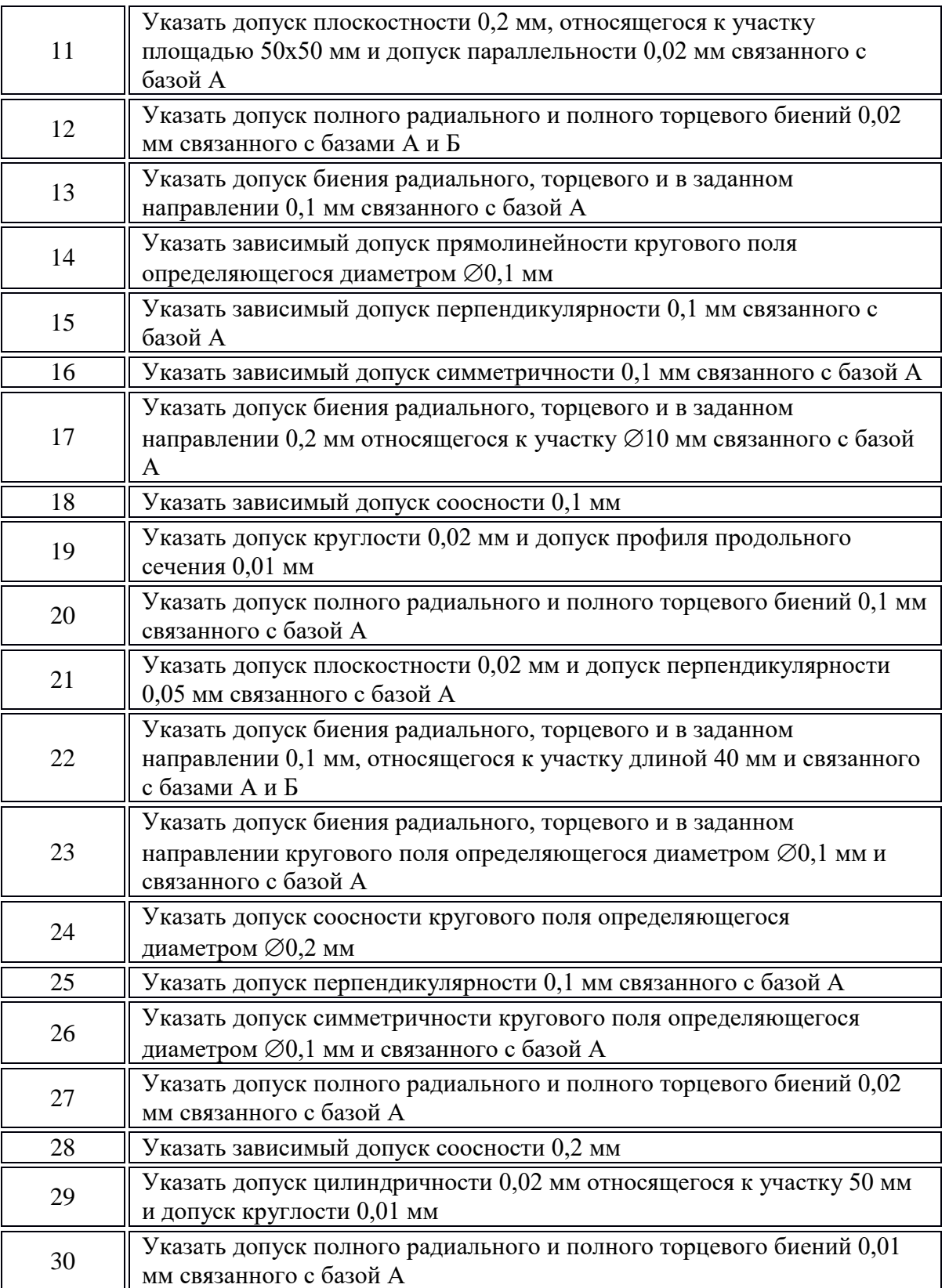

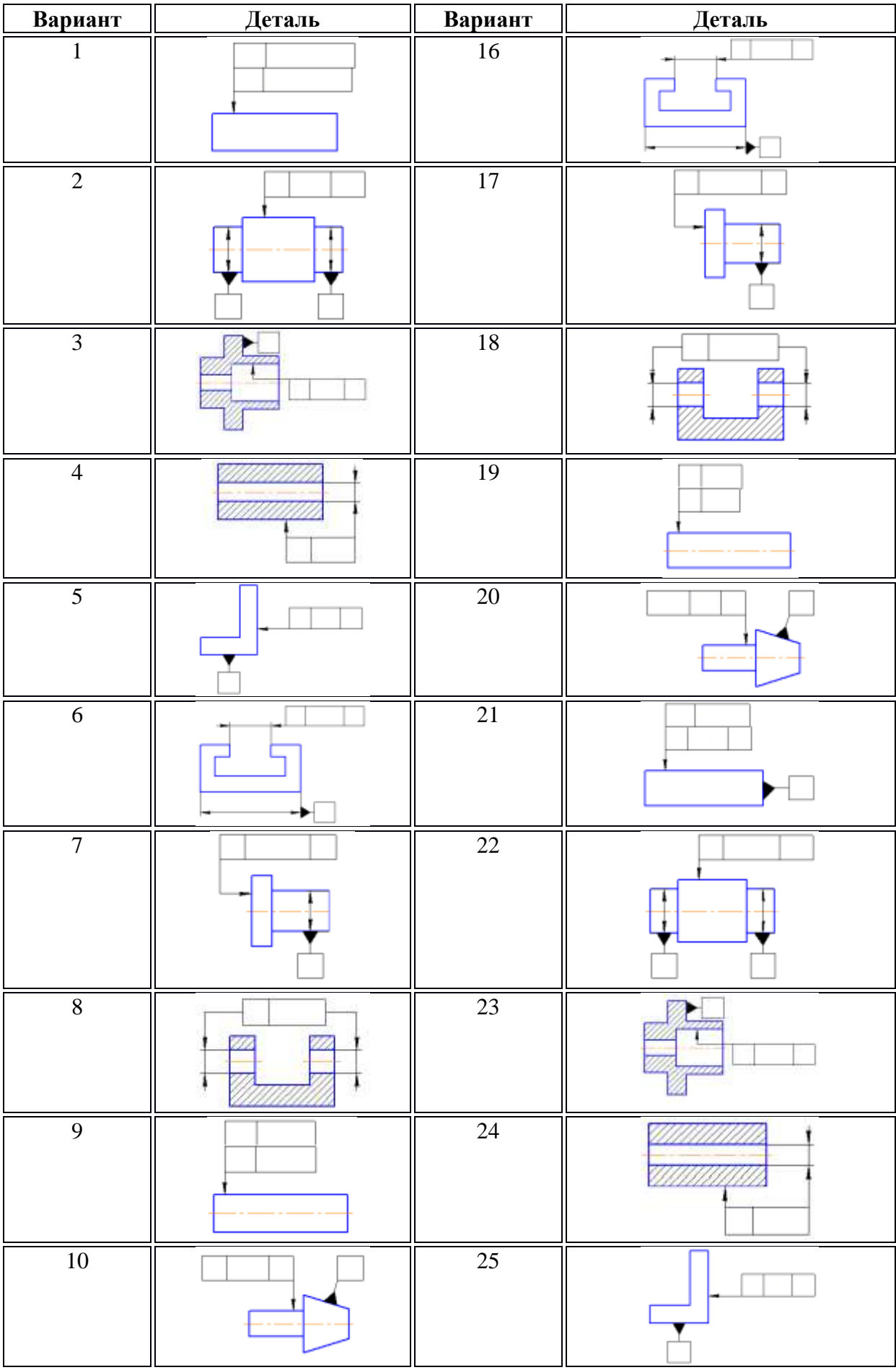

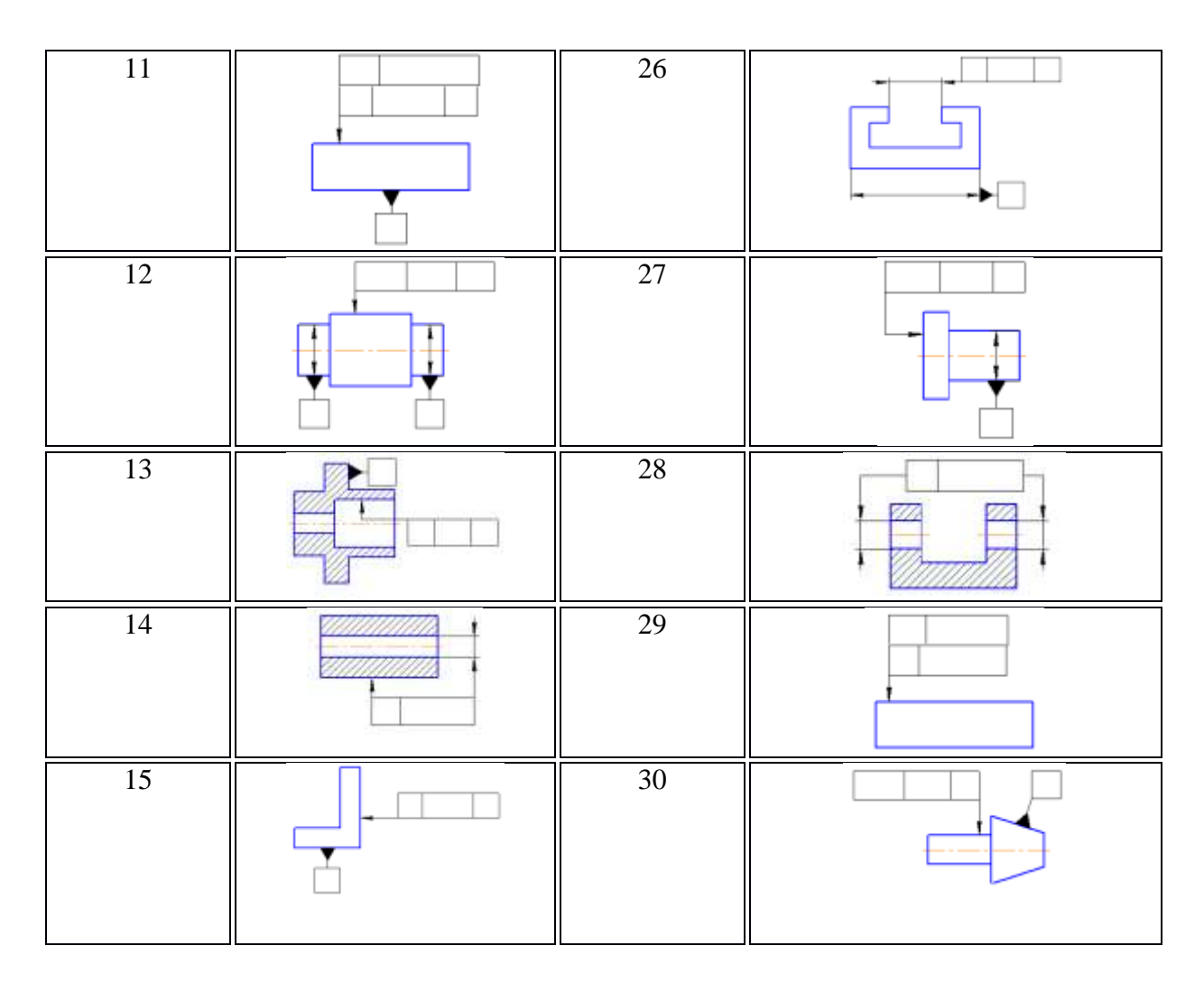

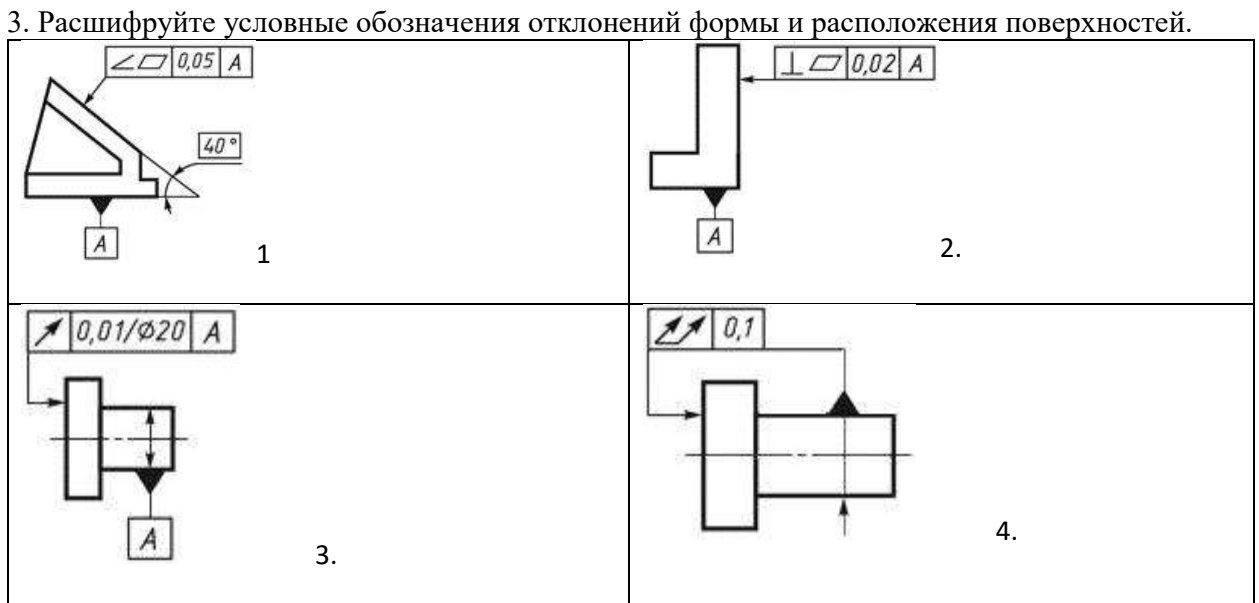

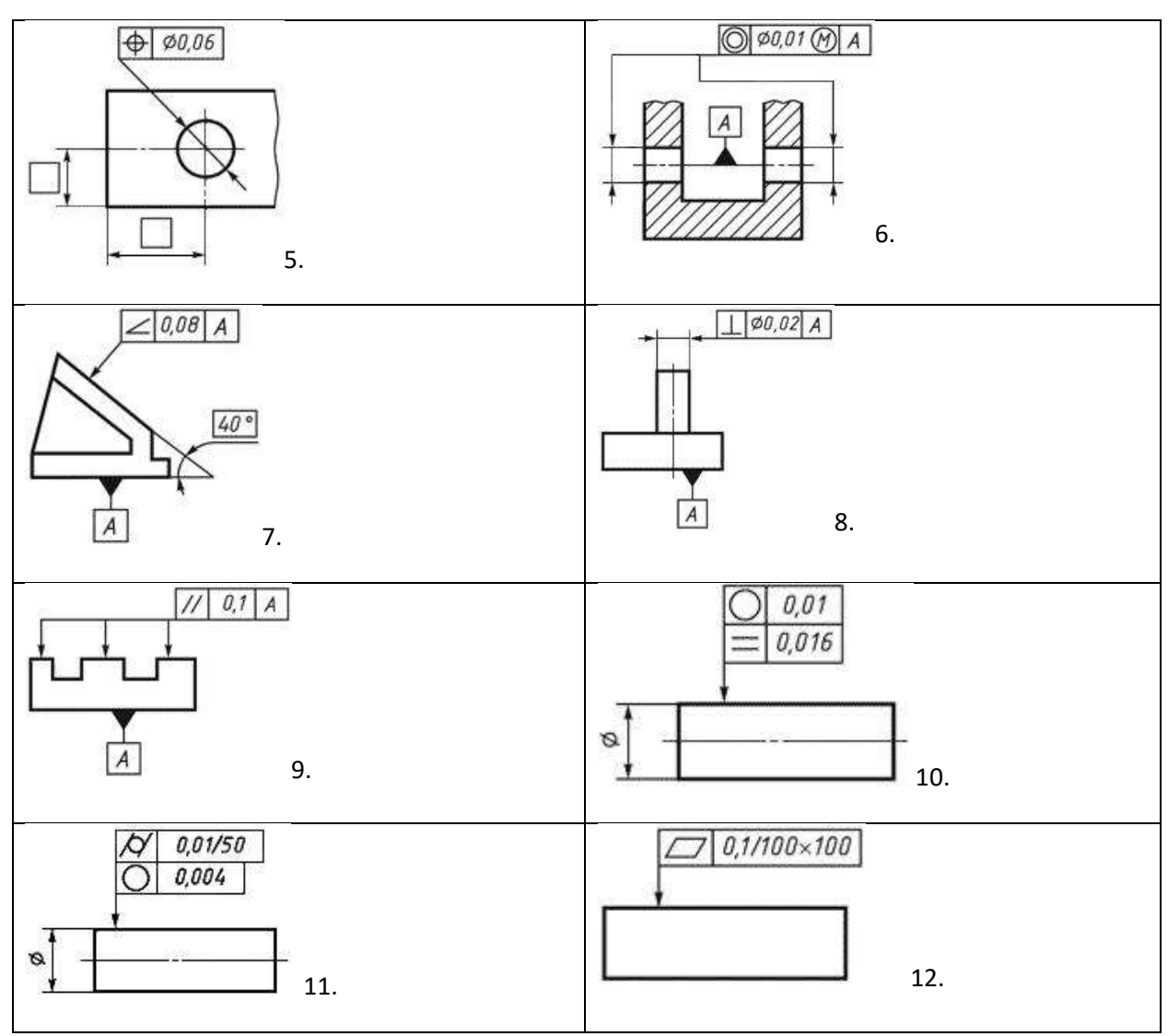

4. Задания в тестовой форме

Каждый вопрос имеет один или несколько правильных ответов. Выберите верный ответ.

1. К частным видам отклонения формы плоскости поверхности относятся:

- а) вогнутость и выпуклость;
- б) вогнутость и неперпендикулярность;
- в) несоосность и выпуклость.

2 К частным видам отклонения от округлости относятся:

а) овальность и огранка;

б) только бочкообразность;

в) выпуклость и огранка.

3 Что относится к отклонениям расположения поверхностей?

а) нецилиндричность.

б) непараллельность.

в) отклонение от заданного наклона.

4. Суммарные отклонения формы и расположения поверхностей — это:

а) торцевое биение;

б) отклонение формы заданного профиля;

в) нецилиндричность.

5 База представляет собой:

а) плоскость, по отношению к которой определяется отклонение расположения;

б) ось системы координат,

в) любая поверхность детали.

6. Каким знаком обозначается на чертеже базовая поверхность?

7. Как обозначается на чертеже допуск цилиндричности?

8. Расшифруйте условное обозначение на чертеже.

 $\perp$  0,02  $\mathbb A$  $\mathbf{A}$ 

а) Допуск плоскостности относительно поверхности равен 0,02 мм.

б) Допуск перпендикулярности равен 0,02 мм относительно поверхности А

- в) Допуск перпендикулярности поверхности относительно поверхности А.
- 9. Что означает этот знак?

0,2/50×100

а) Плоскостность 0,2 мм на площади 50×100 мм;

б) круглость 0,2 мм при диаметре 50 мм и длине 100 мм;

в) допуск формы заданной поверхности.

10. Поверхность, ограничивающая деталь и отделяющая ее от окружающей среды-это….

11. Отклонения профиля продольного сечения, при котором образующие прямолинейны, но не параллельны-это…..

#### **Шкала оценки образовательных достижений:**

#### **Критерии оценки:**

Процент выполнения задания/Отметка

95% и более - отлично

80-94%% - хорошо

66-79%% - удовлетворительно

менее 66% - неудовлетворительно

## **Условия выполнения задания**

1. Место (время) выполнения задания*:* задание выполняется на занятие в аудиторное время

- 2. Максимальное время выполнения задания: 90 иин.
- 3. Вы можете воспользоваться учебником, конспектом лекций

# **Практическая работа №4.**

**Тема**: Шероховатость поверхности, обозначения.

**Цель работы**: Знать обозначение шероховатости основные параметры.

- 1. Шероховатость поверхности называется:
- А) Неровность поверхности отдельного участка
- Б) Совокупность всех неровностей поверхности
- В) Высота неровностей поверхности
- 2. Единица измерения неровностей:

А) Дециметр

Б) Миллиметр

В) Микрометр

3. Параметры степени шероховатости поверхности:

А) Ra и Rz

Б) Только Ra

В) Только Rz

Продолжите предложение.

4. Среднее арифметическое отклонение профиля………….

5. Высота неровностей профиля……….

6. Знаки шероховатости означают …………………

7. На чертежах шероховатость должна быть обозначена знаками: Вид обработки не указан Обработка поверхности путем удаления слоя Поверхность получена без удаления слоя материала

8. К высотным параметром шероховатости относятся:

1) Sm, tp,  $9p$ 

2) Ra, Rz, Rmax

3) tp, bi, S

Задание.

Расшифровать обозначения.

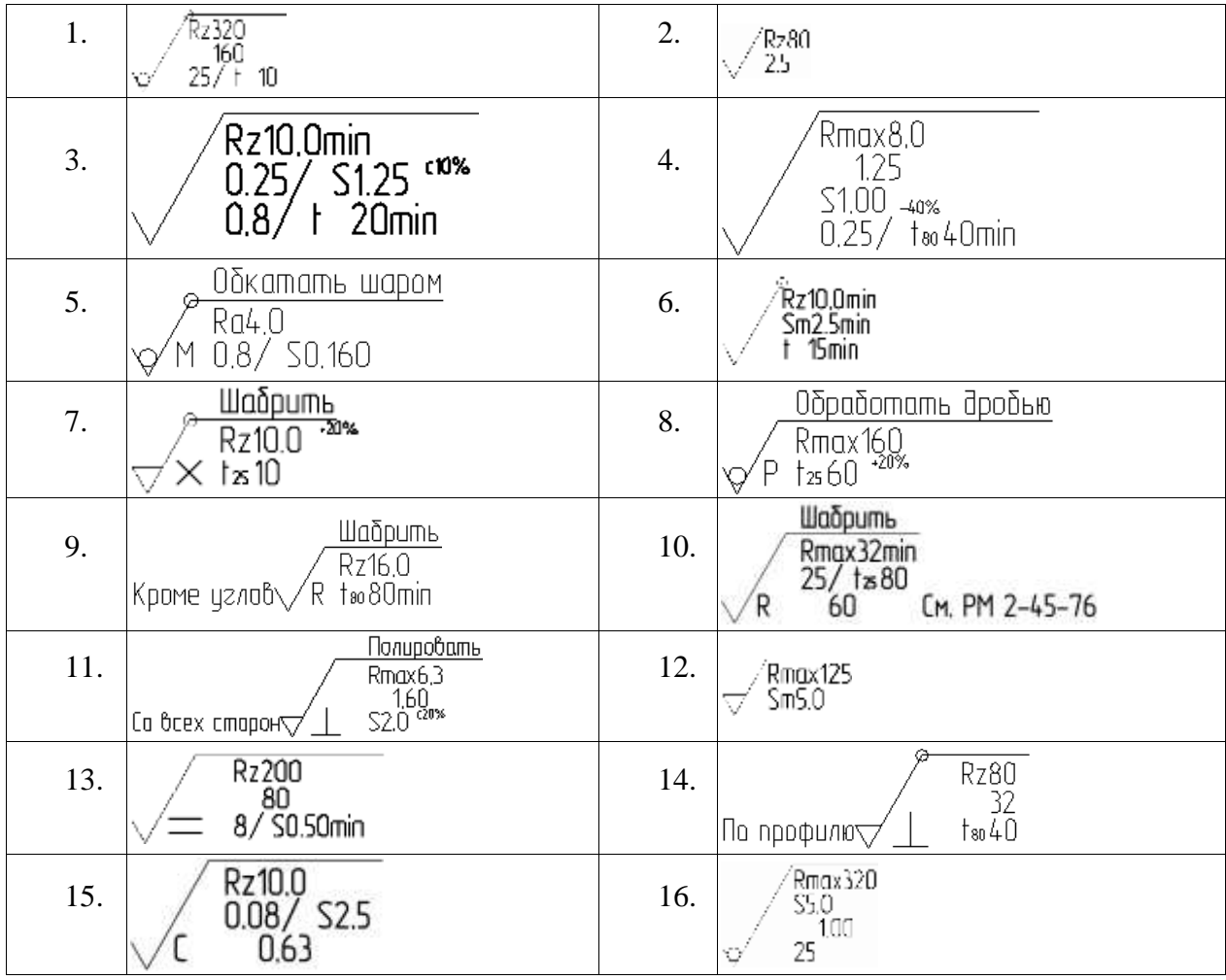

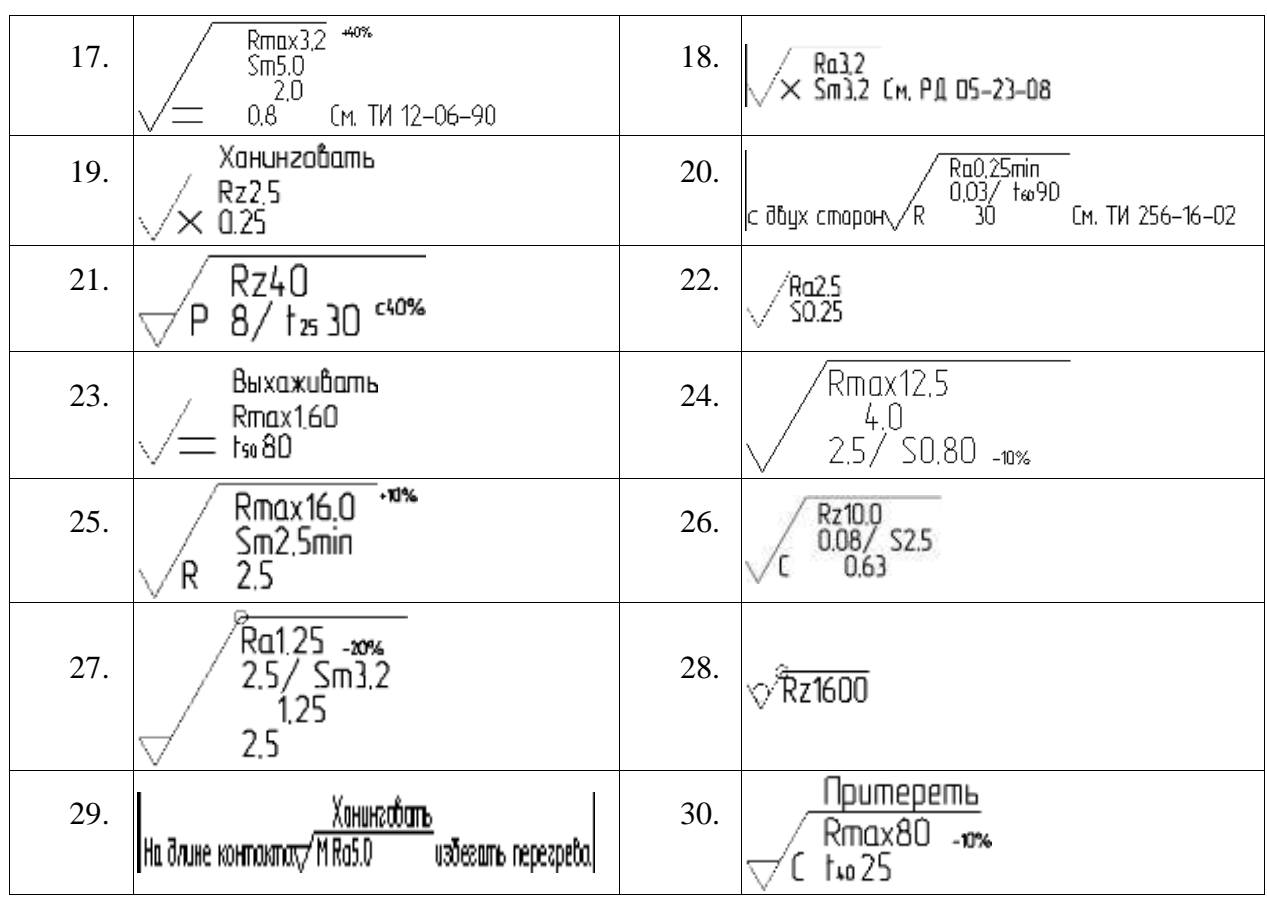

## **Шкала оценки образовательных достижений:**

### **Критерии оценки:**

Процент выполнения задания/Отметка

95% и более - отлично

80-94%% - хорошо

66-79%% - удовлетворительно

менее 66% - неудовлетворительно

## **Условия выполнения задания**

1. Место (время) выполнения задания*:* задание выполняется на занятие в аудиторное время

2. Максимальное время выполнения задания: 90 иин.

3. Вы можете воспользоваться учебником, конспектом лекций

## **ПРАКТИЧЕСКОЕ ЗАНЯТИЕ № 5**

**Тема: «**Выполнение замеров наружных и внутренних поверхностей контрольноизмерительным инструментом**»**

**Цель работы:** изучить устройства, назначение штангенциркулей, приемы измерения ими и правила отсчета показаний

#### **Справочная информация.**

## **Общие сведения о штангенинструментах.**

Для абсолютных измерений наружных и внутренних линейных размеров, а также для воспроизведения размеров при разметке деталей используются штангенинструменты. К ним относятся штангенциркули, штангенглубиномеры и штангенрейсмасы.

Штангенциркуль ШЦ-1 (рис. 1.1) предназначен для наружных и внутренних измерений и для измерений глубин.

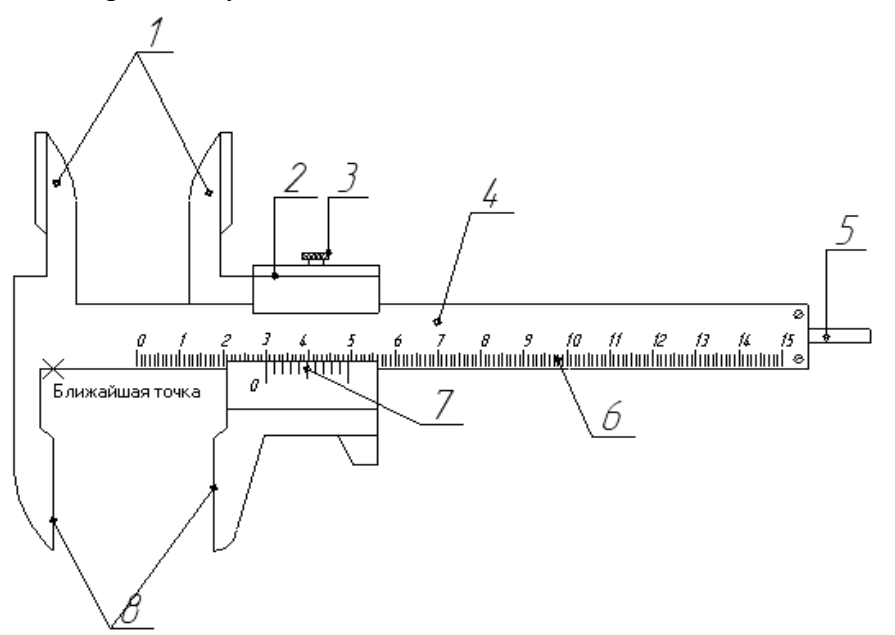

Рис. 1.1. Штангенциркуль ШЦ-1 с пределами измерений 0-125 и величиной отсчёта по нониусу 0.1 мм

- 1. губки для внутренних измерений;
- 2. рамка;
- 3. зажим рамки;
- 4. штанга;
- 5. линейка глубиномера;
- 6. шкала штанги;
- 7. нониус;
- 8. губки для наружных измерений.

Характерной особенностью штангенинструментов является наличие линейного нониуса (дополнительной шкалы) для отсчёта целых и дробных величин цены деления штанги. Целое число миллиметров у штангенинструментов отсчитывается по шкале штанги слева на право нулевым штрихом нониуса.

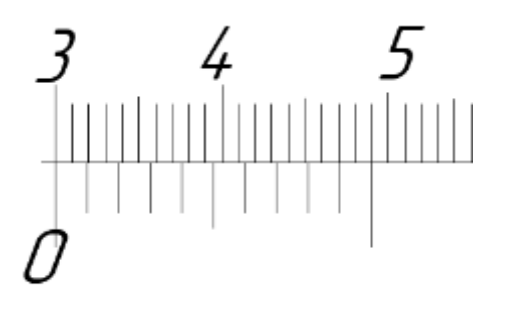

Рис. 1.2. Основная и нониусная шкала при настройке на 0 мм

Нониус длиной 19 мм разделён на 10 частей, одно деление которого составляет 19:10=1,9 мм, что на 0,1 мм меньше целого числа миллиметров. Количество целых миллиметров на основной шкале штангенциркуля 20 мм.

Если бы 0 нониуса совпадал с одним из штрихов линейки, то размер контролируемой детали выразился бы в целых числах, выраженных в миллиметрах, тогда первый после 0 штрих нониуса отставал бы от ближайшего штриха на 0,1 мм, второй на 0,2 мм, третий на 0,3 мм и т.д. В случае несовпадения нулевого штриха нониуса, десятые доли миллиметра смотрим по совпадающему штриху нониуса (3-й штрих указывает на то, что контролируемый размер равен 50,3 мм).

Дробная величина определяется умножением величины отсчёта (0,1 мм) на порядковый номер штриха нониуса (не считая нулевого), совпадающего соштрихом штанги.

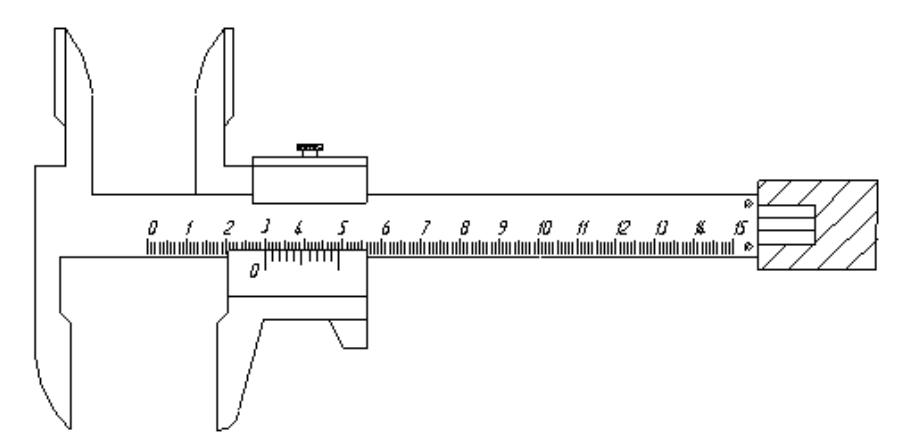

Рис. 1.3. Положение линейки глубиномера относительно проверяемой детали.

ГОСТ 166-80 предусматривает изготовление трёх типов штангенциркулей:

ШЦ-1 - с ценой деления 0,1 мм;

ШЦ-2 - с ценой деления 0,05 мм;

ШЦ-3 - с ценой деления 0,05 и 0,1 мм.

В промышленности используются ещё ранее выполненные штангенциркули ШЦ-2 и ШЦ-3 с ценой деления 0,02 мм.

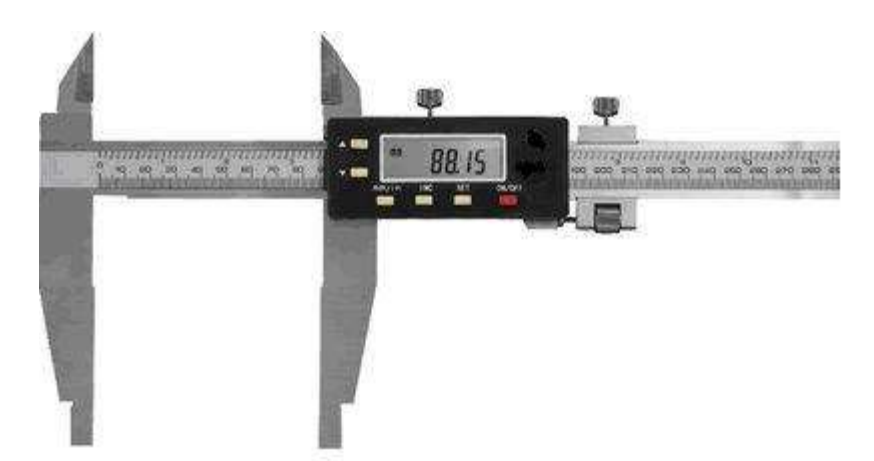

Рис. 1.4. Электронный штангенциркуль

Основной характеристикой при расчёте нониуса является величина отсчёта или точность нониуса. Нониус рассчитывают следующим образом. Сначала определяют число делений нониуса

 $n=a/i$ ,

где *a*-длина деления основной шкалы;

*i* - точность отсчёта по нониусу.

Тогда длина деления шкалы нониуса

 $b = Y \cdot a - i$ 

где *Y*-модуль, т.е. натуральное число (1,2,3…), служащее для увеличения интервала деления нониусной шкалы. Подставляя значение *i* из первого выражения во второе, получим

$$
b = \frac{Y \cdot n - 1}{n} \cdot n_{\text{HJIH}} b \cdot n = (Y \cdot n - 1) \cdot a,
$$

 $\Gamma$ де  $b \cdot n$  - есть длина нониуса (1)  $l = b \cdot n = (Y \cdot n - 1) \cdot a$ 

Например, если *i*=0,001мм, *a*=1мм; *Y*=2, *n*=10. $b = \frac{2 \cdot 10 - 1}{10} \cdot 1 = 1.9 \, \mathcal{W}$  $l = b \cdot n = 1.9 \cdot 10 = 19i$ 

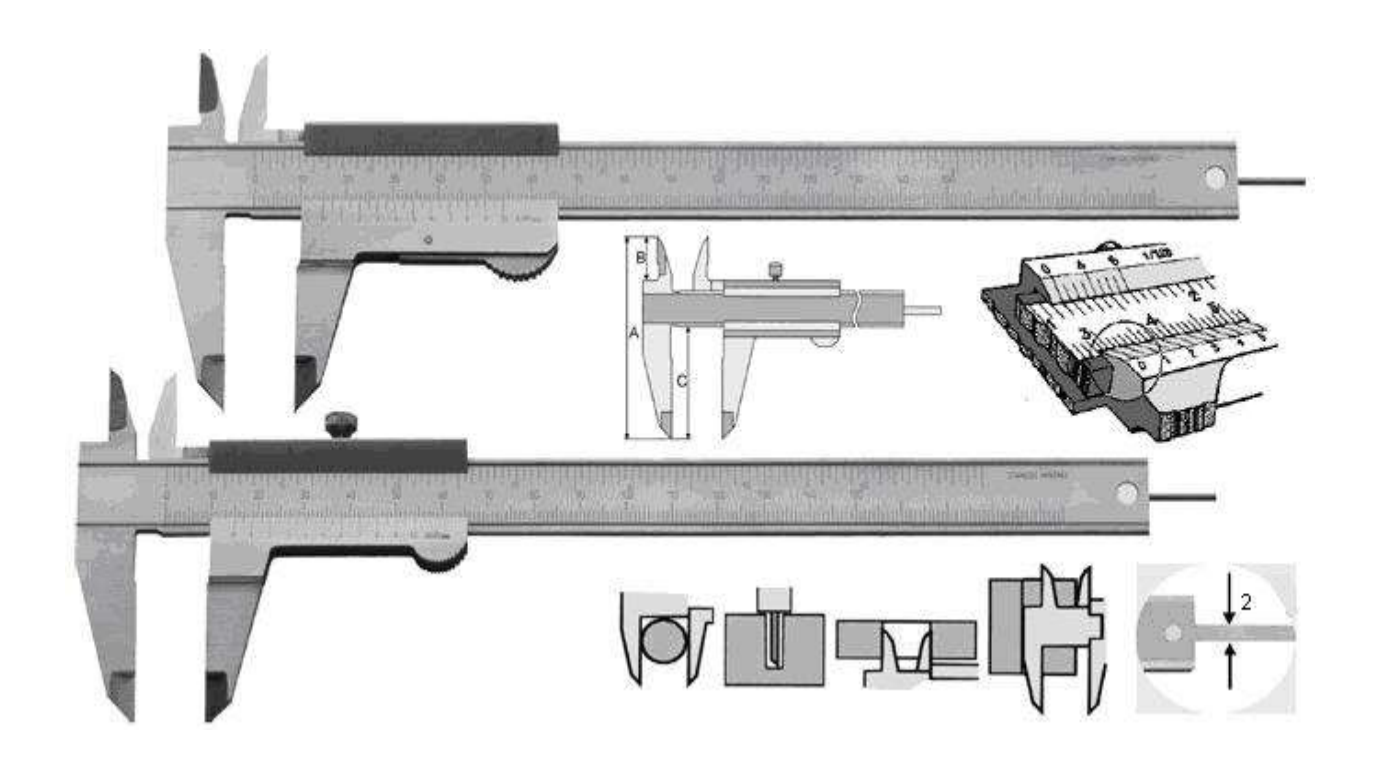

Рис. 1.5. Штангенглубиномер

**Штангенглубиномер** предназначен для измерения глубин в отверстиях и пазах небольших размеров. Рабочими поверхностями штангенглубиномеров являются торцовая поверхность штанги 6 и база для измерений нижняя поверхность основания 1.

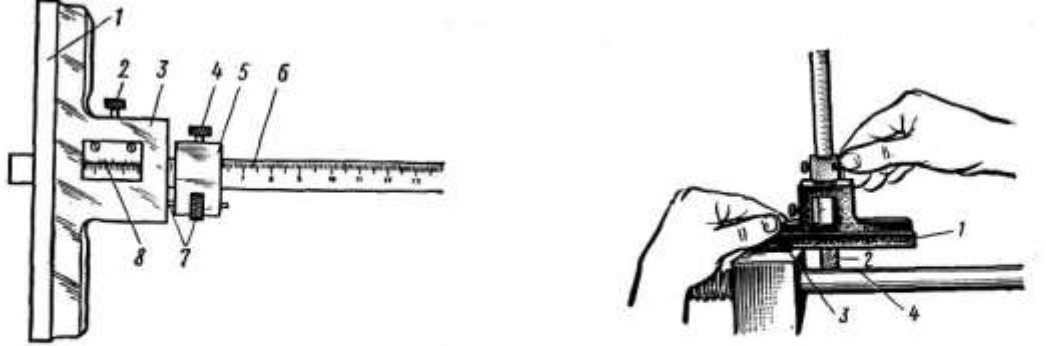

Рис. 1.6. Измерение штангенглубиномером

- 1 основание,
- 2 зажим рамки,
- 3 –рамка,
- 4 зажим рамки микрометрической подачи,
- 5 рамка микрометрической подачи,
- 6 штанга,
- 7 гайка и винт микрометрической подачи,
- 8 нониус.

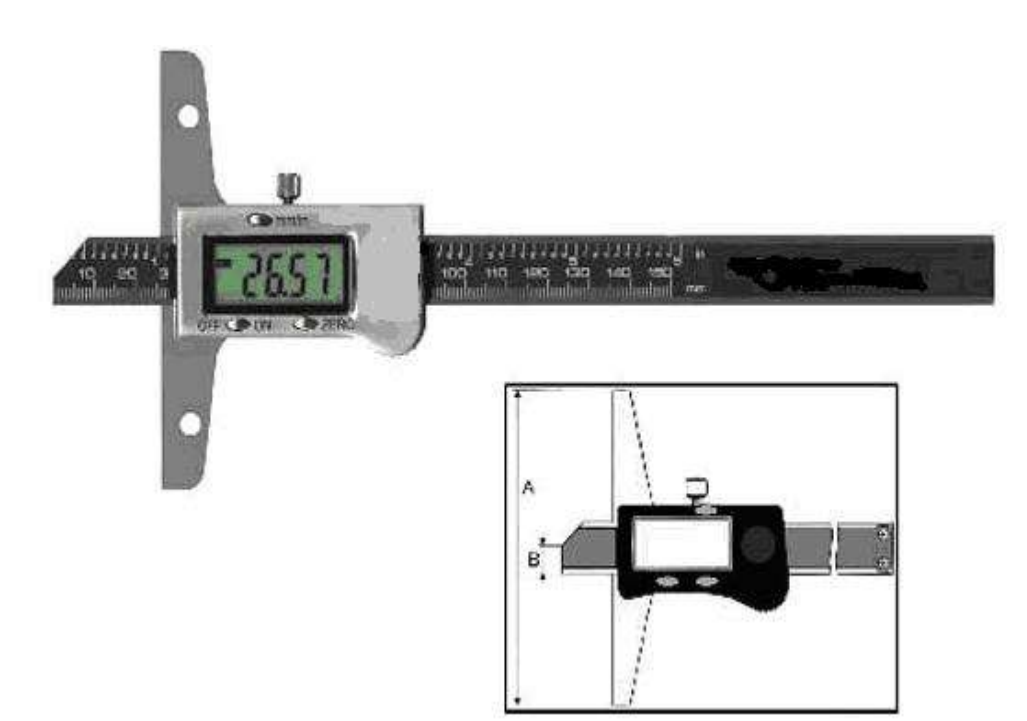

Рис. 1.7. Электронный глубиномер

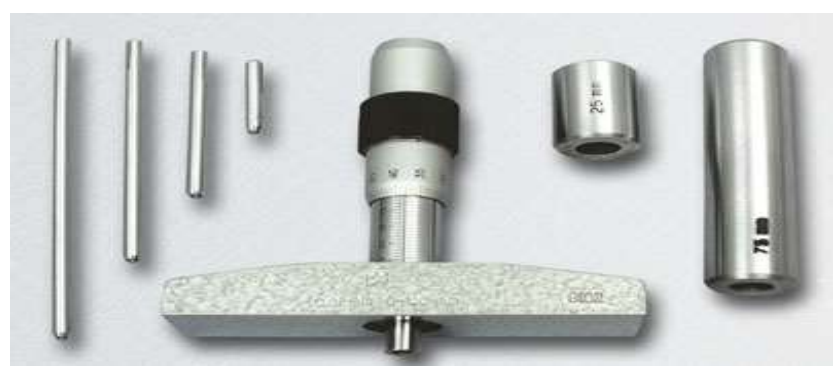

Рис. 1.8. Микрометрический глубиномер

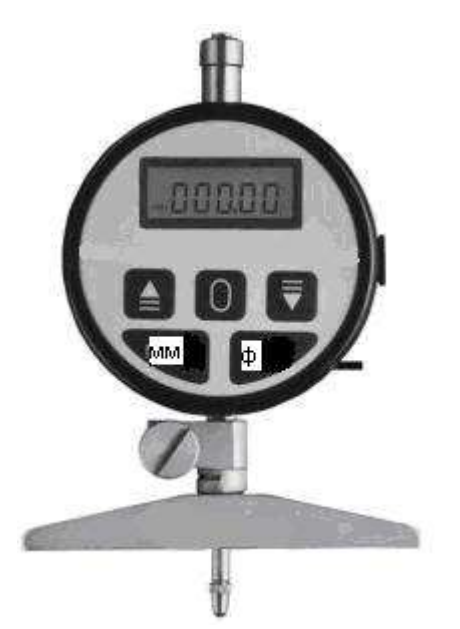

Рис. 1.9. Электронный глубиномер часового типа

**Штангенрейсмасы** (ГОСТ 164-80) являются основными измерительными инструментами для разметки деталей. Они могут использоваться и для измерений высот.

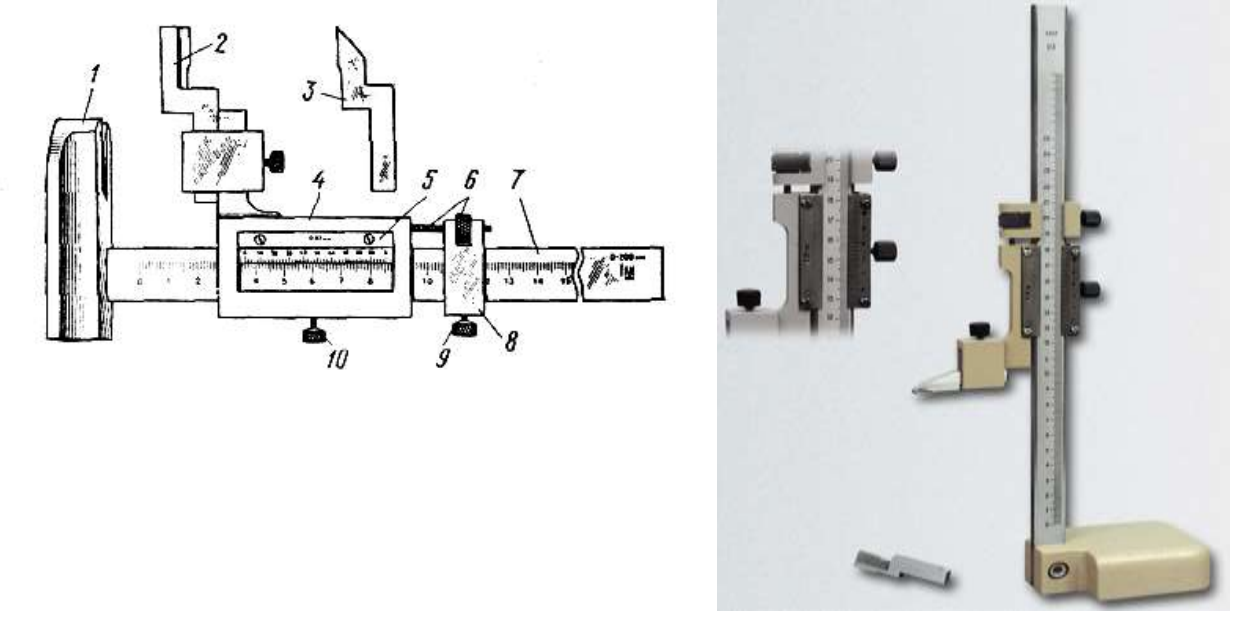

Рис. 1.10. Штангенрейсмасы

- 1 основание, 2 измерительная ножка, 3 разметочная ножка,
- 4 рамка, 5 нониус, 6 винт и гайка микрометрической подачи,
- 9 зажим рамки микрометрической подачи, 10 зажим рамки.

При измерении высоты левой рукой прижимают основание к плите, а правой рукой при помощи микроподачи доводят измерительную ножку до соприкосновения с поверхностью детали.

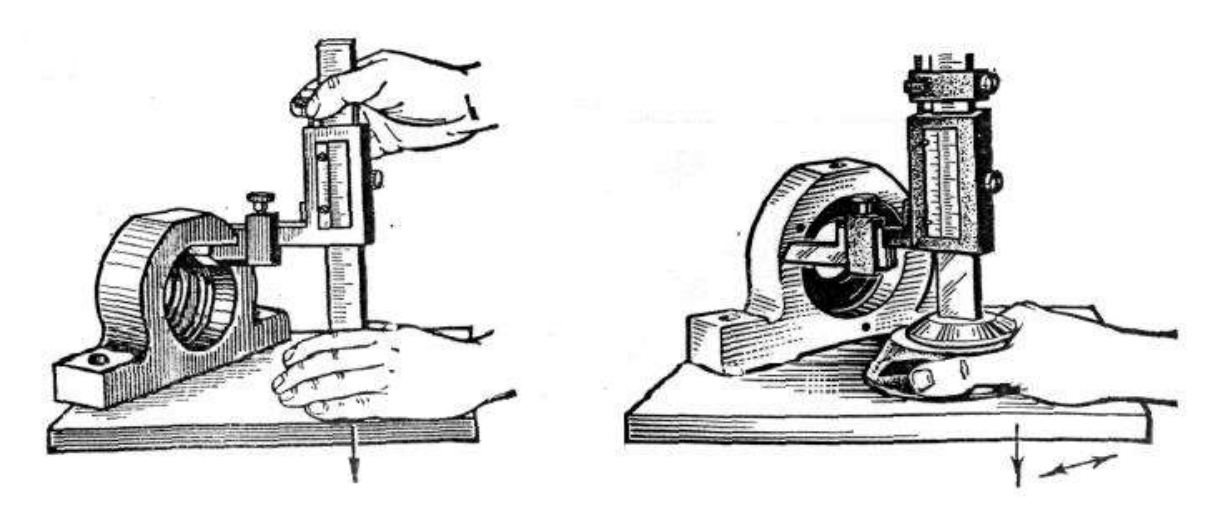

Рис. 1.11. Измерение и разметка штангенсейсмасами

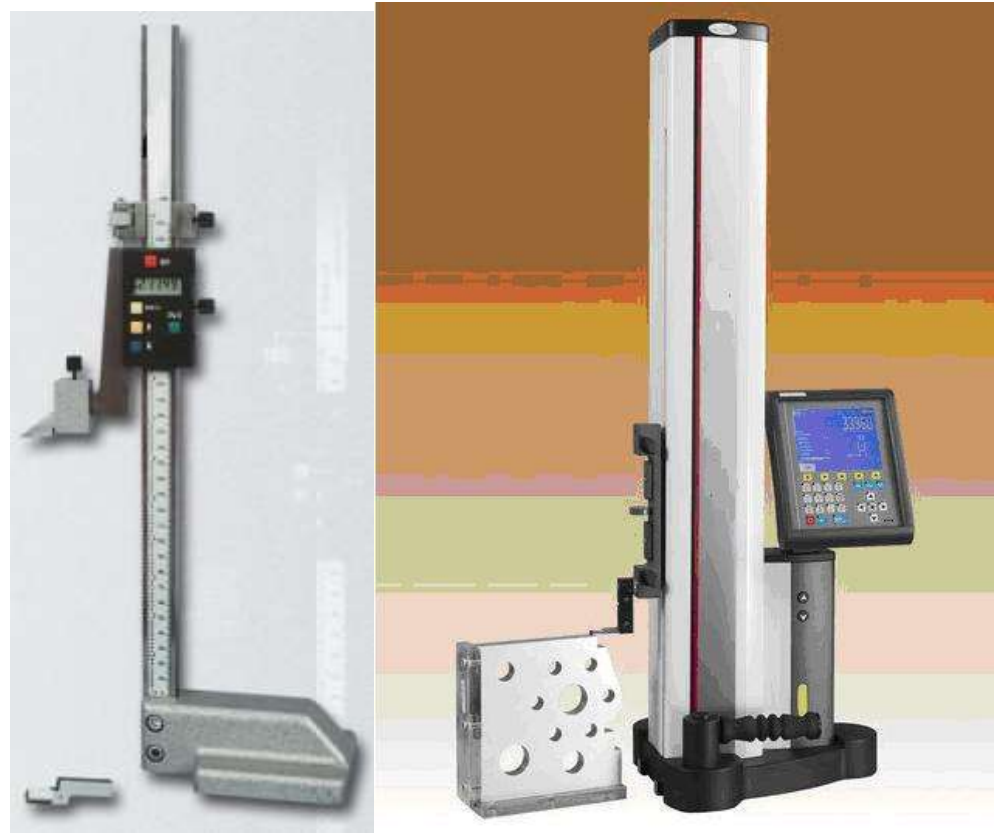

Рисунок 1.12. Электронный штангенрейсмас (слева); электронный штангенрейсмас с графическим дисплеем

## **Материальное обеспечение работы**

1. Штангенциркули с величиной отсчёта по нониусу 0,1; 0,05 мм и типов ШЦ-1,ШЦ-2 и ШЦ-3.

- 2. Штенгенглубиномер.
- 3. Штангенрейсмас.
- 4. Разметочная плита.
- 5. Детали для измерения.

## **Последовательность выполнения работы**

1. Получить индивидуальное задание для выполнения работы.

2. Выполнить эскиз детали, проставив номинальные размеры на поверхности, указанные по заданию.

3. Ознакомиться с инструментами, изучить принципы работы с ними.

4. Измерить деталь согласно заданию.

5. Оформить отчёт, предъявив на контроль два размера детали на инструменте.

#### **Контрольные вопросы**

1. Назначение штангенинструментов и принципы их действия при измерении.

2. Устройство и типы штангенинструментов.

3. Принцип и порядок отсчёта по шкалам.

4. Порядок подготовки инструмента к работе.

5. Приёмы измерения и разметки деталей штангенинструментами (валов, уступов, отверстий, пазов).

### *Микрометрические инструменты*

Микрометрические инструменты широко применяют для контроля наружных и внутренних размеров, глубин пазов и отверстий. Измерение микрометрическими инструментами осуществляется методами непосредственной оценки, т.е. результаты измерений непосредственно считываются со шкалы инструмента. Принцип действия этих инструментов основан на использовании пары винт-гайка, преобразующей вращательное движение винта в поступательное движение его торца (пятки).

К группе микрометрических инструментов относятся:

1) микрометры для измерения наружных размеров,

2) микрометрические нутромеры для измерения диаметров отверстий и ширины пазов,

3) микрометрические глубиномеры для измерения глубины отверстий и пазов и высоты уступов.

*Гладкие микрометры МК* с пределом измерений 25 мм предназначены для измерения наружных размеров деталей (рис. 1.3.12, *а*). К основным деталям и узлам гладкого микрометра относятся скоба *1,* пятка 2, микровинт *4,* стопор 5 винта, стебель *6,* барабан *7* и трещотка *8.* На стебле *б* вдоль продольного штриха нанесена основная шкала. Цена деления основной шкалы 0,5 мм, а предел ее измерений – 25 мм. Для удобства отсчета четные штрихи шкалы, имеющие целые значения размера, отложены снизу продольного штриха. На коническом срезе барабана *7* нанесено 50 делений круговой шкалы с ценой деления 0,01 мм.

Гладкий микрометр МК:

*а – устройство: 1 – скоба; 2 – пятка; 3 – установочная мера; 4 – микровинт; 5 – стопор; 6 – стебель; 7 – барабан; 8 – трещотка;*

*б – сменная пятка: 1,2 – гайка; 3 – пятка;*

*в – регулируемая пятка: 1 – фиксатор; 2 – пятка* 

При измерениях изделия помещают без перекоса между пяткой и микровинтом. Вращая барабан за трещотку до тех пор пока она не начнет проворачиваться, плотно прижимают измерительные поверхности к поверхностям детали.

Пределы измерения микрометров зависят от размера скобы и составляют 0...25; 25...50; 275...300; 300...400; 400...500; 500...600 мм. Микрометры для размеров более 300 мм оснащены сменными (рис. *б*) или регулируемыми (рис. *в*) пятками, обеспечивающими диапазон измерений 100 мм. Регулируемые пятки 2 крепятся в заданном положении фиксаторами *1* (см. рис. *в*), а сменные пятки *3 –* гайками *1* и *2* (см. рис. *б*). Перед

измерениями микрометры устанавливают в исходное (нулевое) положение, при котором пятка и микровинт прижаты друг к другу или к поверхности установочных мер *3* (см. рис. *а*) под действием силы, ограниченной трещоткой.

При измерении микрометром необходимо придерживаться следующих основных правил:

- убедиться в правильности выбора микрометра в зависимости от размера детали (пределы измерения указаны на скобе микрометра);
- проверить плавность вращения микрометрического винта;
- убедиться в точности установки микрометра на ноль (при полном, без просвета, соприкосновении пятки скобы и торца микрометрического винта нулевые штрихи на стебле и конической части барабана должны совпадать, при этом прощелкивает механизм трещотки);
- при измерении прочно удерживать микрометр за скобу, плотно, без перекосов, сопрягая измерительные поверхности микрометpa с поверхностями детали, размер между которыми измеряется, вращать микрометрический винт до прощелкивания механизма трещотки.

#### *Микрометрический глубиномер*

Основанием микрометрического глубиномера является поперечина *1,* в которую запрессован стебель *4* с основной шкалой и гайкой микрометрического винта. В гайку ввинчивается микрометрический винт, на котором установлен барабан. Вращение винта осуществляется при помощи трещотки или фрикционной передачи (передачи вращательного движения за счет трения двух сопрягаемых поверхностей), которая проворачивается вхолостую, когда измерительное усилие достигает определенной величины.

При вращении барабана *2* при помощи трещотки *3* вместе с ним вращается и микрометрический винт, ввинчиваясь в микрометрическую гайку. В торце микровинта выполнено отверстие, в которое вставляют сменные измерительные стержни *6.* Микрометрические глубиномеры обеспечивают диапазоны измерений 0...25; 25... 50; 50... 75; 75... 100. Изменение диапазона измерений микрометрического глубиномера осуществляется за счет замены сменных стержней *6.*

*1 – поперечина; 2 – барабан; 3 – трещотка; 4 – стебель; 5 – стопорный винт; 6 – сменный стержень; 7 – проверяемая деталь*

## *Измерения микрометрическим глубиномером необходимо выполнять в следующей последовательности:*

- установить в отверстие микрометрического винта измерительный стержень, длина которого должна соответствовать глубине отверстия;
- установить микрометрический глубиномер на ноль;
- установить основание поперечины на базовую поверхность,
- относительно которой будут производиться измерения, и слегка притереть;
- вращая микрометрический винт, переместить измерительный стержень вниз до упора;
- зафиксировать положение микрометрического винта при помощи стопорного винта *5* и считать размер.

#### *Показания со шкалы микрометра считывают следующим образом:*

- 1. по основной шкале, расположенной на стебле микрометрической головки, считывают целые миллиметры и половины миллиметров, размер определяют по штриху основной шкалы, видному из-под скоса барабана;
- 2. по круговой шкале барабана определяют сотые доли миллиметра по штриху шкалы барабана, совпадающему с продольным штрихом основной шкалы;
- 3. к показаниям, считанным по основной шкале, прибавляют показания, считанные со шкалы барабана. Полученная сумма и будет являться размером проверяемой детали. **Контрольные вопросы**
- 4. 1. Назначение микрометров и принципы их действия при измерении.
- 5. 2. Устройство и типы микрометрических инструментов.
- 6. 3. Принцип и порядок отсчёта по шкалам.
- 7. 4. Порядок подготовки инструмента к работе.
- 8. 5. Приёмы измерения и разметки деталей микрометрами .

Самостоятельно выполнить измерение углов деталей с помощью угломера, данные занести в таблицу

По окончанию работы результаты предъявить преподавателю для просмотра и выставления оценки.

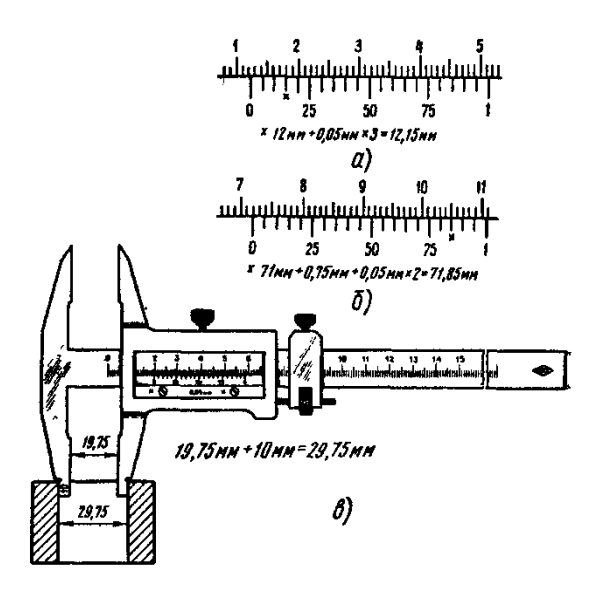

Рис. 11. Примеры отсчета при измерениях: *а,б* – наружных поверхностей, *в* – внутренних

- 4. при внутреннем измерении (рис.11, в) к показаниям штангенциркуля прибавляется толщина губок (10 мм), указанная на них.
- 8. На рисунках 12,13,14 найдите на шкалах штангенциркуля размер.

## **Задание: Выполнение замеров наружных и внутренних поверхностей контрольноизмерительным инструментом.**

## **Оборудование и инструменты: штангенциркули ШЦ1, ШЦ2.**

## **Практическая часть:**

- 1.Произведите измерение линейных размеров.
- 2.Произведите многократные измерения с целью повышения качества измерений.
- 3.Произведите грамотное прочтение показаний.

#### Форма отчета:

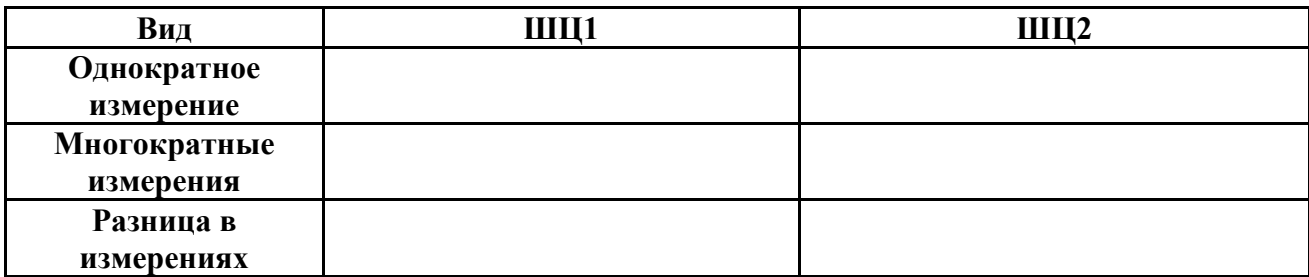

### Контрольные вопросы:

1. Назовите универсальные измерительные инструменты для контроля размеров, используемые в слесарном деле.

- 2.В каких единицах измеряются линейные размеры?
- 3. Расскажите последовательность проведения измерений.
- 4. Что такое универсальный штангенциркуль, для чего он предназначен.
- 5.Что такое нониус?
- 6. От чего зависит точность измерения размера?

### Шкала оценки образовательных достижений:

## Критерии оценки:

Процент выполнения задания/Отметка

95% и более - отлично

80-94%% - хорошо

66-79%% - удовлетворительно

менее 66% - неудовлетворительно

## Условия выполнения задания

- 1. Место (время) выполнения задания: задание выполняется на занятие в аудиторное время
- 2. Максимальное время выполнения задания: 90 мин.

3. Вы можете воспользоваться конспектом лекций

## ПРАКТИЧЕСКОЕ ЗАНЯТИЕ №6

Тема: «Определение исполнительных и предельных размеров калибра-скобы, пробки»

Цель работы: знать и уметь рассчитывать исполнительные и предельные размеры калибра - скобы, пробки.

Контроль отверстия  $\varnothing$  40 *P*7 осуществляется с помощью предельных калибров-пробок.

Расчет исполнительных размеров пробок производится по предельным размерам отверстия. По ГОСТ 25347-82 (см. приложения 2, 3 и 4) определяют верхнее и нижнее отклонения  $\varnothing$ 40  $P7:$ 

верхнее отклонение отверстия  $ES = -175$  мкм;

нижнее отклонение отверстия  $EI = -42$  мкм.

Наибольший размер отверстия

 $D$ max =  $D$ H +  $ES = 40 + 0.017 = 39.983$  MM.

Наименьший предельный размер отверстия

 $D^{\min} = D + EI = 40 - 0.042 = 39,958$  MM.

Допуски калибров определяют по ГОСТ 24853-81 (табл. 16):

*Z* = 3,5 мкм – отклонение середины поля допуска на изготовление проходного калибра для отверстия относительно наименьшего предельного размера отверстия;

*Н* = 4 мкм – допуск на изготовление калибров для отверстия;

*Y* = 3 мкм – допустимый выход размера изношенного проходного калибра для отверстия за границу поля допуска изделия.

Произвести расчет исполнительных размеров калибров-пробок.

Таблица 16

В качестве исполнительного размера калибра-пробки берется наибольший предельный размер его с отрицательным отклонением, равным допуску на изготовление калибра.

Наибольший предельный размер ПР – проходного калибра-пробки

$$
d^{\max \text{IP}} = D^{\min} + Z + \frac{H}{2} = 39,958 + 0,0035 + 0,002 = 39,9635 \text{ mm}.
$$

Исполнительный размер проходного калибра-пробки  $\varnothing$  39,964<sub>-0,004</sub>.

Наибольший предельный размер НЕ для непроходного калибра-пробки

 $d$ max HE =  $D$ max +  $\frac{H}{2}$  = 39,983 +0,002 = 39,985 MM.

Исполнительный размер непроходного калибра-пробки  $\varnothing$  39,985<sub>-0,004</sub>.

Размер изношенного проходного калибра пробки:

 $d$   $\text{min} = D$   $\text{min}$  – Y=39,958 – 0,003 = 39,955 MM.

Чертеж калибров-пробок оформляется по всем требованиям ГОСТ, ЕСКД. Конструкция и основные размеры калибров-пробок определяются по ГОСТ 14807-69; ГОСТ 14827-69 (табл. 17, 18). Технические требования по ГОСТ 2015-84.

Правила маркировки гладких калибров оговорены ГОСТ 2015-84. На нерабочей поверхности калибра ставится номинальный размер проверяемой детали, обозначение ее поля допуска, числовые величины предельных отклонений проверяемой детали, обозначение назначения калибра (например, ПР, НЕ, К-И и т.п.). У пробок с ручками маркировка должна быть нанесена и на ручке. Для нашего примера на калибре-скобе наносится 40 *p*6 (если скоба односторонняя, двухпредельная, назначение калибра опускается), на калибре-пробке ПР –  $\varnothing$  40 *P*7 ПР, калибре-пробке НЕ –  $\varnothing$  40 *P*7 HE. Правила указания на чертежах о маркировании приведены в ГОСТ 2314-68 ЕСКД. Выносная линия с точкой от места нанесения маркировки оканчивается за контуром детали знаком маркировки – окружностью диаметром 10…15 мм. Внутри знака указывается номер пункта в технических требованиях, в котором приведены указания о маркировке. Пример формулировки пункта в технических требованиях чертежа: маркировать: 40 *P*7 ПР.

Вставка к пробке для диаметров от 10,5 до 75 мм (рис. 14) выполняются по ГОСТ 14810-89, ГОСТ 14812-89, ГОСТ 14813-89.

## Таблица 17

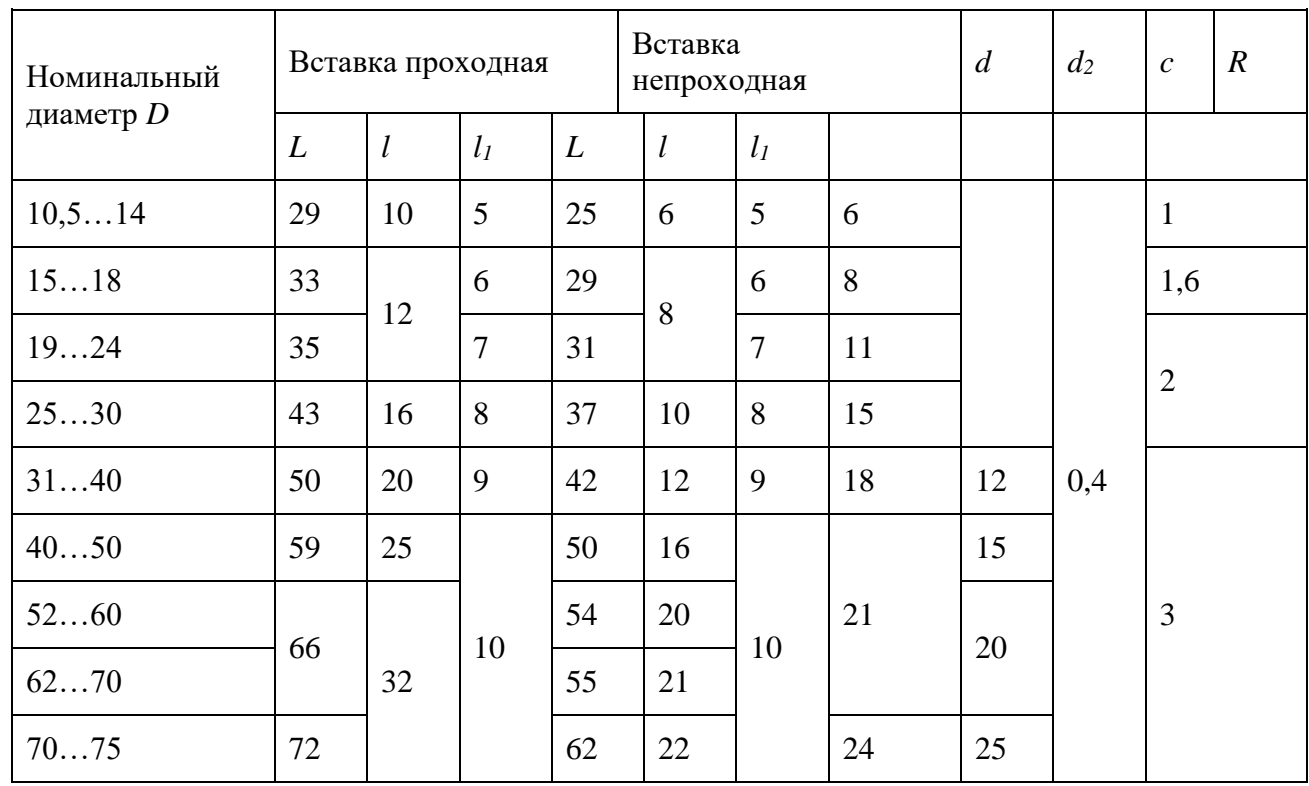

Конструктивные размеры вставок пробок, мм

Примечание. Технические требования к калибрам по ГОСТ 2015-84.

Таблица 18

Конструктивные размеры насадок к пробке, мм

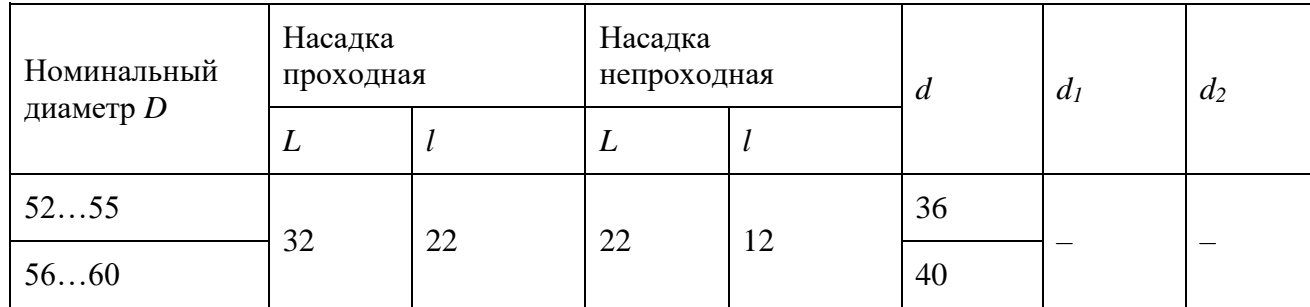

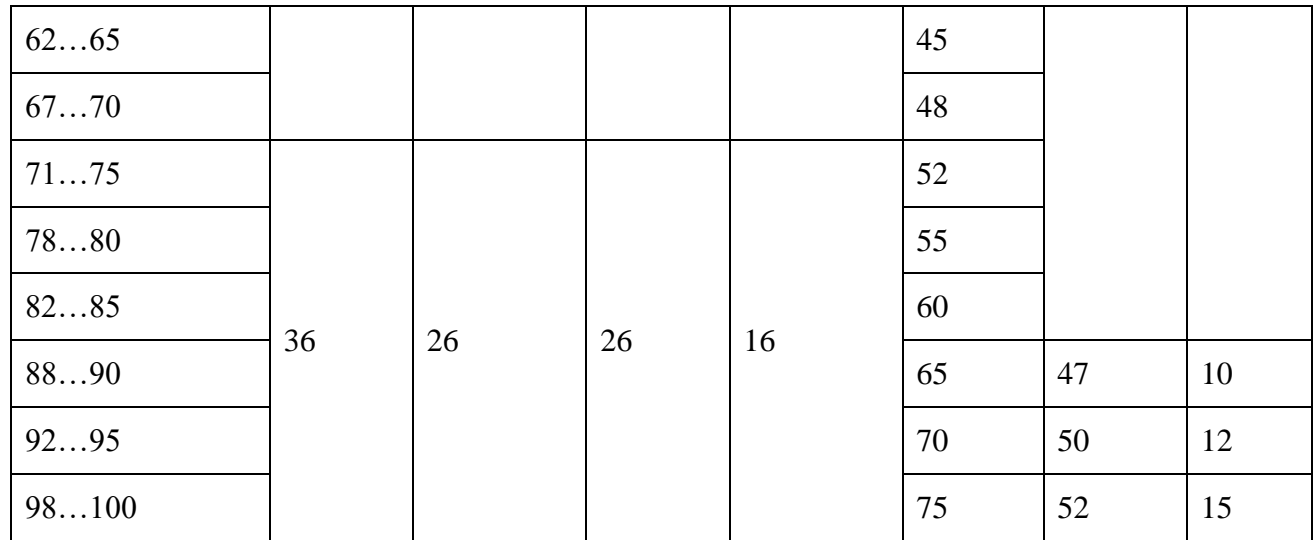

Примечание. Технические требования к калибрам по ГОСТ 2015-84.

## **Теоретическая часть**

# **Конструкция калибров**

## **1. Типы калибров и область их применения.**

 В машиностроении широко используют так называемый альтернативный метод контроля годности изделий. Он позволяет разделить продукцию на годную и дефектную. При этом действительные значения проверяемого параметра не определяются, а устанавливается факт его соответствия нормативу. При альтернативной проверке геометрических параметров изделий наиболее часто применяют калибры.

 *Калибрами* называют безшкальные измерительные инструменты для проверки линейных размеров, углов,

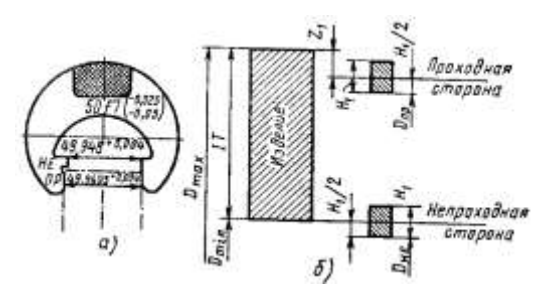

Рис. 1. Гладкая калибр-скоба *(а)* и поле ее допусков (б)

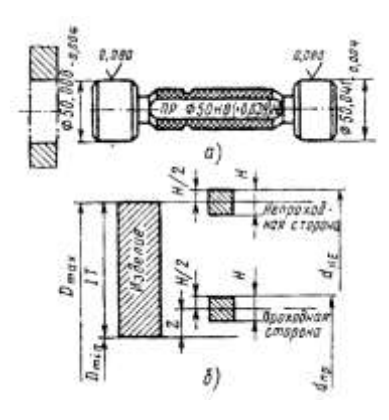

Рис. 2. Гладкая калибр-пробка и пале ее допусков (б) формы и взаимного расположения поверхностей. Различают несколько видов калибров.

 Гладкие калибры-скобы (рис. 1} служат для контроля длин и диаметров наружных поверхностей. Они могут быть односторонними и двусторонними, однопредельными и двухнедельными. Однопредельные калибры-скобы делают или проходными, или непроходными. Для контроля размеров 8-го квалитета точности (и менее точных) применяют калибры-скобы со сменными губками. Для контроля более точных изделий (до 6-го квалитета} рабочие поверхности калибров оснащают твердым сплавом. В мелкосерийном и единичном производстве калибры-скобы делают из листа, в крупносерийном и массовом — из поковок и отливок.

 *Гладкие калибры-пробки* (рис.2} служат для контроля отверстий. Конструктивно они выполнены в виде ручки и рабочей части. Рабочая часть может быть сделана заодно с ручкой или в виде вставок и насадок, У калибров-пробок, предназначенных для контроля точных отверстий (6—12-й квалитет), вставки делают из твердого сплава. Калибры-пробки бывают односторонними и двусторонними. Односторонние делают проходными или непроходными.

 Гладкие калибры позволяют контролировать линейные размеры от 0,1 до 3150 мм. С увеличением размеров погрешность контроля возрастает в связи с ростом упругих деформаций калибров.

У гладких калибров-пробок проходная сторона (ПР) имеет наименьший предельный размер (т. е. должна проходить в отверстие), а непроходная (НЕ} — имеет наибольший предельный размер (т.е. не должна проходить в отверстие).! У гладких калибров-скоб проходная сторона (ПР) имеет наибольший предельный размер, а непроходная (НЕ) — наименьший. По назначению калибры делятся па рабочие (Р), предназначенные для проверки деталей рабочими и контролерами ОТК, приемные (II) — для контроля деталей представителями заказчика, контрольные (К) — для проверки рабочих и приемных калибров в процессе их

**36**

изготовления и эксплуатации и контркалибры (К,— И) —для контроля износа рабочих калибров.

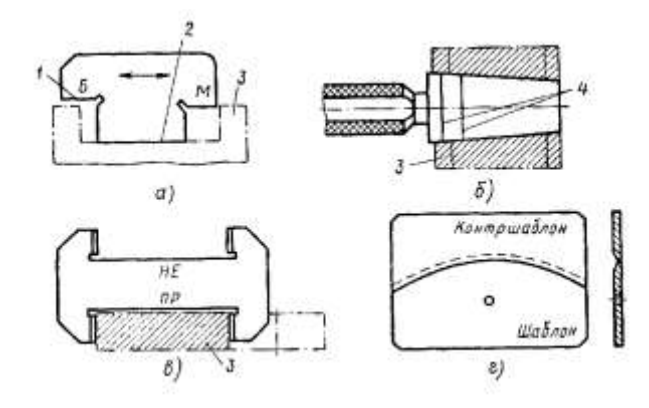

Рис. 3. Виды калибров:

/ — измерительная плоскость, 2 — направляющая плоскость, *3 —* изделие,

*4 —* риски

 На калибрах маркируют их вид, проходную и непроходную стороны, контролируемый номинальный размер, обозначение проверяемого поля допуска, товарный знак заводаизготовителя.

 *Калибры для контроля размеров по высоте и глубине* разнообразны как по конструкции, так и по принципу действия. Наиболее часто применяют калибры, работающие по методу «световой щели» (рис. 3, а). Предельные стороны этих калибров обозначают буквами Б (большая) и М (меньшая).

 *Конусные калибры* (рис.3,6) предназначены для контроля гладких конических поверхностей. Наиболее часто ими контролируют конические хвостовики инструментов (калибры-втулки) и конические отверстия для их крепления (калибры-пробки). Предельные положения калибров относительно контролируемой поверхности определяют по двум рискам, нанесенным на калибре. Обычно такие калибры применяют в комплекте, состоящем из калибра-пробки, калибра- втулки и контркалибра-пробки. Последний предназначен для того, чтобы можно было припасовать калибр-втулку к калибру-пробке по краске.

*Калибры для проверки формы и взаимного расположения поверхностей* (рис. 3,в) отличаются большим разнообразием конструкций. Ими можно контролировать параллельность плоскостей, соосность отверстий, симметричность пазов, параллельность плоскости и оси отверстия, шлицевые валы и втулки и т. д.

**37**

 *Резьбовые калибры* служат для комплексного контроля резьбы. Наружную резьбу контролируют калибром-кольцом, а внутреннюю — калибром-пробкой. Резьбовые калибры изготовляют и применяют комплектами, в состав которых кроме резьбового калибра входят контрольные проходные и непроходные калибры. Наряду с нерегулируемыми калибрами применяют и регулируемые. Последние настраивают по установочным резьбовым калибрам, которые в этом случае также входят в комплект.

 *Профильными шаблонами* называют плоские калибры для контроля профиля фасонных поверхностей изделия. Контроль таким шаблоном производят методом «световой щели». Точность изготовления самого профильного шаблона и его износ проверяют контршаблонами (рис. 3, г). Калибры изготовляют из конструкционных (сталь 15, 20, 25Х, 20Х), инструментальных (У10 н У12) и инструментальных легированных (ХГ, ХГС, ХВГ, 9ХВГ) сталей. Оснащение рабочей части калибра твердым сплавом ВК8 в несколько десятков раз повышает его стойкость по сравнению с калибром из углеродистой инструментальной стали. Рабочие поверхности калибров после термической обработки должны иметь твердость 56—64 НКС.

# **2. Исполнительные размеры и технические**

#### **требования калибров и шаблонов**

 Исполнительные размеры калибров рассчитываются по формулам табл.1 или определяются по ГОСТ 21401-75 без расчетов. Исполнительным размером называется размер калибра, проставленный на чертеже. Для калибров –колец и калибров –скоб исполнительный размер – наименьший размер с нижним отклонением, равным нулю, и верхним отклонением со знаком плюс, численно равным допуску *Н<sup>1</sup>* калибра. Исполнительный размер калибров – пробок -это их наибольший размер с верхним отклонением, равным нулю, и нижним отклонением со знаком минус, численно равным допуску *Н* калибра.

На калибры- колец и калибры- скоб установлены допуски по ГОСТ

# **1. Виды гладких калибров и формулы для расчета исполнительных размеров калибров (ГОСТ 24851-81)**

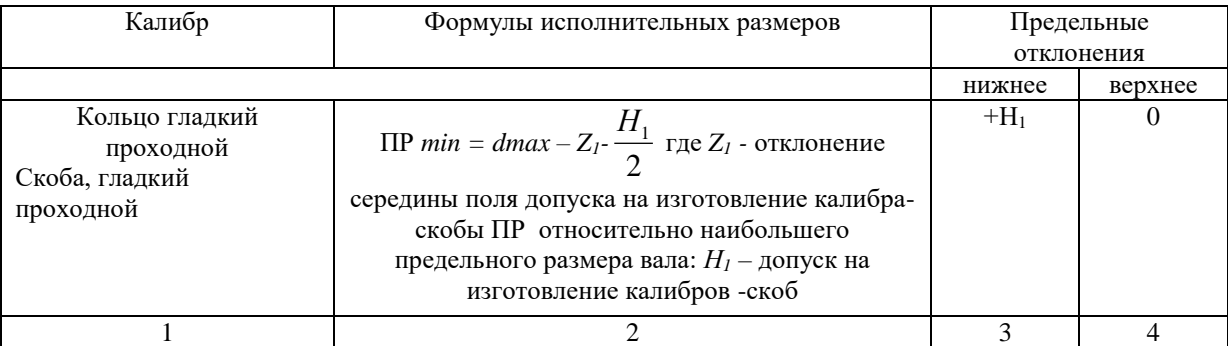

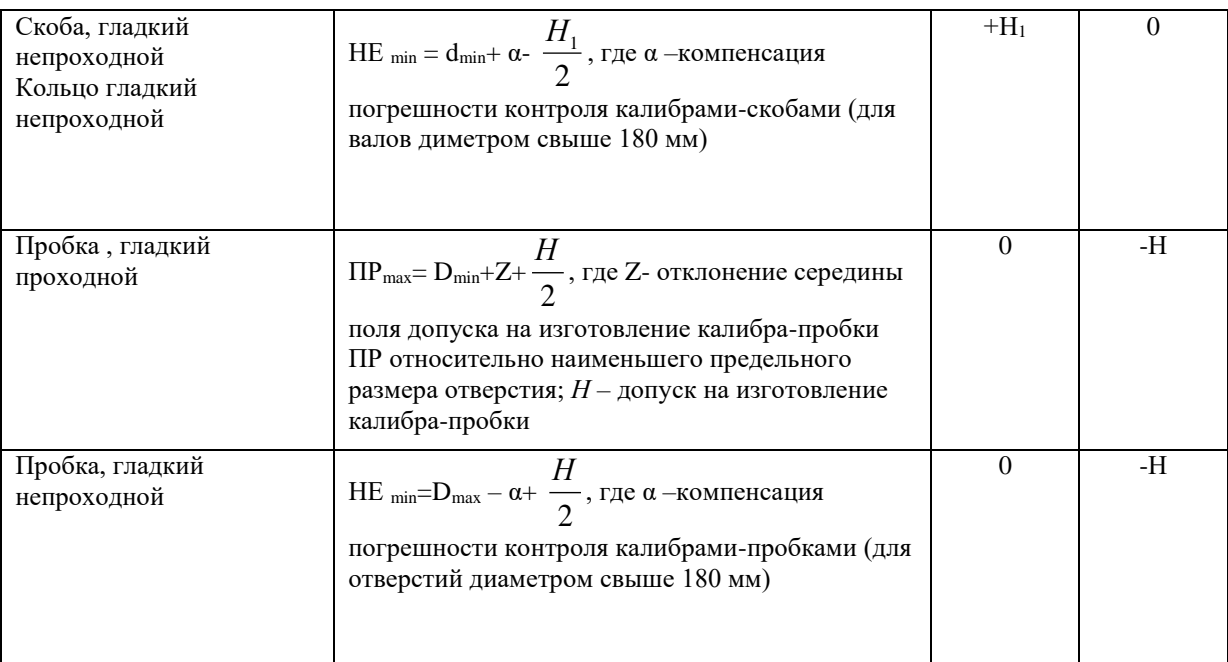

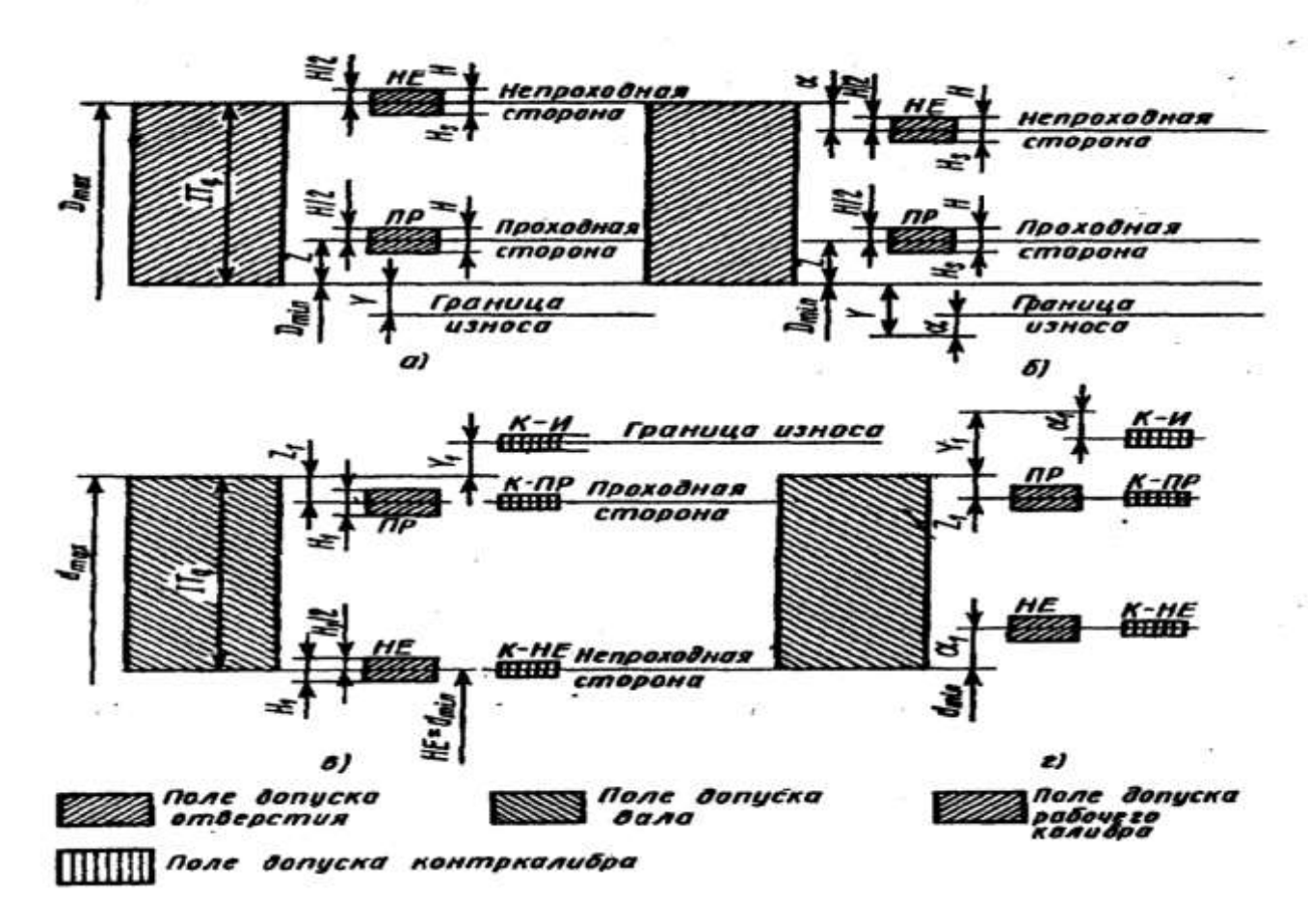

Рис. 4 .Схемы расположения полей допусков калибров:

а- для отверстий при  $D \le 180$  мм,

- б отверстий при D>180 мм,
- в для валов при  $d \le 180$  мм,
- г для валов при d>180 мм
- 24853-81 b 24852-81. Схема расположения полей допусков изображены на

рисунке 4, а значения допусков даны в табл. 2, где установлены следующие обозночения: Н - допуск рабочих калибров (пробок) для контроля отверстий;  $H_1$  - допуск рабочих калибров (скоб) для контроля валов;  $H_s$  – допуск рабочих калибров(пробок) со сферическими измерительными поверхностями для контроля отверстий; Y и Y<sub>1</sub>-границы износа от проходного предела отверстия и от проходного

# 2. Допуски, мкм, гладких рабочих калибров для отверстий и валов с размерами до 500 мм(ГОСТ 24853-81)

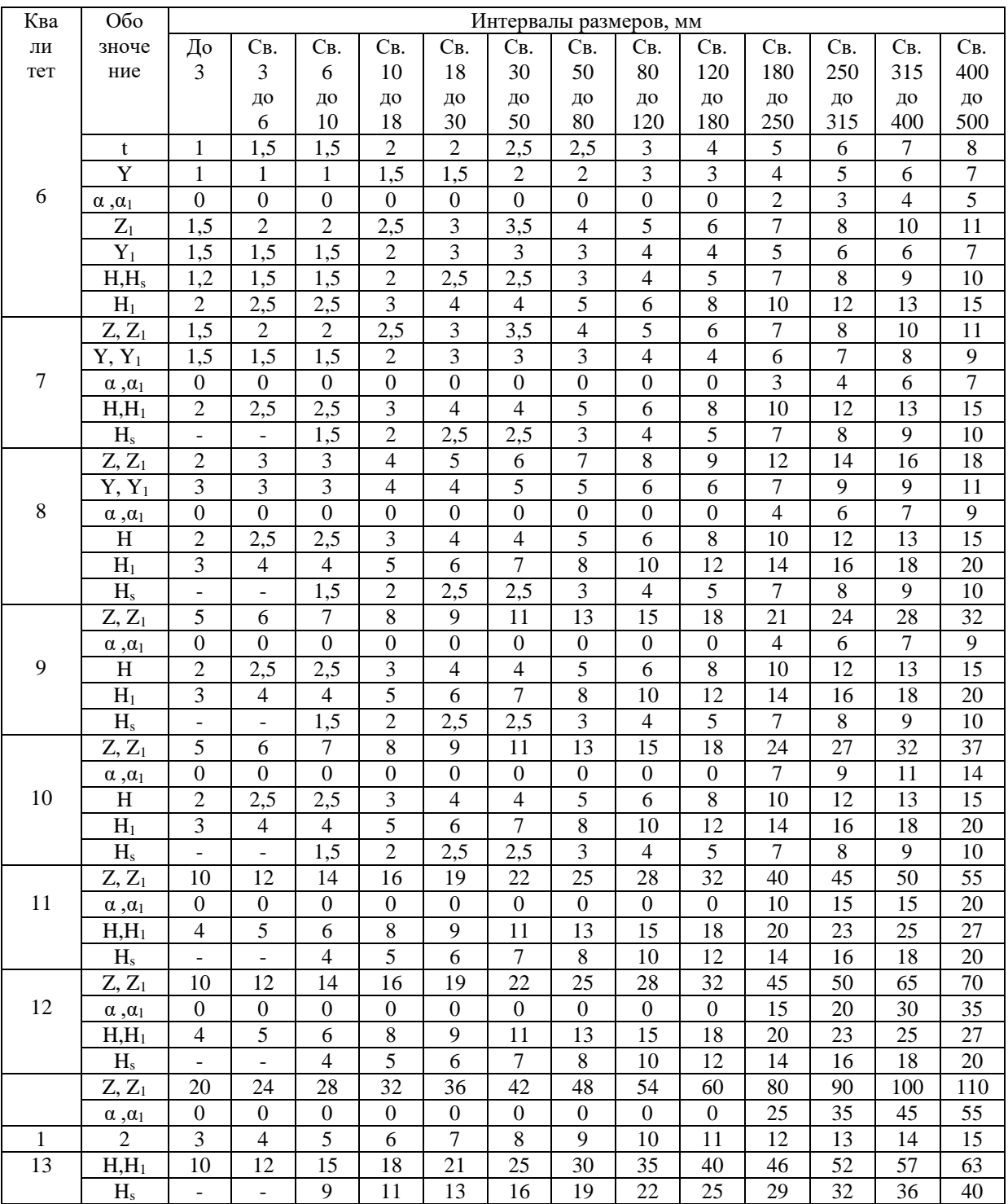

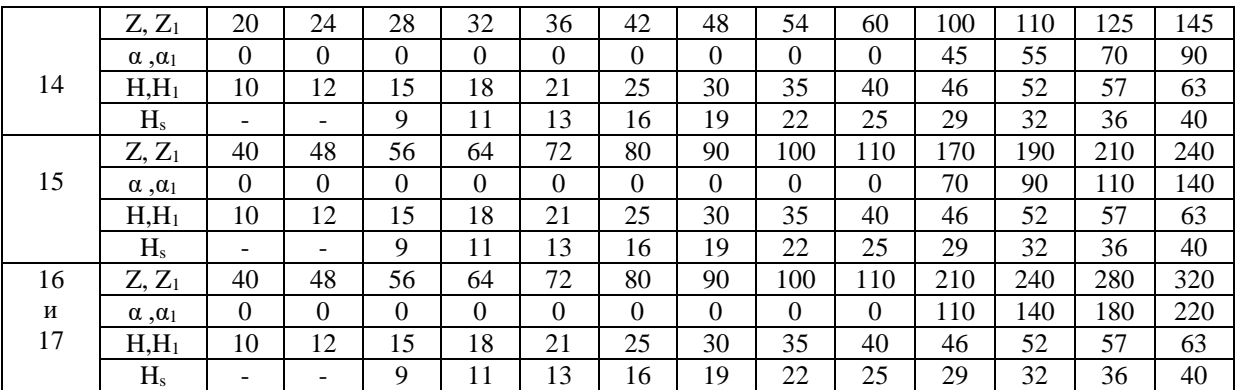

**Примечание.** Для 9-17 –го квалитетов точности значения Y, и Y<sub>1</sub>, равны 0, поэтому они в табл.2.4 не приведены.

1. Даны значения параметров. Определить исполнительные и предельные размеры калибраскобы для контроля валов.

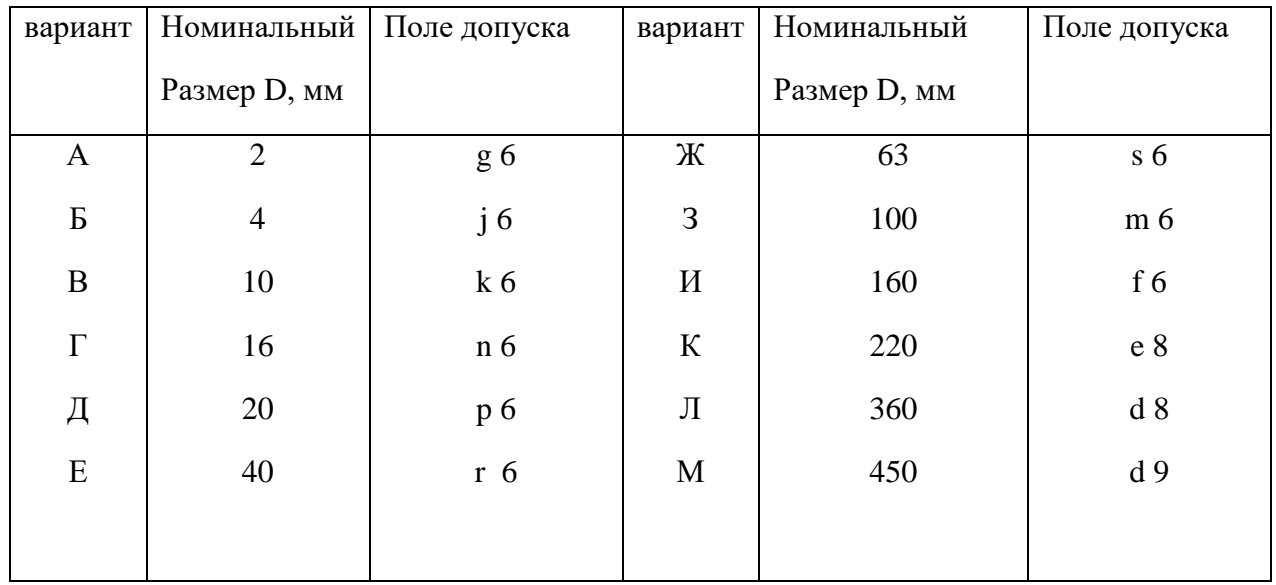

2. Определить исполнительные и предельные размеры, включая Р-ПР изношенных, рабочих и контрольных калибров для вала и отверстия.

Заданы номинальные размеры и посадка:

32 H7/r6

20 H8/e8

44 H9/d9

## **Шкала оценки образовательных достижений: Критерии оценки:**

Процент выполнения задания/Отметка 95% и более - отлично 80-94%% - хорошо 66-79%% - удовлетворительно менее 66% - неудовлетворительно

## **Условия выполнения задания**

- 1. Место (время) выполнения задания*:* задание выполняется на занятие в аудиторное время
- 2. Максимальное время выполнения задания: 90 иин.
- 3. Вы можете воспользоваться конспектом лекций

## **ПРАКТИЧЕСКОЕ ЗАНЯТИЕ №7.**

**Тема:** Расчет допусков и посадок резьбовых соединений.

**Цель работы:** научиться рассчитывать допуски и посадки резьбовых соединений.

Для указанной в табл. 1 и 2 метрической резьбы:

Задание.

- 1. Записать условное обозначение резьбы по ГОСТ I6093-8I.
- 2. По значениям предельных отклонений резьбы, приведенным в ГОСТ I6093-8I, рассчитать предельные размеры диаметров гайки и болта и заполнить табл. 3.

## Таблица 1

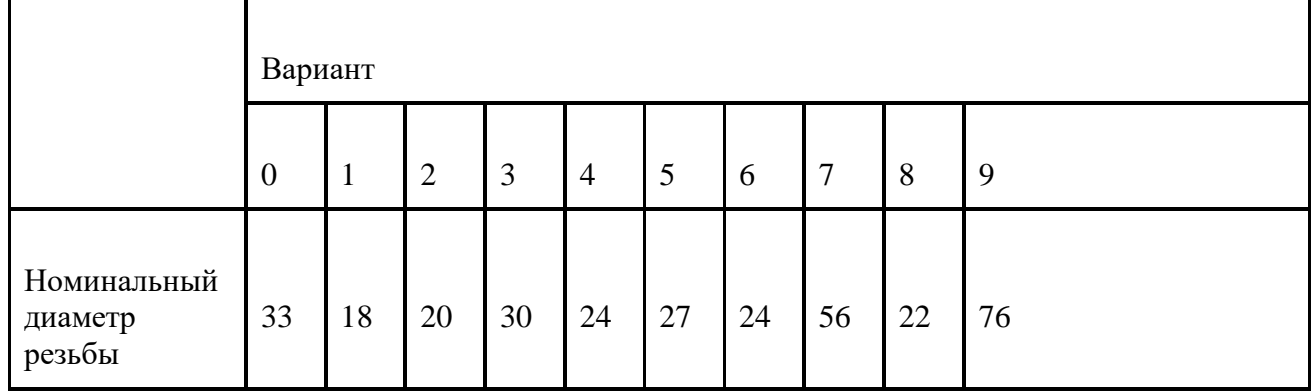

Таблица 2

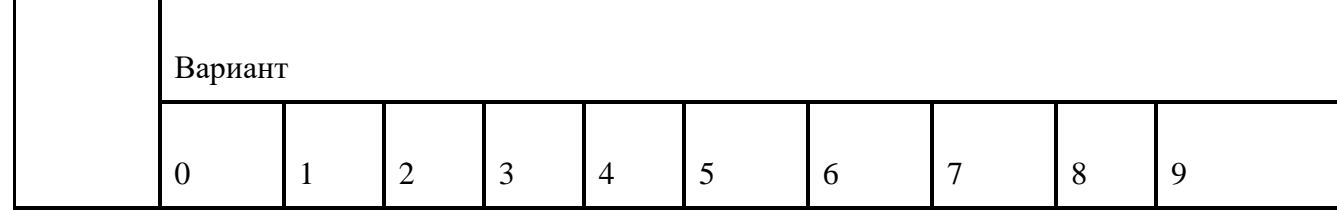

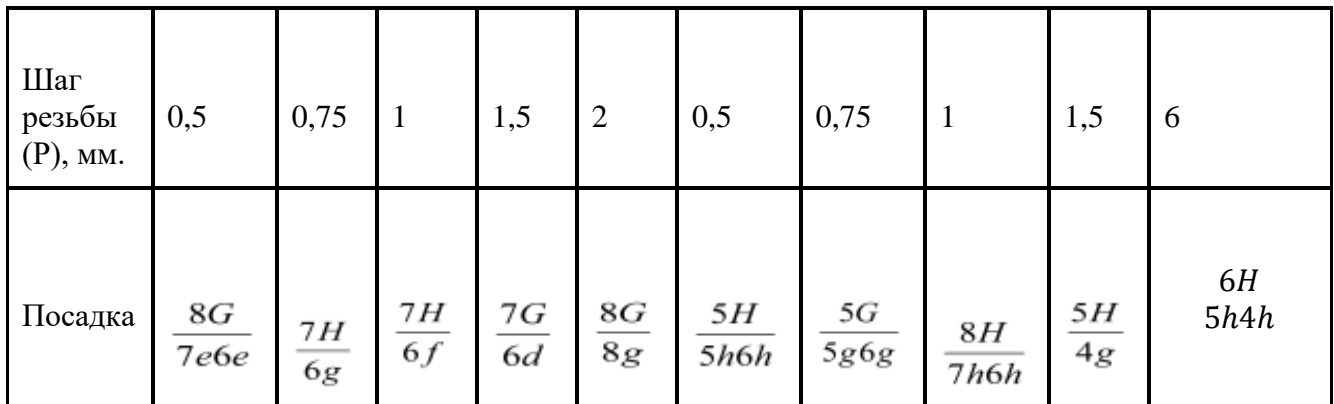

Таблица 3

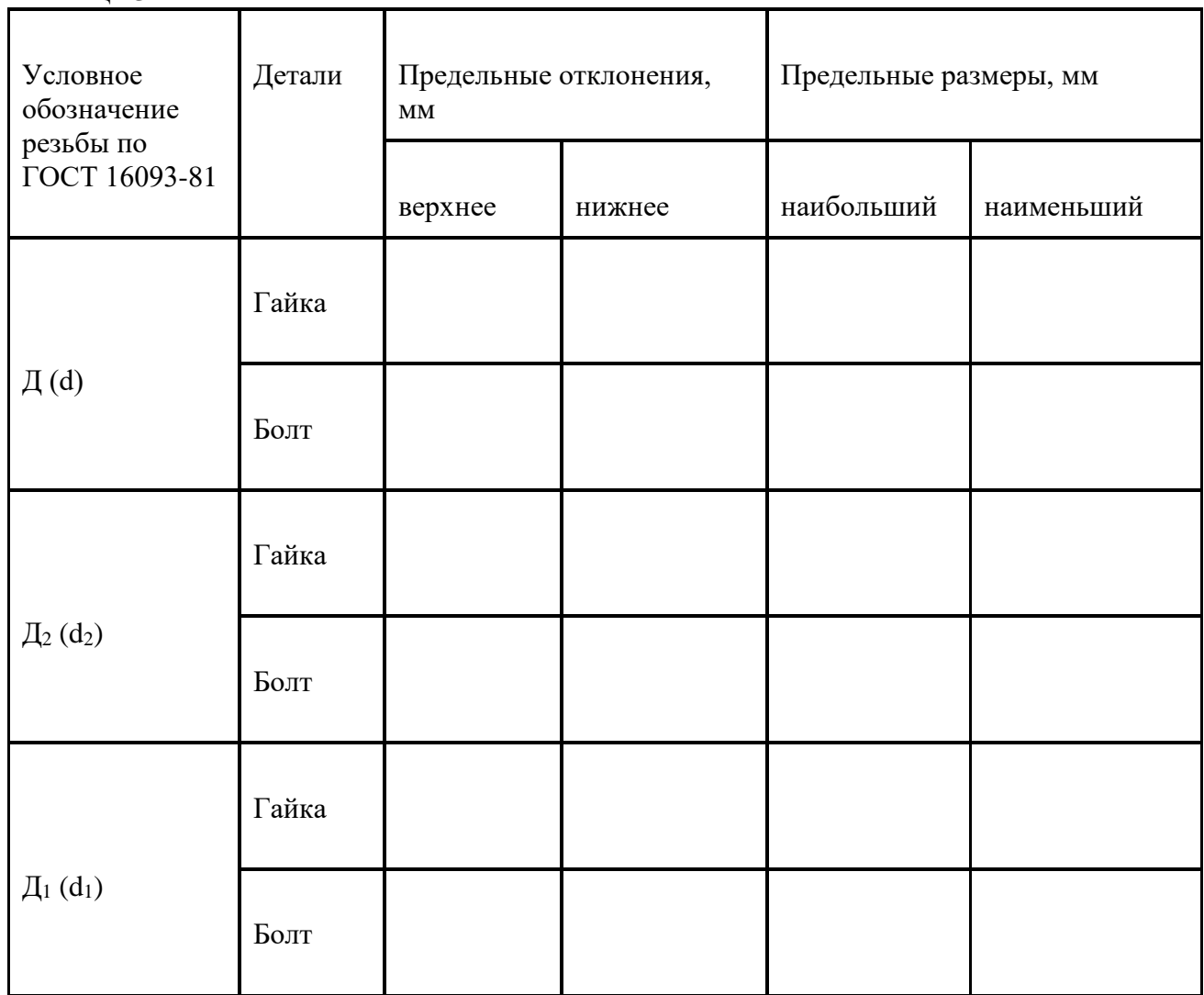

**Пример решения задачи**

Для метрической резьбы с номинальным диаметром 33, шагом 0,75 и посадкой  $5h4h$ .

рассчитать предельные размеры наружной и внутренней резьб.

Для метрической резьбы номинальным диаметром 33, шагом 0,75 по таблице 4 определяем номинальные диаметры соединения:

 $d_2 = D_2 = d - 1 + 0,513 = 33 - 1 + 0,513 = 32,513$  MM;  $d_1 = D_1 = d - 1 + 0,513 = 33 - 1 + 0,188 = 32,188$ мм.

> Tadiun 4 Расчет номинальных размеров среднего и внутренного диаметров метрических розье по LOCLA SIPO-81 (GI CSB 180-32)

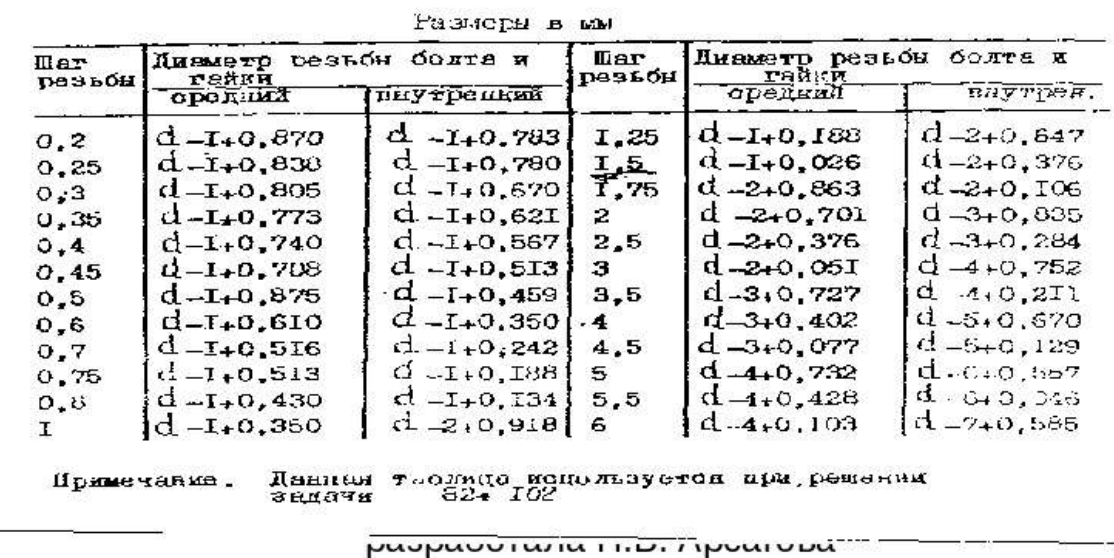

6H

Основные параметры метрической резьбы М33х0,75 -  $\overline{5h4h}$ . Определяем по таблице предельные отклонения и рассчитываем предельные размеры:

НЕ ЗАБЫВАЕМ, ЧТО В ТАБЛИЦЕ ЗНАЧЕНИЯ ДАНЫ В МИКРОМЕТРАХ

## **(1 мм = 1000 мкм)**

а) для внутренней резьбы данные берем из таблицы:

D max, D min не нормируются;

 $D_{2 \max} = D_2 + ES_{D2} = 32{,}513 + 0{,}150 = 32{,}663$  мм;

 $D_{2 \text{ min}} = D_2 + EI_{D2} = 32{,}513 + 0 = 32{,}513$  MM.

 $D_1$  max =  $D_1$  +  $ES_{D1}$  = 32,188 + 0,190 = 32,278 мм;

 $D_1$  min =  $D_1$  +  $EI_{D1}$  = 32,188 + 0 = 32,188 MM.

б) для наружной резьбы по таблице:

 $d_{max} = d + es_d = 33,000 + 0 = 33,000$  MM;

 $d_{min} = d + ei_d = 33,000 + (-0,090) = 32,910$  MM.

 $d_{2 \max} = d_2 + e s_{d2} = 32{,}513 + 0 = 32{,}513$  мм;

 $d_{2 \min} = d_2 + ei_{d2} = 32{,}513 + (-0{,}090) = 32{,}423$  мм.

 $d_{1 \max}$ ,  $d_{1 \min}$ не нормируются.

| Нами-<br>нальный<br>диаматр<br>резьбы $d$ ,<br>MM |               |                | Поле допуска внутренней резыбы |                |                  |                |          |                  |                            |                  |                |                          |                          |  |  |  |  |
|---------------------------------------------------|---------------|----------------|--------------------------------|----------------|------------------|----------------|----------|------------------|----------------------------|------------------|----------------|--------------------------|--------------------------|--|--|--|--|
|                                                   | (Uar<br>P. MM |                |                                | 6G             |                  |                |          |                  |                            |                  |                |                          |                          |  |  |  |  |
|                                                   |               |                | Диаметр резьбы                 |                |                  |                |          |                  |                            |                  |                |                          |                          |  |  |  |  |
|                                                   |               | b              | $D_2$                          |                |                  | $D_{\rm I}$    | Ð        |                  | b,                         |                  | $D_1$          | D.                       | $D_2$                    |  |  |  |  |
|                                                   |               |                |                                |                |                  |                |          |                  | Предельные отклонения, мкм |                  |                |                          |                          |  |  |  |  |
|                                                   |               | Εi             | ES                             | Εi             | ES               | ΕI             | ĒI       | ES.              | ΕL                         | ES               | ΕI             | ΕI                       | ES                       |  |  |  |  |
| Св. 5,6                                           | 0.25          | $+18$          | $+303$                         | $+18$          | $+89$            | $+18$          | 0        | $+85$            | 0                          | $+71$            | 0              | -                        | $\overline{\phantom{0}}$ |  |  |  |  |
| до 11.2                                           | 0.35          | $+19$          | $+114$                         | $+19$          | $+119$           | $+19$          | 0        | $+95$            | 0                          | $+100$           | Ū.             |                          |                          |  |  |  |  |
|                                                   | 0.5           | $+20$          | $+132$                         | $+20$          | $+160$           | $+20$          | 0        | $+112$           | 0                          | $+140$           | 0              | $+20$                    | $+160$                   |  |  |  |  |
|                                                   | 0.75          | $+22$          | $+154$                         | $+22$          | $+212$           | $+22$          | 0        | $+132$           | 0                          | $+190$           | 0              | $+22$                    | $+192$                   |  |  |  |  |
|                                                   |               | $+26$          | $*176$                         | $+26$          | $*262$           | $+26$          | 0        | $*150$           | 0                          | $*236$           | 0              | $*26$                    | $*216$                   |  |  |  |  |
|                                                   | 1,25<br>1.5   | $+28$<br>$+32$ | $+188$<br>$+212$               | $+28$<br>$+32$ | $+293$<br>$+332$ | $+28$<br>$+32$ | 0<br>0   | $+160$<br>$+180$ | Ü<br>0                     | +265<br>$+300$   | 0<br>0.        | $+28$<br>$+32$           | $+228$<br>$+256$         |  |  |  |  |
| Cs. 11.2                                          | 0.35          | $+19$          | $+119$                         | $+19$          | $+119$           | $+19$          | 0        | $+100$           | Û                          | $+100$           | $\overline{0}$ | $\overline{\phantom{0}}$ |                          |  |  |  |  |
| до 22,4                                           | 0.5           | $+20$          | $+138$                         | $+20$          | $+160$           | $+20$          | 0        | $+118$           | 0                          | $+140$           | Ŭ.             | $+20$                    | $+170$                   |  |  |  |  |
|                                                   | 0.75          | +22            | $+162$                         | +22            | $+212$           | $+22$          | Ù        | $+140$           | 0                          | $+190$           | 0              | $+22$                    | $+202$                   |  |  |  |  |
|                                                   |               | $+26$          | $*186$                         | $*26$          | $*262$           | $*26$          | 0        | $*160$           | 0                          | $*236$           | 0              | $*26$                    | $*226$                   |  |  |  |  |
|                                                   | 1,25          | $+28$          | $+208$                         | $+28$          | +293             | $+28$          | 0        | $+180$           | 0                          | $+265$           | 0              | $+28$                    | $+252$                   |  |  |  |  |
|                                                   | 1,5           | $+32$          | $+222$                         | $+32$          | $+332$           | $+32$          | 0        | $+190$           | 0                          | $+300$           | 0              | $+32$                    | $+268$                   |  |  |  |  |
|                                                   | 1.75          | $+34$          | $+234$                         | $+34$          | $+369$           | $+34$          | 0        | $+200$           | 0                          | $+335$           | 0              | $+34$                    | $+284$                   |  |  |  |  |
|                                                   | 2             | $+38$          | $+250$                         | $+38$          | $+413$           | $+38$          | 0        | $+212$           | 0                          | $+375$           | 0              | $+38$                    | $+303$                   |  |  |  |  |
|                                                   | 2.5           | $*42$          | $*266$                         | $+42$          | +492             | $+42$          | $\bf{0}$ | $*224$           | 0                          | +450             | 0              | $*42$                    | $*322$                   |  |  |  |  |
| Ca. 22,4                                          | 0.5           | $+20$          | $+145$                         | $+20$          | $+100$           | $+20$          | 0        | $+125$           | 0                          | $+140$           | $\overline{0}$ |                          |                          |  |  |  |  |
| до 45                                             | 0.75          | $+22$          | $+172$                         | $+22$          | $+212$           | $+22$          | Û        | $+150$           | 0                          | $+190$           | 0              | $+22$                    | $+212$                   |  |  |  |  |
|                                                   |               | $+26$          | $+196$                         | $+26$          | $+262$           | $+26$          | 0        | $+170$           | 0                          | $+236$           | 0              | $+26$                    | $+238$                   |  |  |  |  |
|                                                   | 1.5           | $+32$          | $+232$                         | $+32$          | $+332$           | $+32$          | 0        | $+200$           | 0                          | $+300$           | 0              | $+32$                    | $+282$                   |  |  |  |  |
|                                                   | 2             | $+38$          | $+262$                         | $+38$          | $+413$           | $+38$          | 0        | $+224$           | 0                          | $+375$           | 0              | $+38$                    | $+318$                   |  |  |  |  |
|                                                   | 3             | $+48$          | $*313$                         | $+48$          | +548             | $*48$          | 0        | $*265$           | 0                          | $*500$           | 0              | $*48$                    | $*383$                   |  |  |  |  |
|                                                   | 3.5           | $+53$<br>$+60$ | $+333$<br>$+360$               | $+53$<br>$+60$ | $+613$<br>$+660$ | $+53$<br>$+60$ | 0<br>0   | $+280$<br>$+300$ | ū                          | $+560$<br>$+600$ | Ū.<br>0        | $+53$                    | $+408$                   |  |  |  |  |
|                                                   | 4<br>4,5      | +63            | $+378$                         | $+63$          | $+733$           | +63            | 0        | $+315$           | 0<br>0                     | +670             | 0              | +60<br>$+63$             | $+435$<br>+463           |  |  |  |  |
| Св. 45                                            | 0.5           | $+20$          | $+152$                         | $+20$          | $+160$           | $+20$          | 0        | $+132$           | 0                          | $+140$           | $\theta$       | $\overline{\phantom{0}}$ | --                       |  |  |  |  |
| до 90                                             | 0.75          | $+22$          | $+182$                         | $+22$          | $+212$           | $+22$          | 0        | $+160$           | 0                          | $+190$           | 0              |                          |                          |  |  |  |  |
|                                                   |               | $+26$          | $+216$                         | $*26$          | $*262$           | $*26$          | 0        | $*190$           | 0                          | +236             | 0              | $*26$                    | •262                     |  |  |  |  |
|                                                   | 1,5           | $+32$          | $+244$                         | $+32$          | $+332$           | $+32$          | 0        | $+212$           | Ü                          | +300             | Ü              | $+32$                    | $+297$                   |  |  |  |  |
|                                                   | 2             | $+38$          | $+274$                         | $+38$          | $+413$           | $+38$          | 0        | $+236$           | 0                          | $+375$           | Û              | $+38$                    | $+338$                   |  |  |  |  |
|                                                   | 3             | $+48$          | $+328$                         | $+48$          | $+548$           | $+48$          | 0        | $+280$           | 0                          | $+500$           | 0              | $+48$                    | $+403$                   |  |  |  |  |
|                                                   | 4             | $+60$          | $+375$                         | $+60$          | +660             | $+60$          | 0        | $+315$           | 0                          | +600             | 0              | +60                      | $+460$                   |  |  |  |  |
|                                                   | 5             | $+71$          | $*406$                         | $+71$          | $-781$           | $+71$          | 0        | $*335$           | 0                          | $+710$           | 0              | $+71$                    | +496                     |  |  |  |  |
|                                                   | 5.5           | $+75$          | $+430$                         | $+75$          | +825             | $+75$          | 0        | $+355$           | ū                          | $+750$           | Ü              | $+75$                    | $+525$                   |  |  |  |  |
|                                                   | 6             | $+80$          | $+455$                         | $+80$          | +680             | $+80$          | 0        | $+375$           | 0                          | $+800$           | 0              | $+80$                    | $+555$                   |  |  |  |  |

8 Продолжение таблицы А.2

Продолжение таблицы A.1

|  | HaMM-<br>нальный<br>ДИЗМЕТО | tliar<br>Р. мм                                     |                                                           | Поле допуска наружной резубы                                                     |                                                    |                                                                                          |                                                 |                                                                                    |                                                                                       |                                                                                |                                                                                          |                                                                                |                                                |                                                                                          |                                                      |                                                                                          |                                                |                                                  |                                                                                       |                                                          |                                                                                         |                                              |                                                                                   |
|--|-----------------------------|----------------------------------------------------|-----------------------------------------------------------|----------------------------------------------------------------------------------|----------------------------------------------------|------------------------------------------------------------------------------------------|-------------------------------------------------|------------------------------------------------------------------------------------|---------------------------------------------------------------------------------------|--------------------------------------------------------------------------------|------------------------------------------------------------------------------------------|--------------------------------------------------------------------------------|------------------------------------------------|------------------------------------------------------------------------------------------|------------------------------------------------------|------------------------------------------------------------------------------------------|------------------------------------------------|--------------------------------------------------|---------------------------------------------------------------------------------------|----------------------------------------------------------|-----------------------------------------------------------------------------------------|----------------------------------------------|-----------------------------------------------------------------------------------|
|  |                             |                                                    |                                                           | <b>3h4h</b>                                                                      |                                                    |                                                                                          |                                                 |                                                                                    | 49                                                                                    |                                                                                |                                                                                          |                                                                                | 40                                             |                                                                                          |                                                      |                                                                                          |                                                | 5h4h                                             |                                                                                       |                                                          |                                                                                         |                                              |                                                                                   |
|  |                             |                                                    |                                                           |                                                                                  |                                                    |                                                                                          |                                                 |                                                                                    |                                                                                       |                                                                                |                                                                                          |                                                                                |                                                | Диаметр резьбы                                                                           |                                                      |                                                                                          |                                                |                                                  |                                                                                       |                                                          |                                                                                         |                                              |                                                                                   |
|  | резьбы<br>al, MM            |                                                    |                                                           | ď                                                                                |                                                    | ďı<br>ď2                                                                                 |                                                 | ď                                                                                  |                                                                                       | ď2                                                                             |                                                                                          | ₫.                                                                             | ₫                                              |                                                                                          | ď3                                                   |                                                                                          | ď,                                             | ď                                                |                                                                                       | ď1                                                       |                                                                                         | $d_{\perp}$                                  |                                                                                   |
|  |                             |                                                    |                                                           |                                                                                  |                                                    |                                                                                          |                                                 |                                                                                    |                                                                                       |                                                                                |                                                                                          |                                                                                |                                                | Предельные отклонения, мкм                                                               |                                                      |                                                                                          |                                                |                                                  |                                                                                       |                                                          |                                                                                         |                                              |                                                                                   |
|  |                             |                                                    | ¢5                                                        | ¢1                                                                               | ¢ó.                                                | ¢1                                                                                       | es                                              | es.                                                                                | el                                                                                    | ¢5                                                                             | ¢1                                                                                       | 6                                                                              | ¢ś.                                            | ¢1                                                                                       | ¢s.                                                  | ¢I.                                                                                      | ċ6                                             | ¢ś.                                              | c                                                                                     | ċs.                                                      | t,                                                                                      | ¢ś.                                          | ¢ó.                                                                               |
|  | $C_6$ , 11,2<br>ло 22.4     | 0.35<br>0.5<br>0.75<br>1,25<br>1,5<br>1.75<br>2.5  | 0<br>0<br>0<br>0<br>Ð<br>0<br>Û<br>0<br>0                 | $-53$<br>$-67$<br>$-90$<br>$-112$<br>$-132$<br>$-150$<br>$-170$<br>-- 180<br>212 | 0<br>0<br>0<br>0<br>0<br>0<br>O.<br>o<br>Ù         | $-38$<br>$-45$<br>$-53$<br>$-60$<br>$-67$<br>$-71$<br>$-75$<br>$-80$<br>$-85$            | 0<br>0<br>ū<br>0<br>Ð<br>0<br>Û<br>0<br>0       | $-19$<br>$-20$<br>$-22$<br>$-26$<br>$-28$<br>$-32$<br>$-34$<br>$-38$<br>42         | $-72$<br>$-87$<br>$-112$<br>$-138$<br>$-160$<br>$-182$<br>$-204$<br>$-218$<br>254     | $-19$<br>$-20$<br>-22<br>$-26$<br>-28<br>$-32$<br>$-34$<br>-38<br>42           | $-67$<br>$-76$<br>$-89$<br>$-101$<br>$-113$<br>$-122$<br>-129<br>$-138$<br>-148          | $-19$<br>$-20$<br>$-22$<br>$-26$<br>$-28$<br>-32<br>$-34$<br>-38<br>42         | 0<br>0<br>Ũ<br>0<br>0<br>0<br>Û<br>ū<br>Ù      | $-53$<br>$-67$<br>$-90$<br>$-112$<br>$-132$<br>$-150$<br>$-170$<br>$-180$<br>$-212$      | 0<br>0<br>0<br>0<br>0<br>0<br>ū<br>n.<br>0.          | $-48$<br>$-56$<br>$-67$<br>$-75$<br>$-65$<br>$-90$<br>-95<br>$-100$<br>-106              | 0<br>0<br>0<br>0<br>0<br>0<br>Û<br>σ<br>0      | 0<br>0<br>ū<br>0<br>Ü<br>0<br>O<br>0.<br>0       | $-53$<br>$-67$<br>$_{-90}$<br>$-112$<br>$-132$<br>$-150$<br>-170<br>$-180$<br>$-212$  | 0.<br>0.<br>Ű.<br>Ù.<br>0<br>0.<br>Ū.<br>0.<br>0         | $-60$<br>$-71$<br>$-85$<br>$-95$<br>$-106$<br>$-112$<br>$-118$<br>-125 <br>132          | 0.<br>o<br>0<br>n<br>0<br>0                  | $-15$<br>$-20$<br>$-22$<br>-26<br>$-26$<br>$-32$<br>$-34$<br>$-38$<br>42          |
|  | Ce. 22.4<br>no 45           | 0.5<br>0.75<br>۴<br>1.5<br>3<br>3.5<br>4.5         | $\theta$<br>Đ.<br>0<br>0<br>0<br>0<br>0<br>0<br>0.        | $-67$<br>$-90$<br>$-112$<br>$-150$<br>-180<br>236<br>$-265$<br>300<br>315        | 0.<br>0<br>Û<br>0<br>Ò.<br>0<br>Ü<br>0<br>0        | -48<br>$-56$<br>$-63$<br>$-75$<br>$-85$<br>$-100$<br>$-106$<br>$-112$<br>-118            | 0<br>Ð<br>0<br>0<br>ο<br>n<br>0<br>O<br>0       | $-20$<br>$-22$<br>$^{-26}$<br>$-32$<br>$-38$<br>-48<br>$-53$<br>-60<br>$-63$       | -87<br>--- 1121<br>$-138$<br>$-182$<br>218<br>-284<br>-318<br>$-360$<br>-378          | $-20$<br>$-22$<br>$-26$<br>32<br>$-38$<br>-48<br>-53<br>-60<br>-63             | $-80$<br>$-93$<br>$-106$<br>$-127$<br>-144<br>$-173$<br>-185<br>$-200$<br>$-213$         | $-20$<br>$-22$<br>$-26$<br>32<br>$-38$<br>48<br>-53<br>-60<br>-63              | 0.<br>0<br>0<br>0<br>0<br>0<br>0<br>a<br>0     | $-67$<br>$-90$<br>-112<br>$-150$<br>$-180$<br>236<br>-265<br>-300<br>$-315$              | 0.<br>0<br>0<br>0<br>o<br>0<br>ū<br>o<br>0           | $-60$<br>$-71$<br>$-80$<br>$-95$<br>$-106$<br>$-125$<br>$-132$<br>$-140$<br>$-150$       | 0<br>0<br>0<br>0<br>0<br>0<br>0<br>0<br>0.     | 0.<br>Ð<br>0<br>0<br>0<br>0.<br>0<br>O.<br>0.    | $-67$<br>$-90$<br>$-112$<br>$-150$<br>$-180$<br>236<br>$-265$<br>-300<br>$-315$       | 0.<br>Ü.<br>O<br>0<br>0<br>0<br>0.<br>0.<br>0.           | $-75$<br>$-90$<br>$-100$<br>$-118$<br>$-132$<br>160<br>-170<br>-180<br>-190             | 0<br>û<br>0<br>n<br>o<br>Ű<br>ū<br>0         | $-20$<br>--22<br>-26<br>-32<br>-38<br>-48<br>$-53$<br>-60<br>$-63$                |
|  | Св. 45<br>lao 90            | 0.5<br>0.75<br>1.5<br>2<br>з<br>4<br>5<br>5.5<br>6 | $\mathbf 0$<br>0.<br>0<br>Ũ<br>Ű<br>0<br>0<br>0<br>0<br>0 | -67<br>$-90$<br>-- 112<br>$-150$<br>$-180$<br>236<br>$-300$<br>335<br>355<br>375 | 0.<br>0.<br>0<br>0<br>0<br>0.<br>0.<br>0<br>0<br>α | $-50$<br>$-60$<br>$-71$<br>$-80$<br>$-90$<br>$-106$<br>$-118$<br>$-125$<br>$-132$<br>140 | 0<br>0<br>Ũ<br>ū<br>0<br>0<br>0<br>0<br>0<br>0. | $-20$<br>$-22$<br>$-26$<br>$-32$<br>$-38$<br>-48<br>$-60$<br>$-71$<br>$-75$<br>-80 | $-87$<br>$-112$<br>$-138$<br>-182<br>$-218$<br>-284<br>$-360$<br>406<br>-430 l<br>455 | $-20$<br>$-22$<br>$-26$<br>-32<br>$-38$<br>48<br>$-60$<br>$-71$<br>--75<br>-80 | $-83$<br>$-97$<br>$-116$<br>$-132$<br>$-150$<br>-180<br>$-210$<br>-231<br>$-245$<br>-260 | $-20$<br>$-22$<br>$-26$<br>-32<br>$-38$<br>-48<br>$-60$<br>$-71$<br>-75<br>-80 | α<br>0<br>0<br>0<br>0<br>0<br>0<br>Ū<br>O<br>0 | ---67<br>$-90$<br>$-112$<br>$-150$<br>$-180$<br>$-236$<br>$-300$<br>-335<br>-355<br>-375 | 0<br>0.<br>0.<br>o<br>0<br>0.<br>o<br>0.<br>Ũ.<br>0. | --63<br>$-75$<br>$-90$<br>$-100$<br>$-112$<br>$-132$<br>$-150$<br>$-160$<br>-170<br>-180 | 0<br>0<br>0<br>0<br>0<br>0<br>0<br>0<br>Ü<br>0 | 0<br>0<br>0<br>ũ<br>Ű<br>0.<br>0<br>0<br>0<br>0. | $-67$<br>$-90$<br>-112<br>$-150$<br>$-180$<br>$-2.36$<br>$-300$<br>-335<br>355<br>375 | 0.<br>0.<br>0.<br>0.<br>0.<br>0.<br>0.<br>0.<br>Ű.<br>0. | $-80$<br>$-95$<br>$-112$<br>$-125$<br>-140<br>$-170$<br>$-190$<br>$-200$<br>-212<br>224 | 0.<br>0.<br>0<br>n.<br>o<br>0<br>0<br>0<br>o | $-20$<br>-22<br>$-26$<br>-32<br>$-38$<br>$-48$<br>--60<br>$-71$<br>$-75$<br>$-80$ |

Значения предельных отклонений резьбы и предельных размеров

приведены в табл. 4.

 $\vec{\omega}$ 

Таблица 4 Размеры в миллиметрах

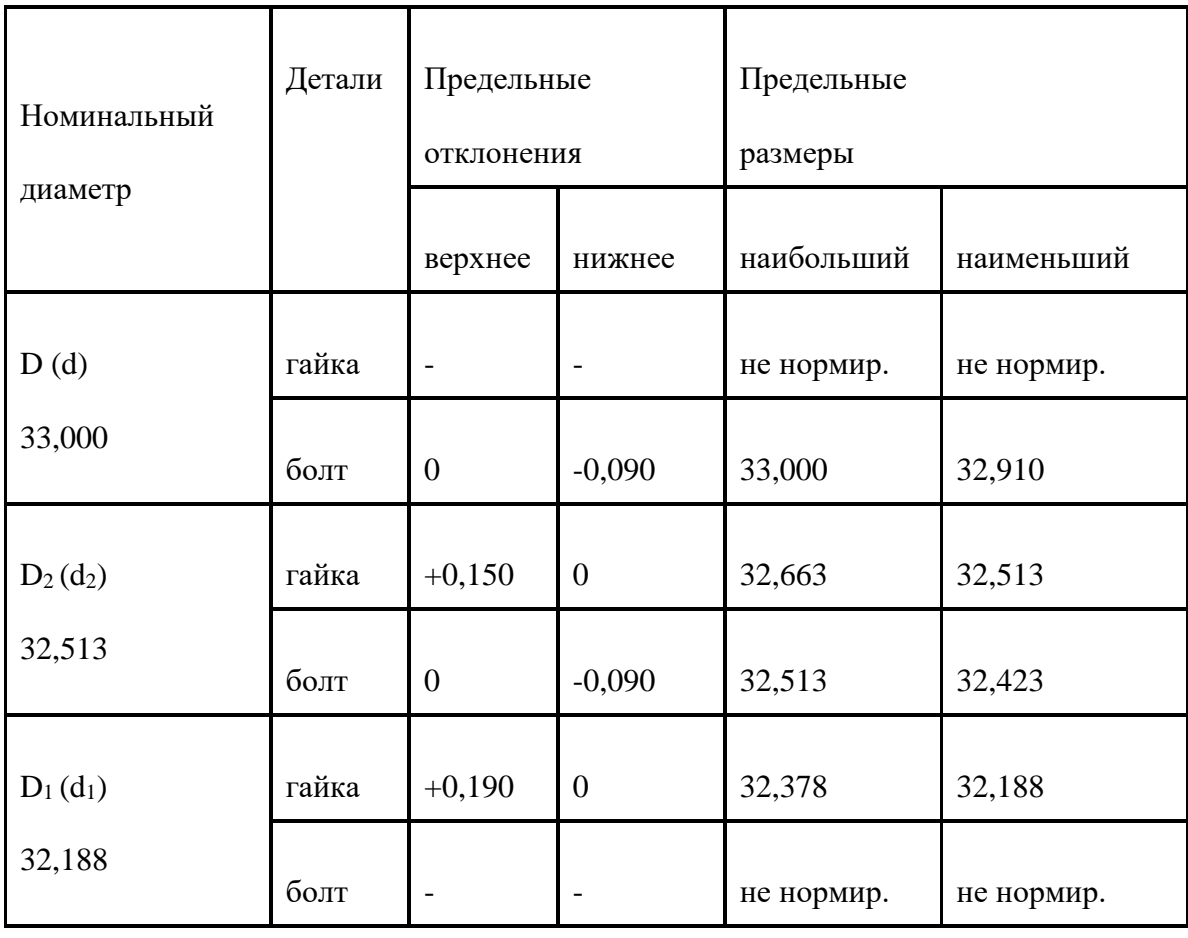

## **Шкала оценки образовательных достижений:**

## **Критерии оценки:**

Процент выполнения задания/Отметка

95% и более - отлично

80-94%% - хорошо

66-79%% - удовлетворительно

менее 66% - неудовлетворительно

## **Условия выполнения задания**

1. Место (время) выполнения задания*:* задание выполняется на занятие в аудиторное время

2. Максимальное время выполнения задания: 90 иин.

3. Вы можете воспользоваться конспектом лекций

## **ПРАКТИЧЕСКОЕ ЗАНЯТИЕ № 7.**

**Тема:** Расшифровка обозначений шлицевых соединений. расчет посадок шпоночных и шлицевых соединений.

**Цель работы**: знать обозначение шлицевых соединений и уметь их расшифровывать и рассчитывать посадки.

Шпонки общего назначения подразделяют на призматические, клиновидные и сегментные.

Наиболее широко применяют призматические: нормальной высоты, выпускаемые по ГОСТ 23360—78\* (СТ СЭВ 189—75) в трех исполнениях (рис. 8.78); высокие, выпускаемые по ГОСТ 10748—79\*; направляющие с креплением на валу, выпускаемые по ГОСТ 8790—79\* (рис. 8.79) в трех исполнениях.

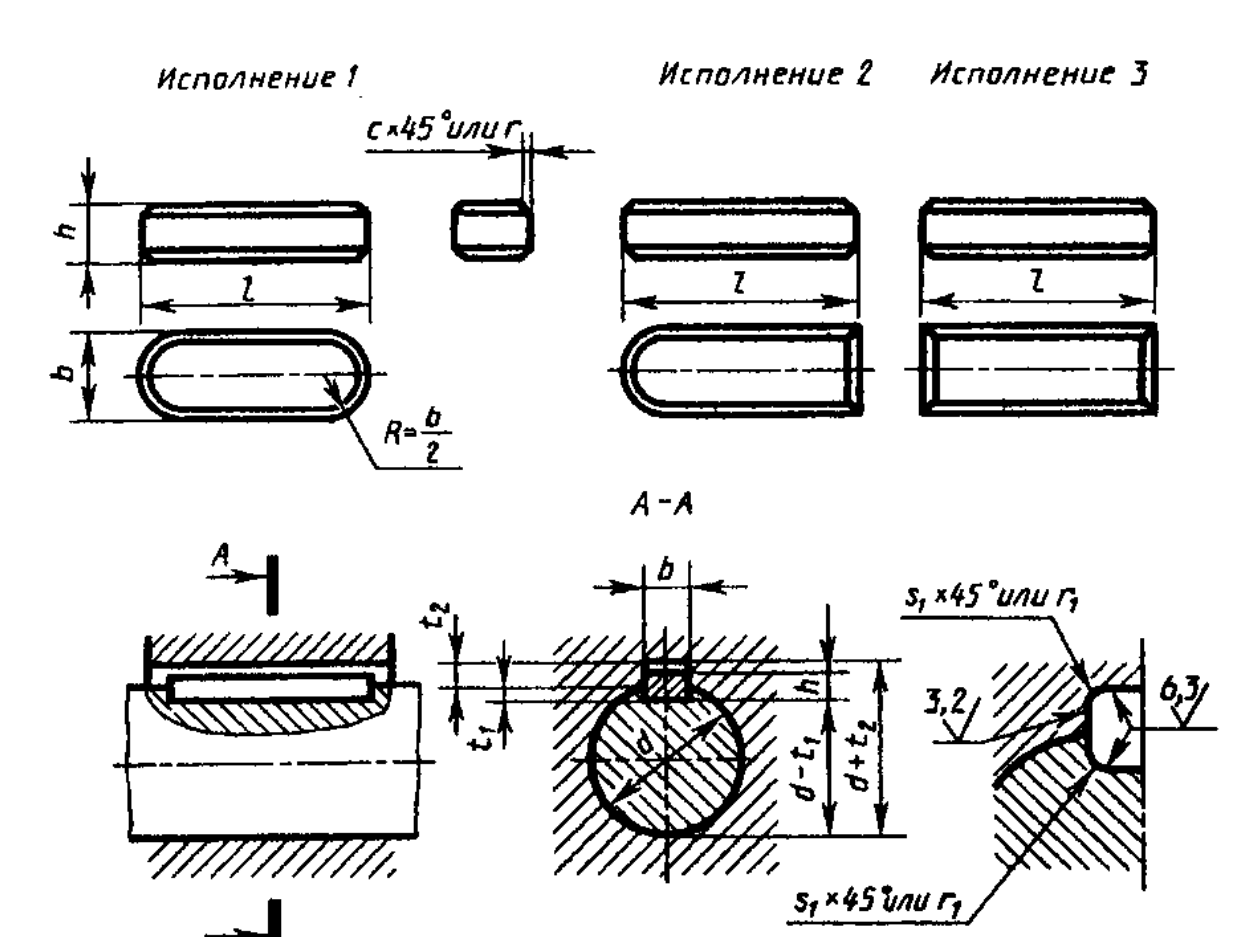

Рис. 8.78

Боковые грани у этих шпонок — рабочие, над верхней имеется зазор (рис. 8.78 и 8.79).

Сечение шпонки зависит от диаметра вала, длина — от передаваемого крутящего момента и конструктивных особенностей соединения, например для диаметра вала 44...50 мм сечение 14X9 мм или 14X12 (для высокой), а интервал длин — 36... 160 мм. Примеры обозначений:

Шпонка 2—18X11X100 ГОСТ 23360—78;

Шпонка 2—18X16X100 ГОСТ 10748—79;

Шпонка  $18X11X100$  ГОСТ 8790—79, где 2 — исполнение (исполнение 1 не пишут),  $18X11$ — сечение (18 — ширина), 100 — длина На рис. 8.80 даны примеры нанесения размеров шпоночного паза.

Исполнение 1

Исполнение 2

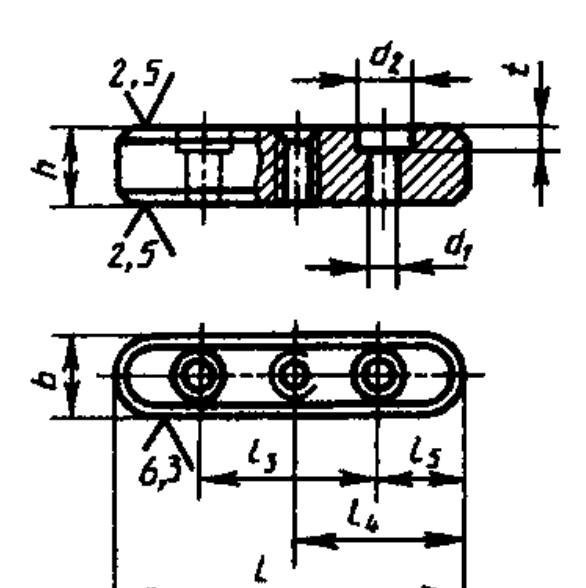

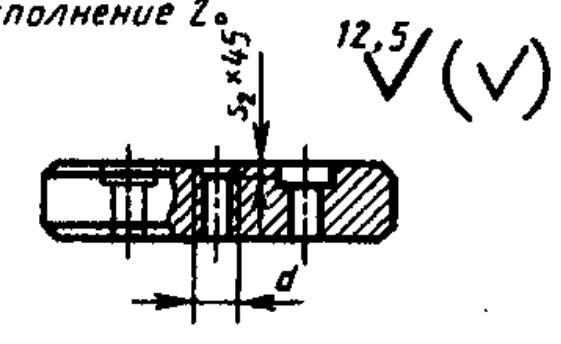

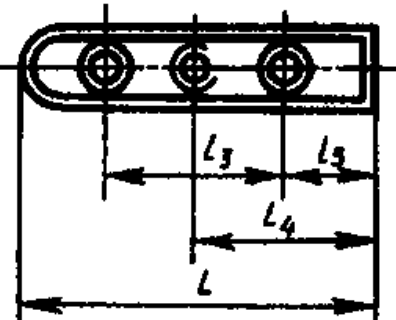

Исполнение 3

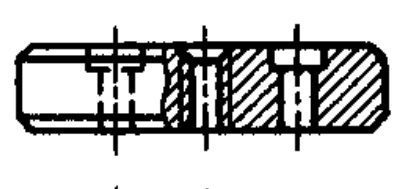

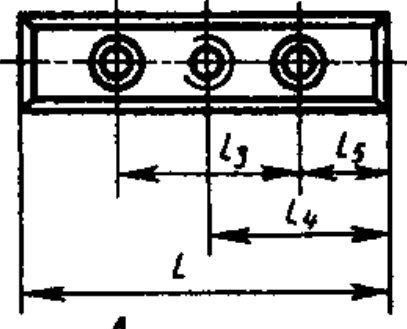

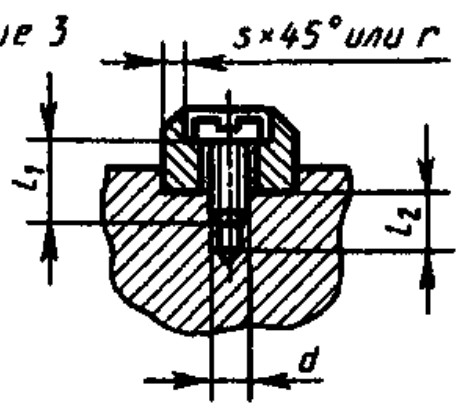

 $A - A$ 

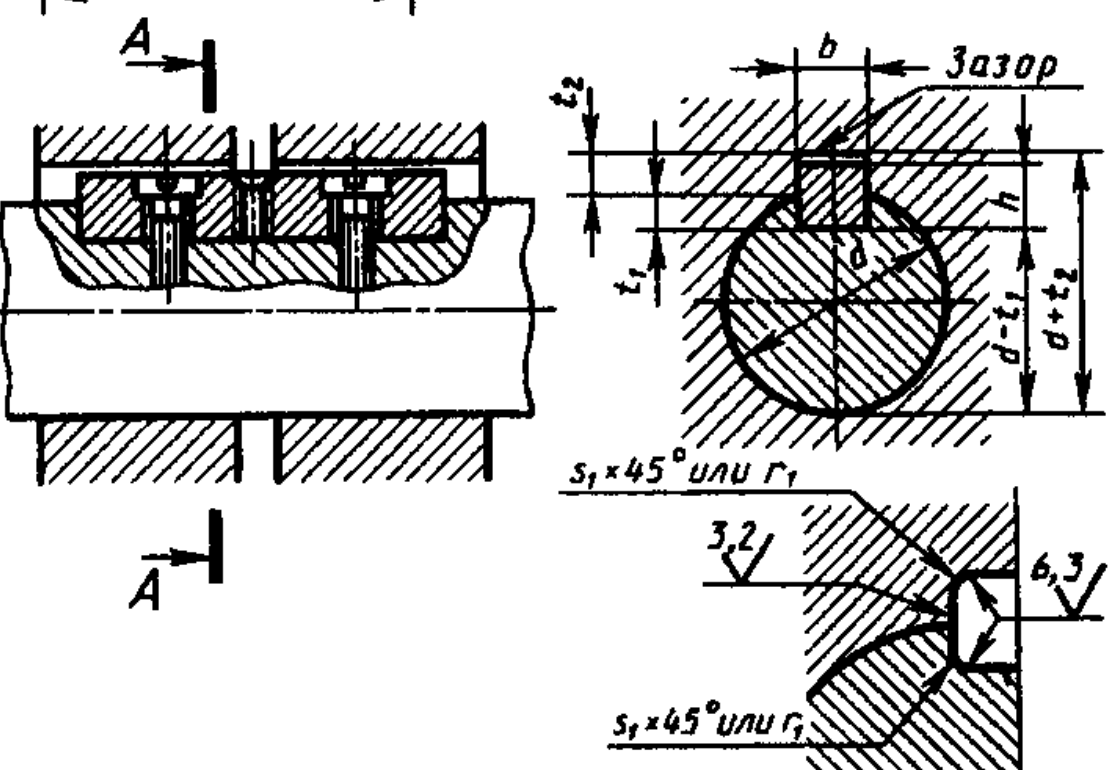

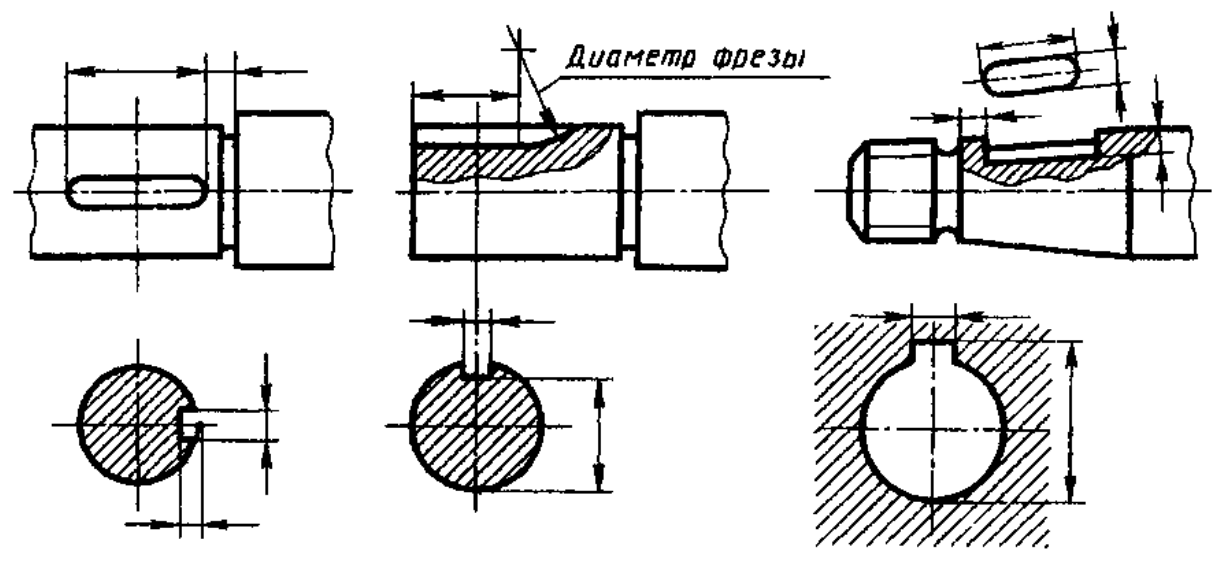

Рис. 8.80

Клиновые шпонки выпускают по ГОСТ 24068-80\* (СТ СЭВ 645—77) в четырех исполнениях (рис. 8.81). Применяют их в тихоходных механизмах. Рабочие поверхности верхняя и нижняя грани, между боковыми гранями шпонки и паза — зазоры. Пример обозначения:

Шпонка  $4-18X11X100$  ГОСТ 24068-80, где  $4-$  исполнение,  $18X$   $11-$  размеры сечения (18 — ширина), 100 — длина.

Разновидность клиновидных шпонок — шпонки тангенциальные [ГОСТ 24069—80\* и 24070—80\* (СТ СЭВ 646—77) j.

Шпонки сегментные выпускают по ГОСТ 24071—80\* (СТ СЭВ 647—77) в двух исполнениях (рис. 8.82). Применяют при передаче небольших крутящих моментов (так как глубокий паз ослабляет вал) на концах валов небольших диаметров (d<55 мм). Пример условного обозначения:

Шпонка 5X6,5 ГОСТ 24071—80, где 5 — ширина и 6,5 — высота шпонки (исполнение 1).

На рис. 8,83, а показан процесс фрезерования паза и два случая нанесения его размеров (рис. 8.83, б).

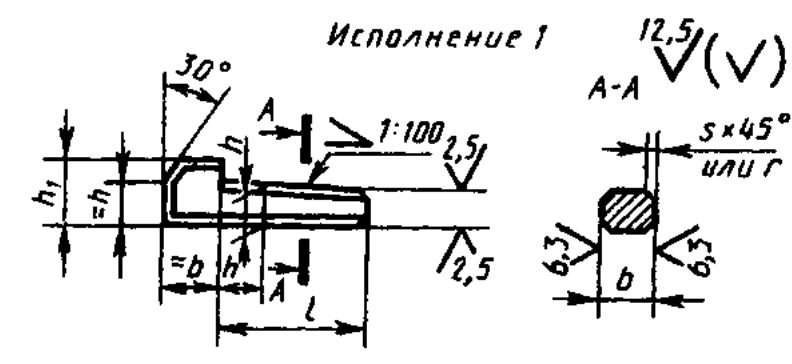

Исполнение 2

Исполнение 3

Исполнение 4

 $b/2$ 

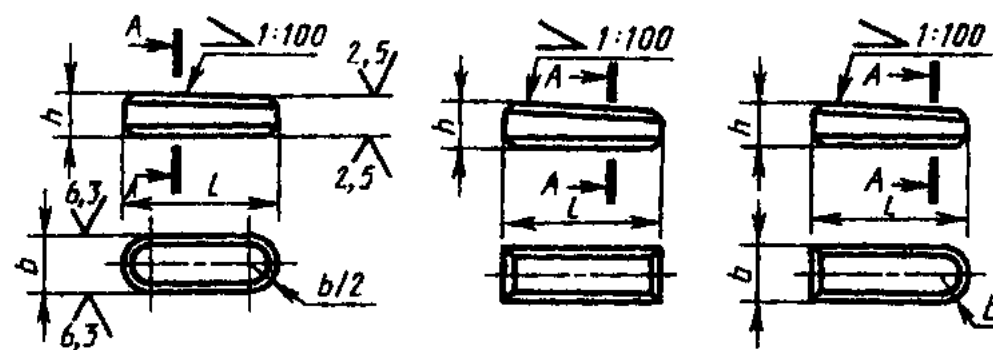

 $A - A$ 

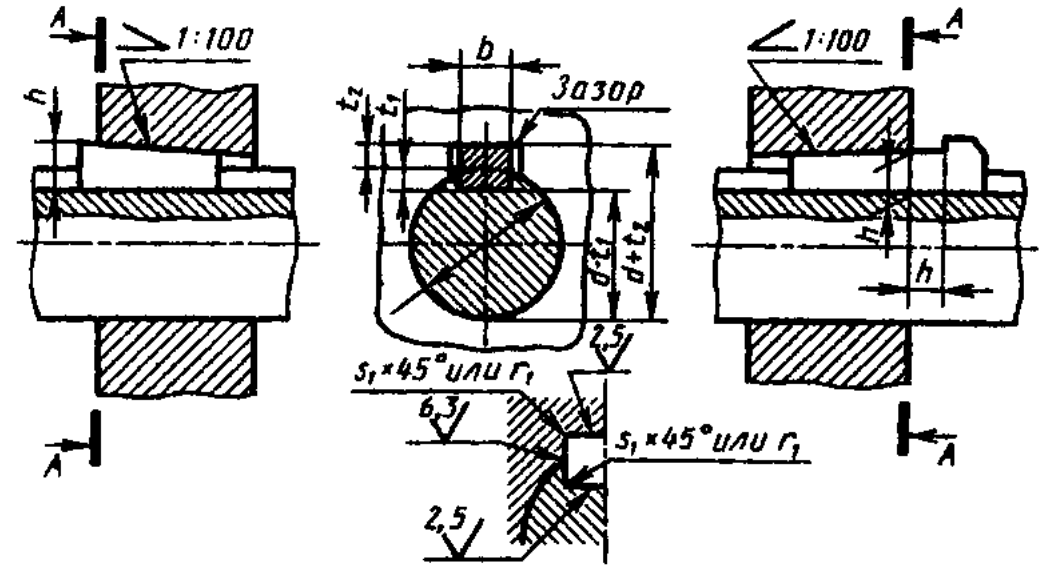

Рис. 8.81

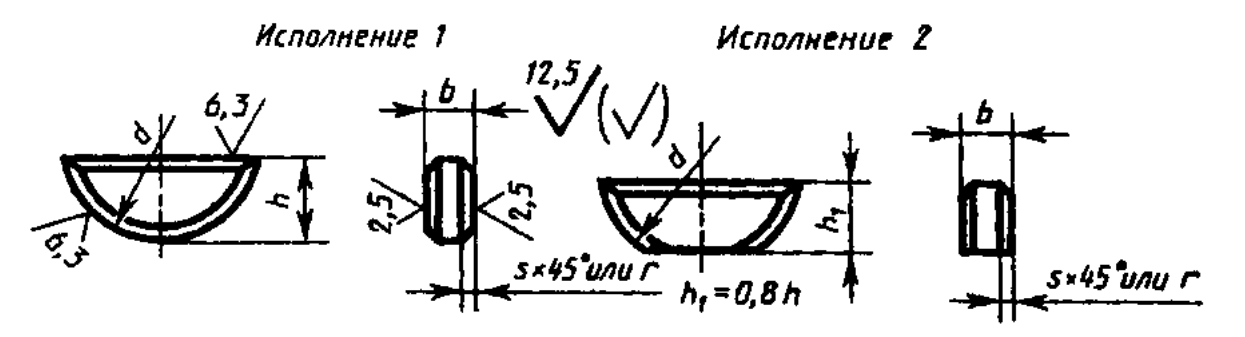

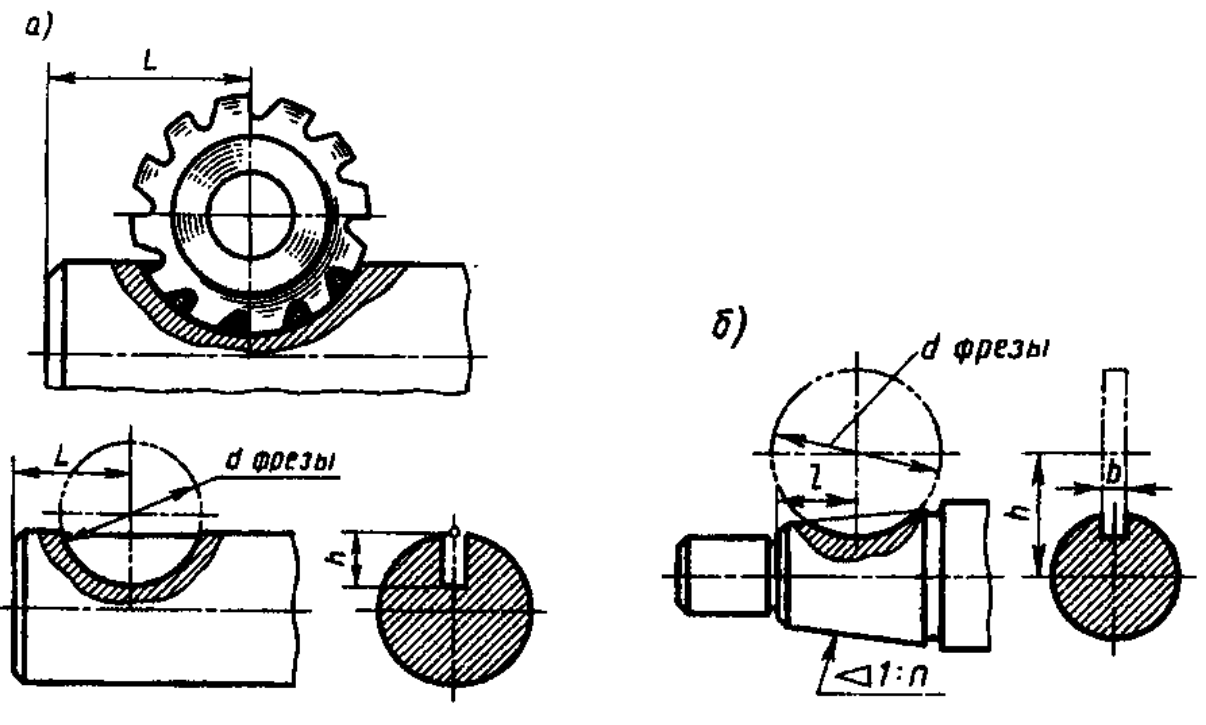

Рис. 8.83

1. По ГОСТ 23360-78 для вала 25 мм выбираем размеры шпонки.

bh=87 мм, 1=25 мм,  $t_1$ =4<sup>+0.2</sup> мм,  $t_2$ =3.3<sup>+0.2</sup> мм, исполнение 1,соединение нормальное. Основные параметры шпоночного соединения:

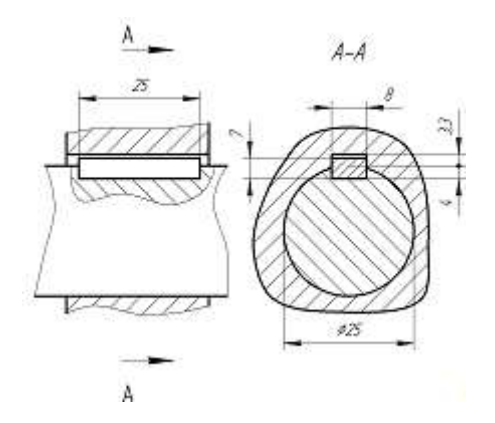

Рисунок 4.1 - Шпоночное соединение.

2. Расчет шпоночного соединения по ширине b:

паз вала  $b_1=8$  N9:

ES=0 мкм  $B_{1max}$ =b+ES =8.000+0=8.000 мм;

EI=-36 мкм B<sub>1min</sub>=b+EI =8.000+(-0.036)=7.964 мм;

ширина шпонки  $b_2=8$  h9:

es=0 мкм b<sub>2max</sub>=b<sub>2</sub>+es =8.000+ 0=8.000 мм;

ei = -43 мкм b<sub>2min</sub>=b<sub>2</sub>+ei =8.000+ (-0.036)=7.964 мм;

паз втулки  $b_3=8$  JS9:

ES=+18 мкм B3max=b3+ES =8.000+0.018=8.018 мм;

EI= -18 мкм  $B_{3min} = b_3 + EI = 8.000 - 0.018 = 7.982$  мм;

3. Строим схемы расположения полей допусков шпоночного соединения по ширине шпонки b

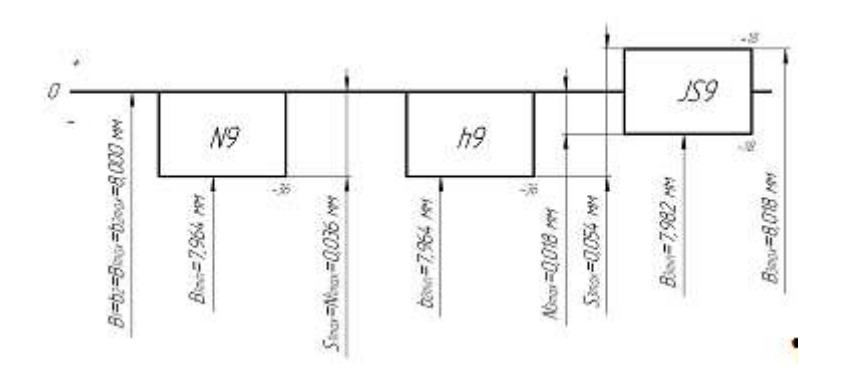

Рисунок 4.2 - Расположение полей допусков шпоночного соединения по ширине шпонки  $b=8$ .

Определяем предельные зазоры:

посадка 8 N9/h9 (шпонка-вал).

 $N_{1max} = b_{2max} - B_{1min} = 8.000 - 7.964 = 0.036$  MM;

S1max= B1max-b2min=8.000 -7.964 =0.036 мм;

Посадка 8 JS9/h9 (шпонка-втулка).

N3max= b2max-B3min =8.000 -7.982 =0.018 мм;

 $S_{3max} = B_{3max} - b_{2min} = 8.018 - 7.964 = 0.054$  MM;

#### **Расчет шпоночного соединения по высоте шпонки h.**

высота шпонки h=7 h11:

es=0 мкм hmax=h+es =7.000+ 0=7.000 мм;

ei = -90 мкм h<sub>min</sub>=h+ei =7.000+ (-0.090)=6.910 мм;

глубина паза вала  $t_1$ =4 мм:

ES=+0.2 мм  $t_{1max}$ = $t_1$ +ES=4.000+0.200=4.200 мм;

EI=0 мм  $t_{1min} = t_1 + EI = 4.000 + 0 = 4.000$  мм;

глубина паза втулки  $t_2 = 3.3$  мм:

ES=+0.2 мм  $t_{2max}$ = $t_2$ +ES=3.300+0.200=3.500 мм;

EI=0 мм  $t_{2min} = t_2 + EI = 3.300 + 0 = 3.300$  мм.

### **Определяем предельные зазоры по высоте шпонки h.**

 $S_{\text{max}}=t_{1\text{max}}+t_{2\text{max}}-h_{\text{min}}=4.200+3.500-6.910=0.790$  MM;

 $S_{\text{min}}=t_{1\text{min}}+t_{2\text{min}}-h_{\text{max}}=4.000+3.300-7.000=0.300$  MM.

#### **Расчет шпоночного соединения по длине шпонки l.**

длина шпонки l=25 h14:

es=0 мм  $l_{1max}=l_1+e_s=25.00+0=25.00$  мм;

ei =  $-0.52$  MM  $l_{1min}$ = $l_1$ +ei =  $25.00$ + $(-0.52)$  =  $24.48$  MM;

длина паза L=25 H15:

ES=+0.84 мм L<sub>2max</sub>=L<sub>2</sub>+es=25.00+0.84=25.84 мм;

EI=0 мм L<sub>2min</sub>=L<sub>2</sub>+ei=25.00+0=25.00 мм.

**Строим схемы расположения полей допусков шпоночного соединения по длине шпонки L (рисунок 4.3).**

## **Определяем предельные зазоры по длине шпонки l.**

 $S_{\text{max}}=L_{\text{2max}}-l_{\text{1min}}=25.84-24.48=1.36 \text{ MM};$ 

Smin=L2min-l1max=25.00-25.00=0 мм.

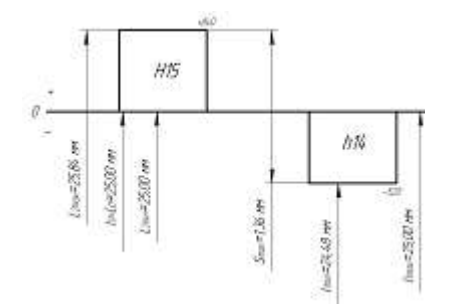

Рисунок 4.3 - Расположения полей допусков шпоночного соединения по длине шпонки 25H15/h14.

Определяем числовые значения допусков расположения:

$$
T_{\text{mapan}}=0.6\;T_{\text{min}};
$$

 $T_{\text{cum}} = 4.0 T_{\text{min}}$ 

где Тшп - допуск ширины шпоночного паза b; - 36мкм.

Тпарал - допуск параллельности;

Тсим- допуск симметричности в диаметральном выражении.

Полученные расчетные значения допусков расположения округляют до стандартных по ГОСТ 24643-81.

 $T_{\text{mapan}} = 0.6 T_{\text{un}} = 0.6*36 = 21.6$ мкм - округляем до 20 мкм

 $T_{\text{cum}} = 4.0 T_{\text{min}} = 4*36 = 144 \text{MKM}$  - округляем до 120 мкм.

Так как диаметр вала <50мм, то шероховатость боковых поверхностей и донышка паза вала будет Ra3.2.

Данные для расчета

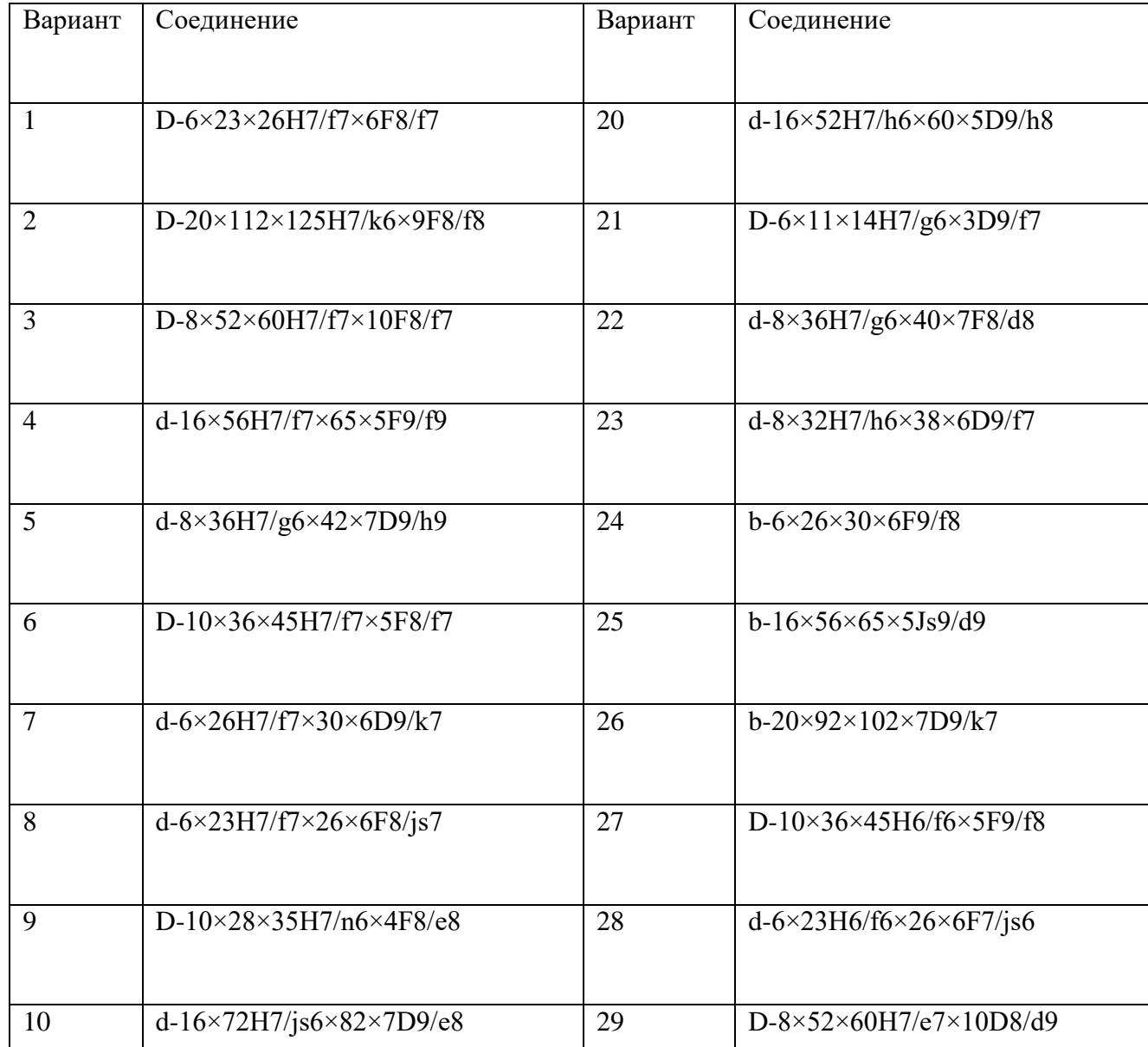

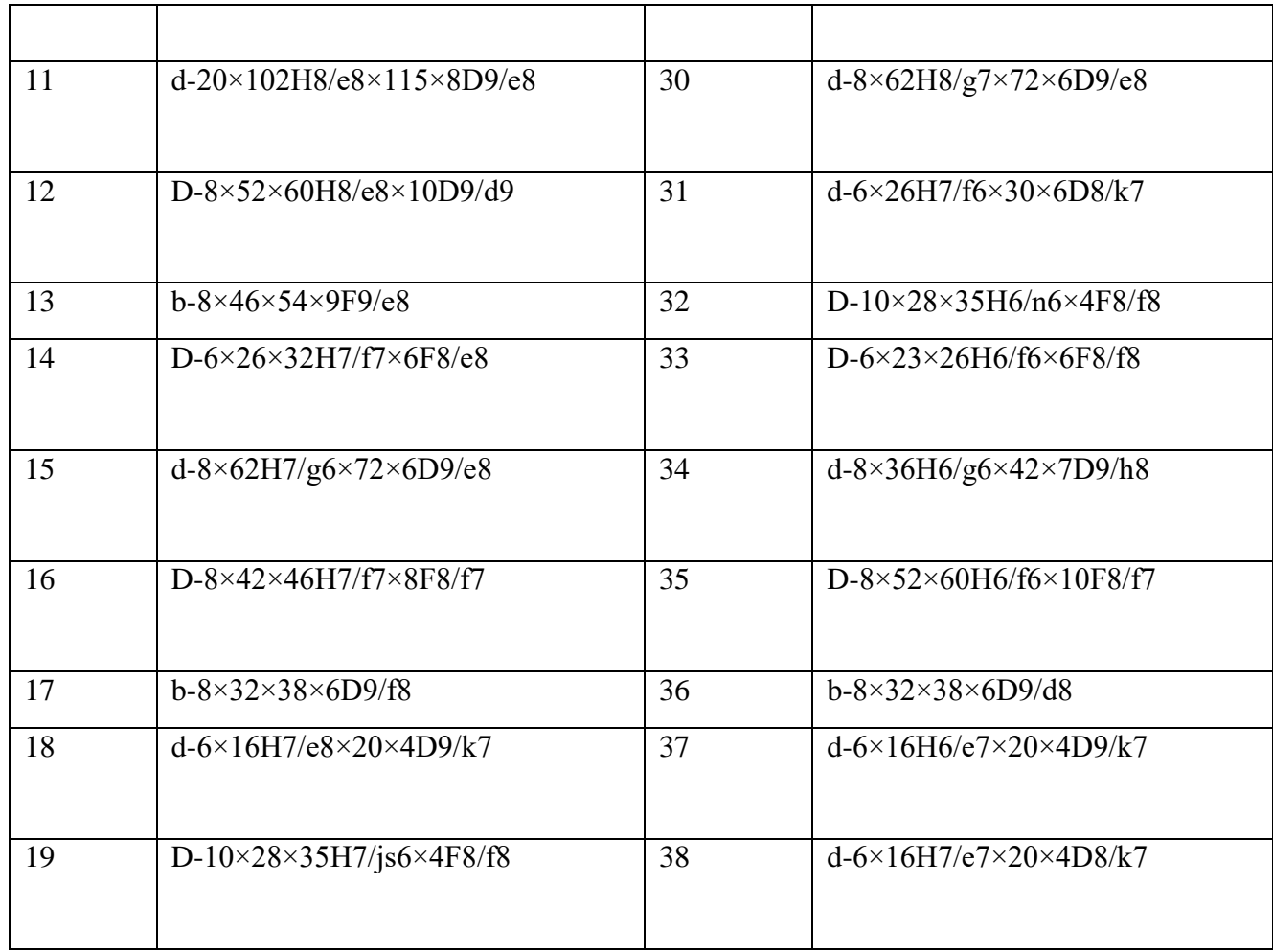

#### **Пример решения задачи**

Решение:

 $H11$ 

1.1 Ø180  $c11$  - гладкое цилиндрическое соединение, номинальный размер - Ø180. Поле допуска вала – с11, поле допуска отверстия – Н11 (основное). Посадка выполнена в системе отверстия с зазором. Посадка не является предпочтительной в соответствии с [7, стр. 65]. По [7, стр.28 или таблица квалитетов (в файле)] определяем допуск отверстия Ø180Н11: Т<sub>D</sub> = 250 мкм и вала Ø180с11: Т<sub>d</sub> = 250 мкм.

Определим предельные отклонения

для отверстия:  $ES = 250$  мкм,  $EI = 0$ мкм [7, стр. 69 или таблица осн.откл. отверстий (файл)]; для вала: es = - 230 мкм, ei = - 480 мкм[7, стр. 77 или таблица осн. откл. валов (файл)].

Рассчитаем предельные размеры и допуск отверстия  $\varnothing$ 180H11:

 $D_{\text{max}} = D + ES = 180 + 0,250 = 180,250 \text{ mm};$ 

 $D_{min} = D + EI = 180 + 0 = 180,000$  MM;

 $TD = D$  max - D min =  $ES - EI = 0,250 - 0 = 0,250$  MM.

Рассчитаем предельные размеры и допуск вала ∅180*с*11:

 $d_{max} = d + es = 180 + (-0.230) = 179,770$  мм;

 $d_{min} = d + ei = 180 + (-0.480) = 179,520$  MM;

 $Td = d_{max} - d_{min} = es - ei = -0,230 - (-0,480) = 0,250$  MM.

 $S_{\text{max}} = D_{\text{max}} - d_{\text{min}} = ES - ei = 0,250 - (-0,480) = 0,730 \text{ MM};$ 

 $S_{\text{min}} = D_{\text{min}} - d_{\text{max}} = EI - es = 0 - (-0.230) = 0.230$  MM.

Допуск посадки:  $TS = S$  max - S min = 0,730 – 0,230 – 0,500 MM. Проверка:  $TS = TD + Td = 0.250 + 0.250 = 0.500$  MM.

> $H11$ <sup>+0,250</sup>  $c11(\frac{0,230}{0,480})$

Схема расположения полей допусков посадки  $\varnothing$ 180 приведена на рис.1

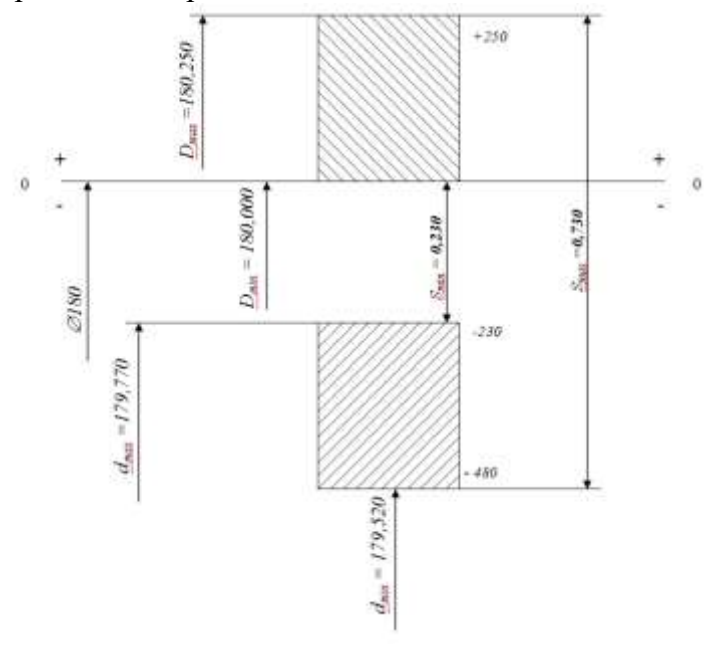

## Рисунок 1

N7

1.2  $\varnothing$ 120  $h$ 6 - гладкое цилиндрическое соединение, номинальный размер –  $\varnothing$ 120. Поле допуска вала – h6(основное), поле допуска отверстия – N7 Посадка переходная, в системе вала. Посадка является предпочтительной в соответствии .

определяем допуск отверстия Ø120N7:  $T_D = 35$  мкм и вала Ø120h6:  $T_d = 22$  мкм. Определим предельные отклонения

для отверстия:  $ES = -10$  мкм,  $EI = -45$ мкм [7, стр. 106 или таблица осн.откл. отверстий для вала: es = 0 мкм, ei = - 22 мкм [7, стр. 95 или таблица осн.откл. валов

Рассчитаем предельные размеры и допуск отверстия  $\varnothing$ 120N7:

 $D_{\text{max}} = D + ES = 120 + (-0.010) = 119,990 \text{ mm}$ ;

 $D_{\text{min}} = D + EI = 120 + (-0.045) = 119,955$  MM;

TD = D  $_{\text{max}}$  - D  $_{\text{min}}$  = ES – EI = -0,010 – (-0,045) = 0,035 мм.

Рассчитаем предельные размеры и допуск вала  $\emptyset$ 120h6:

 $d_{\text{max}} = d + \text{es} = 120 + 0 = 120,000 \text{ mm}$ ;

 $d_{min} = d + ei = 120 + (-0.022) = 119.978$  MM;

 $Td = d_{max} - d_{min} = es - ei = 0 - (-0.022) = 0.022$  MM.

 $S_{\text{max}} = D_{\text{max}} - d_{\text{min}} = ES - ei = -0.010 - (-0.022) = 0.012 \text{ mm};$  $N_{max} = d_{max} - D_{min} = es - EI = 0 - (-0.045) = 0.045$  MM.

Допуск посадки:

 $T(S,N) = S_{\text{max}} + N_{\text{max}} = 0.012 + 0.045 = 0.057 \text{ MM}.$ 

Проверка:

 $TS = TD + Td = 0.035 + 0.022 = 0.057$  MM.

 $N7(\begin{smallmatrix} 0.010 \\ 0.045 \end{smallmatrix})$ 

Схема расположения полей допусков посадки  $\varnothing$ 120  $h6(\ldots_{0.022})$  приведена на рис. 2.

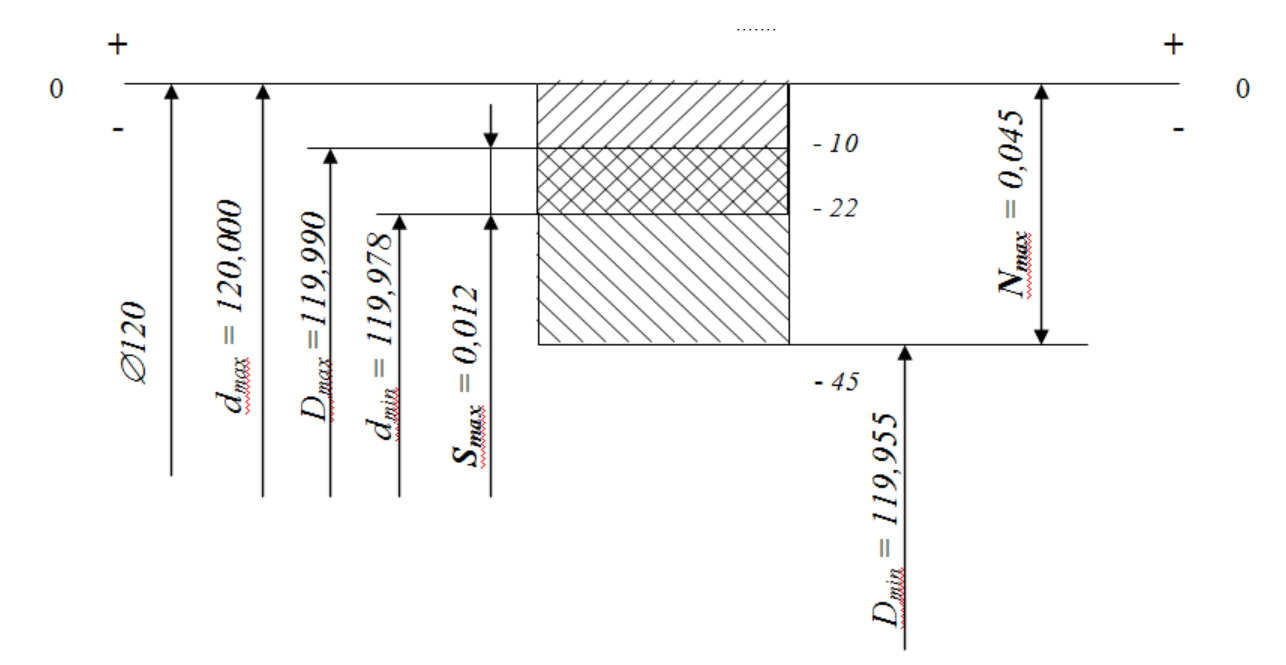

#### Рисунок 2

S7

1.3  $\emptyset$ 63  $h$ 6 - гладкое цилиндрическое соединение, номинальный размер – Ø63. Поле допуска вала – h6(основное), поле допуска отверстия – S7. Посадка с натягом в системе вала. Посадка не является предпочтительной в соответствии

определяем допуск отверстия Ø63S7:  $T_D = 30$  мкм и вала Ø63h6:  $T_d = 19$ мкм.

Определим предельные отклонения

для отверстия:  $ES = -42$  мкм,  $EI = -72$  мкм

для вала: es = 0 мкм, ei =  $-19$  мкм

Рассчитаем предельные размеры и допуск отверстия Ø63S7:

 $D_{\text{max}} = D + ES = 63 + (-0.042) = 62,958 \text{ mm};$ 

 $D_{\text{min}} = D + EI = 63 + (-0.072) = 62,928$  мм;

TD = D  $_{\text{max}}$  - D  $_{\text{min}}$  = ES – EI = -0,042 – (-0,072) = 0,030 мм.

Рассчитаем предельные размеры и допуск вала  $\emptyset$ 63h6:

 $d_{max} = d + es = 63 + 0 = 63,000$  MM;

 $d_{min} = d + ei = 63 + (-0.019) = 62.981$  MM;

 $Td = d_{max} - d_{min} = es - ei = 0 - (-0.019) = 0.019$  MM.

 $N_{max} = d_{max} - D_{min} = es - EI = 0 - (-0.072) = 0.072$  MM;

 $N_{min} = d_{min} - D_{max} = ei - ES = -0.019 - (-0.042) = 0.023$ мм.

Допуск посадки:

 $TN = N_{max} - N_{min} = 0.072 - 0.023 = 0.049$  мм. Проверка:  $TN = TD + Td = 0,030 + 0,019 = 0,049$  мм.

 $STC_{0.072}^{0.042}$ 

Схема расположения полей допусков посадки  $\varnothing$ 63  $^{h6(^{0.019})}$  приведена на рис.3

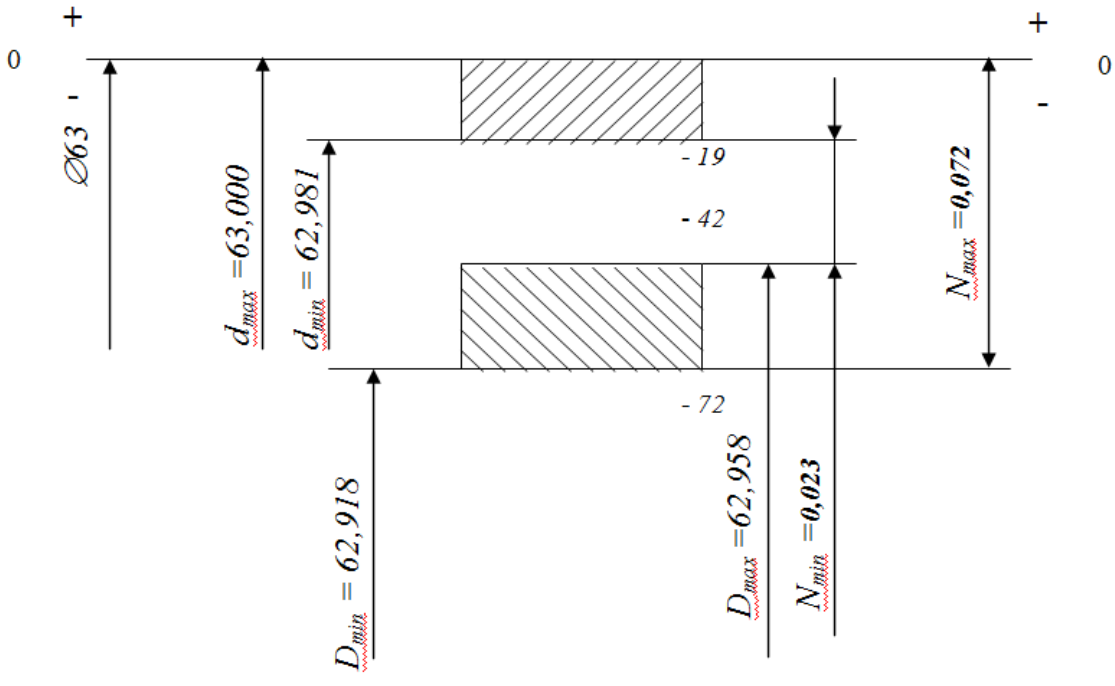

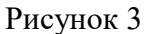

Задание: расшифруйте условное обозначение шлицевого вала, отверстия втулки или соединения.

- 1. d 6 × 23 H7/f7 × 36 × 6 D9/h9
- 2. d  $8 \times 56$  H7/f7  $\times$  62  $\times$ 10 F10/f9
- 3. b  $10 \times 72 \times 82 \times 12$  D9/f8
- 4. D  $8 \times 32 \times 38$  H7/g6  $\times$  6 F8/f7
- 5. d 8  $\times$  56 H7/g6  $\times$  62  $\times$  10 D9/k7
- 6. b-  $10 \times 16 \times 20 \times 2,5e8$
- 7. D  $8 \times 42 \times 48$  H7  $\times 8$  F8
- 8. b-  $16 \times 62 \times 72 \times 6$  D9/e8
- 9. d  $10 \times 42$  g6  $\times$  52  $\times$  6 h9
- 10. D 20 × 112 × 125 × H7/f7 × 9 F8/f8.

**Шкала оценки образовательных достижений: Критерии оценки:**

Процент выполнения задания/Отметка 95% и более - отлично 80-94%% - хорошо 66-79%% - удовлетворительно менее 66% - неудовлетворительно **Условия выполнения задания** 1. Место (время) выполнения задания*:* задание выполняется на занятие в аудиторное время 2. Максимальное время выполнения задания: 90 иин. 3. Вы можете воспользоваться конспектом лекций

# **Практическая работа № 9**

**Тема:** Расчет допусков и посадок подшипников качения.

**Цель работы**: Знать допуски и посадки подшипников и уметь их рассчитывать.

Задача № 1. Для соединения внутреннего кольца подшипника качения,  $d=40$  мм и класс точности 0, с валом применено поле допуска g6. Сравнить посадку внутреннего кольца подшипника на вал КВ/g6 с посадкой H7/g6.

Расчетные данные занести в таблицу:

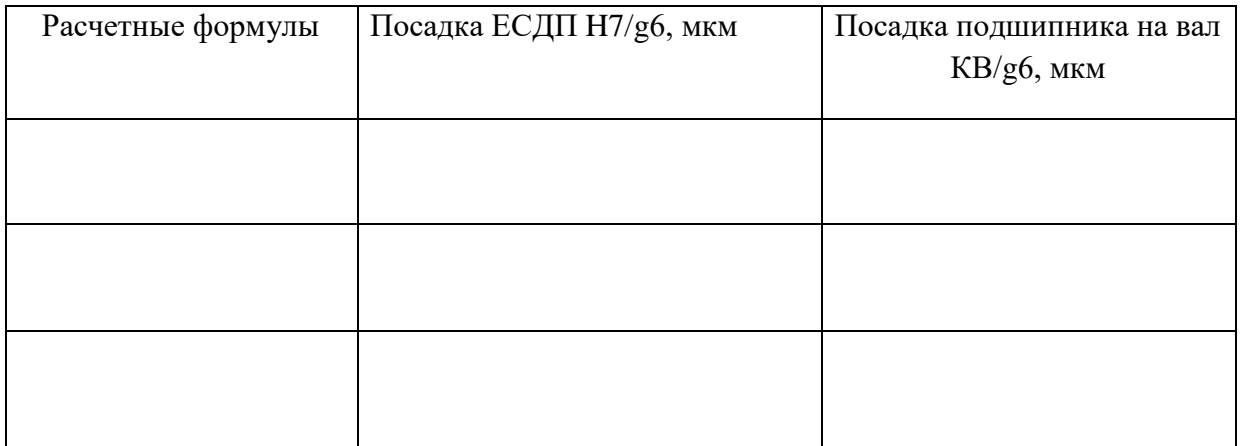

Задача № 2. Расшифровать подшипник №213 класс точности 6. D =120 мм, в =23 мм, r  $=2.5$  MM.

Найти внутренний диаметр.

Для наружного диаметра посадка Р7/lo; lo = -0,015

Для внутреннего диаметра посадка Lo/h6; Lo = -0,015

Зарисовать схему посадок.

## **Шкала оценки образовательных достижений:**

## **Критерии оценки:**

Процент выполнения задания/Отметка

95% и более - отлично

80-94%% - хорошо

66-79%% - удовлетворительно

менее 66% - неудовлетворительно

## **Условия выполнения задания**

1. Место (время) выполнения задания*:* задание выполняется на занятие в аудиторное время

2. Максимальное время выполнения задания: 90 иин.

3. Вы можете воспользоваться конспектом лекций

# **Практическая работа № 10**

**Тема**: Расчет зубчатых передач.

**Цель работы:** Знать обозначение зубчатых передач и их расчет.

Задача №1. Составьте условные обозначения цилиндрических зубчатых передач для следующих случаев (m≥1мм):

- 1) по всем нормалям точности принята 8 степень точности, вид сопряжения С, вид допуска бокового зазора с; IV класс отклонения aw.
- 2) степени точности: по норме кинематической точности 8, по плавности работы 7, по пятну контакта не установлена, вид сопряжения E, вид допуска d, II класс отклонений aw.
- 3) степени точности по нормам кинематической точности 9, по плавности работы 8, по пятну контакта 7, вид сопряжения D, вид допуска с; IV класс отклонения aw=250 мм.

Задача №2. Определить степень точности зубчатого колеса по результатам измерения показателей кинематической точности.

Условие: число зубьев z=36, m=2,5 мм. Действительное Frr=25 мкм, колебания длины общей нормали Fvwr=16 мкм.

Задача №3. Составьте условное обозначение цилиндрической или конической зубчатой передачи или червячной передачи (m  $\geq$  1).

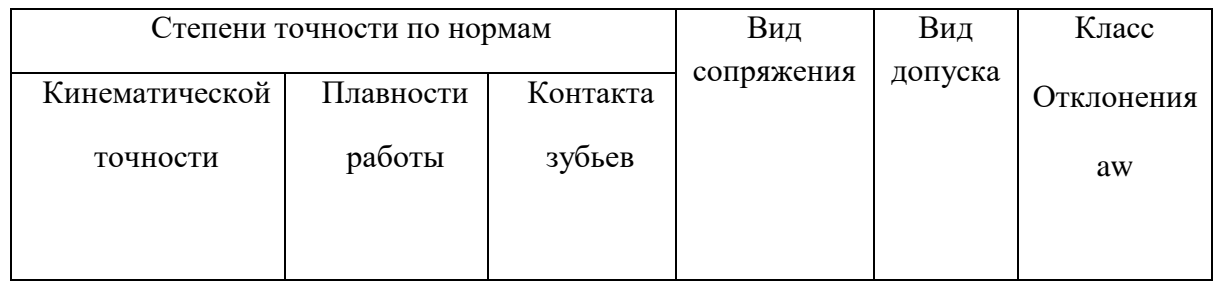

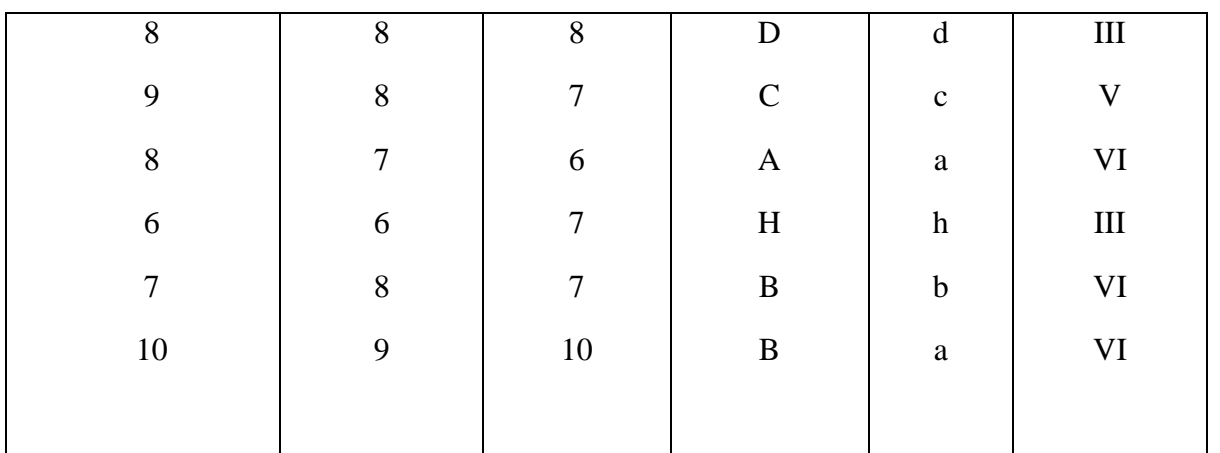

Задача №4. Расшифруйте следующие обозначения точности зубчатой передачи:

a)  $7 - E$   $\overline{CCT}$  1643-81, 6) 8-7-7-B  $\overline{CCT}$  1643-81,  $\overline{B}$ ) 6-5-5-B  $\overline{CCT}$  1643-81, $\overline{r}$ ) 3-H  $\overline{CCT}$  $1643 - 81$ .

## Шкала оценки образовательных достижений:

## Критерии оценки:

Процент выполнения задания/Отметка

95% и более - отлично

80-94%% - хорошо

66-79%% - удовлетворительно

менее 66% - неудовлетворительно

## Условия выполнения задания

1. Место (время) выполнения задания: задание выполняется на занятие в аудиторное время

2. Максимальное время выполнения задания: 90 мин.

3. Вы можете воспользоваться конспектом лекций

# Практическая работа № 11.

Тема: Размерные цепи, расчет размарных цепей.

Цель работы: Иметь понятия о размерных цепях, уметь рассчитывать размерные цепи.

#### Основные понятия о размерных цепях.

Размерной цепью называется совокупность взаимосвязанных размеров, определяющих взаимное расположение осей и поверхностей одной детали или нескольких деталей в изделии, расположенных в определённой последовательности по замкнутому контуру и непосредственно влияющих на точность одного из размеров контура.

Каждая размерная цепь состоит из составляющих звеньев (размеров) цепи и замыкающего звена (размера).

Замыкающим размером называется размер, получающийся последним в процессе обработки детали или сборки узла, величина и точность которого зависят от величины и точности всех остальных размеров цепи, называемых составляющими. По взаимному расположению размеров размерные цепи делятся на линейные, плоскостные и пространственные.

Линейными называются размерные цепи, звенья которых расположены параллельно друг другу.

Плоскостными называются размерные цепи, все или часть звеньев, которых не параллельны друг другу, но расположены в одной или нескольких параллельных плоскостях.

Пространственными называются размерные цепи, все или часть звеньев, которых не параллельны друг другу и расположены в непараллельных плоскостях

Угловыми называются размерные цепи, все звенья которых - угловые величины Признаками составляющих размеров угловой цепи часто бывают неперпендикулярность, не параллельность осей и поверхностей и тому подобные погрешности взаимного расположения поверхностей и осей деталей

Увеличивающими называются составляющие размеры, при увеличении которых замыкающий размер увеличивается.

Уменьшающими называются составляющие размеры, при увеличении которых замыкающий размер уменьшается.

Размер сборочной размерной цепи, который определяет функционирование узла или механизма, называется исходным (функциональным) размером (зазор, натяг, величина перемещения детали и т. д.). В процессе сборки этот размер, как правило, является замыкающим.

### **Предельные отклонения размеров назначают, в основном, руководствуясь следующими правилами:**

- допуск назначается в тело детали;

- для охватывающих размеров отклонение назначается в «+»;

- для охватываемых размеров отклонение назначается в «-» ;

- для прочих размеров отклонения назначаются симметрично - «±» (отклонения по абсолютной величине равны половине допуска).

При расчете размерных цепей различают прямую и обратную задачи.

Прямая задача заключается в определении допуска и предельных отклонений составляющих размеров по заданным номинальным размерам всех звеньев цепи и заданным предельным отклонениям исходного (замыкающего) звена.

Обратная задача заключается в определении номинального значения, допуска и предельных отклонений замыкающего размера по заданным номинальным размерам и предельным отклонениям составляющих звеньев.

Прямая задача, связанная с размерными цепями, решается при проектировании новых конструкций деталей, узлов и машин (проектные расчеты).

Обратная задача решается в случаях, когда в чертежах допуски на составляющие размеры конструктором, конструктивных, установлены исходя **ИЗ** технологических  $\mathbf{M}$ экономических соображений и требуется проверить их соответствие допуску замыкающего звена (проверочные расчеты).

Как прямые, так и обратные задачи размерного анализа можно решать методом полной взаимозаменяемости; теоретико-вероятностным методом  $\mathbf{M}$ другими методами, обеспечивающими неполную взаимозаменяемость.

Плоские и пространственные размерные цепи рассчитывают теми же методами, что и линейные. Необходимо лишь привести их к виду линейных размерных цепей. Это достигается путем проектирования размеров плоской цепи на одно направление, обычно совпадающее с направлением замыкающего размера, а пространственной цепи - на две или три взаимно перпендикулярные оси.

Ход работы:

- 1. Ответить на вопросы.
- 2. Решить залачу.

Вопросы.

- 1. Что называется размерной цепью, для решения каких задач используют расчеты размерных цепей?
- 2. Что называется звеном размерной цепи? Их обозначение и вилы?
- 3. Поясните суть и различие: а) увеличивающих и уменьшающих звеньев; б) замыкающиющего и составляющих звеньев?
- 4. Приведите классификацию и дайте характеристику отдельных видов размерных цепей?

Задача.

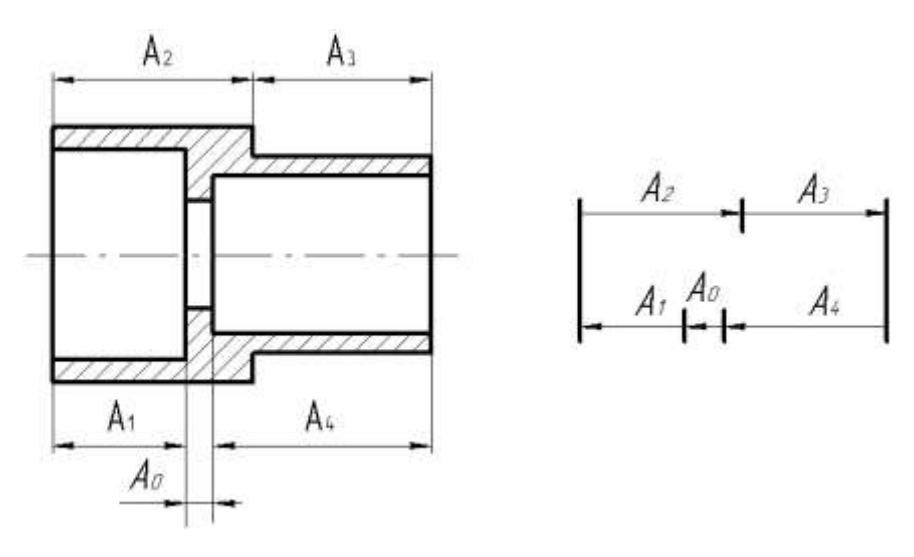

Дано:

**А2 =60H11; А<sup>3</sup> =20H11- увеличивающие звенья А 1 =35h7; А 4 =40h7 – уменьшающие звенья Требуется определить: допуск, предельные отклонения, предельные размеры** .

## **Шкала оценки образовательных достижений:**

## **Критерии оценки:**

Процент выполнения задания/Отметка

95% и более - отлично

80-94%% - хорошо

66-79%% - удовлетворительно

менее 66% - неудовлетворительно

## **Условия выполнения задания**

1. Место (время) выполнения задания*:* задание выполняется на занятие в аудиторное время

2. Максимальное время выполнения задания: 90 иин.

3. Вы можете воспользоваться конспектом лекций

#### **Список использованной литературы.**

Основные источники:

- 1. Зайцев С.А. Технические измерения. М.; 2018 г.
- 2. Зайцев С.А., Коранов А.Д., Толстов А.Н. Допуски, посадки и технические измерения в машиностроении: учебник для нач. проф.образовани. – М.: Академия, 2007.

Дополнительные источники:

- 1. Багдасарова Т.А. Допуски, посадки и технические измерения в машиостроении: рабочая тетрадь для нач. проф. образования. – М.: Издательский центр «Академия», 2007.
- 2. Багдасарова Т.А. Допуски и технические измерения в машиностроении: контрольные материалы учеб.пособие для нач. проф. образования. – М.: Издательский центр «Академия», 2010.
- 3. [Багдасарова Т.А.](http://www.academia-moscow.ru/authors/?id=875) Допуски и технические измерения: Контрольные материалы. М.: Академия, 2010.
- 4. [Багдасарова Т.А.](http://www.academia-moscow.ru/authors/?id=875) Допуски и технические измерения. Лабораторно- практические работы. – М.: Академия, 2010.
- 5. [Багдасарова Т.А.](http://www.academia-moscow.ru/authors/?id=875) Допуски и технические измерения. Рабочая тетрадь. М.: Академия, 2008.

Интернет-ресурсы:

- 1. Допуски и посадки в машиностроении. Форма доступа: <http://ru.wikipedia.org/wiki/Допуск>
- 2. Основные сведения о допусках и посадках. Форма доступа: [http://www.tehno](http://www.tehno-line.ru/files/theory/Turning/1-4-3.htm)[line.ru/files/theory/Turning/1-4-3.htm](http://www.tehno-line.ru/files/theory/Turning/1-4-3.htm)